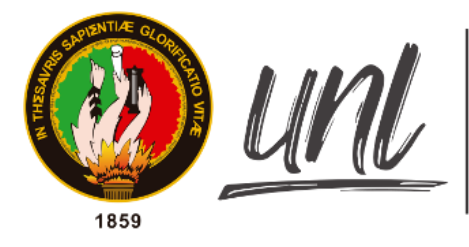

Universidad<br>Nacional<br>**de Loja** 

# **Universidad Nacional de Loja**

Facultad de Energía, las Industrias y los Recursos Naturales no **Renovables** 

# **Carrera de Ingeniería en Geología Ambiental y Ordenamiento Territorial**

Elaboración de un mapa geomorfológico a escala 1:25000, de la parroquia rural San Pedro de la Bendita, perteneciente al cantón Catamayo, provincia de Loja, Ecuador.

> **Trabajo de Titulación previo a la obtención del título de Ingeniero en Geología Ambiental y Ordenamiento Territorial.**

# **AUTOR:**

Stalin Serafin Guaman Alejandro

# **DIRECTOR:**

Ing. Walter Simón Tambo Encalada Mg. Sc.

Loja – Ecuador

2022

# **Certificación**

<span id="page-1-0"></span>Ingeniero.

Walter Simón Tambo Encalada, Mg. Sc.

# **DIRECTOR DE TRABAJO DE TITULACIÓN**

CERTIFICA:

Haber dirigido, asesorado, revisado y corregido el presente trabajo de titulación, realizado por el señor egresado: **Guaman Alejandro Stalin Serafin** con C.I.; **1105401366**, en su proceso de investigación denominado: **Elaboración de un mapa geomorfológico a escala 1:25000, de la parroquia rural san pedro de la bendita, perteneciente al cantón Catamayo, provincia de Loja, Ecuador**, previo a la obtención del título de Ingeniero en Geología Ambiental y Ordenamiento Territorial, el mismo que ha cumplido con el cien por ciento (100%) del trabajo de titulación, por lo que autorizo su presentación para la evaluación y posterior sustentación y defensa.

Loja, 28 de marzo de 2022

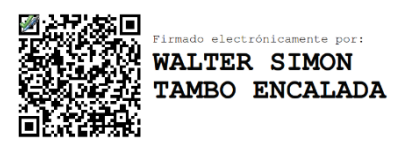

Ing. Walter Simón Tambo Encalada, Mg. Sc.

**DIRECTOR DE TRABAJO DE TITULACIÓN**

# **Autoría**

<span id="page-2-0"></span>Yo, **Stalin Serafin Guaman Alejandro**, con cédula de identidad número 11054014366, declaro ser autor del presente trabajo de titulación y eximo expresamente a la Universidad Nacional de Loja y sus representantes jurídicos de posibles reclamos o acciones legales por el contenido del mismo. Adicionalmente, acepto y autorizo a la Universidad Nacional de Loja, la publicación de mi trabajo de titulación en el Repositorio Institucional y en la Biblioteca Virtual de la Facultad de la energía, las industrias y los recursos naturales no renovables.

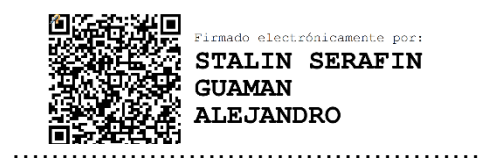

**Firma**

**C.I.:** 1105401366

**Fecha:** Loja, 20 de junio de 2022

**Correo electrónico:** stalin.guaman@unl.edu.ec

**Celular:** 0978717622

# **Carta de autorización.**

<span id="page-3-0"></span>Yo, **Stalin Serafin Guaman Alejandro**, declaro ser autor del trabajo de titulación el cual lleva por título: **Elaboración de un mapa geomorfológico a escala 1:25000, de la parroquia rural San Pedro de la Bendita, perteneciente al cantón Catamayo, provincia de Loja, Ecuador**, como requisito para optar al grado de: **Ingeniero en geología ambiental y ordenamiento territorial,** autorizo al Sistema Bibliotecario de la Universidad Nacional de Loja para que, con fines académicos, muestre al mundo la producción intelectual de la Universidad, a través de la visibilidad de su contenido de la siguiente manera en el Repositorio Digital Institucional.

Los usuarios pueden consultar el contenido de este trabajo en el RDI, en las redes de información del país y del exterior, con las cuales tenga convenio la Universidad.

La Universidad Nacional de Loja, no se responsabiliza por el plagio o copia del trabajo de titulación que realice un tercero.

Para la constancia de esta autorización, a los veinte días del mes de junio de dos mil veinte y dos, en la ciudad de Loja firma el autor.

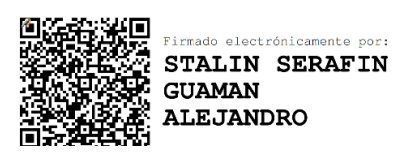

**Firma**:

**Autor:** Stalin Serafin Guaman Alejandro

**Cédula:** 1105401366

**Dirección:** Av. Alonzo de Mercadillo y Girasoles

**Correo electrónico:** stalin.guaman@unl.edu.ec

**Celular:** 0978717622

**Datos complementarios** 

**Directos de Trabajo de Titulación:** Ing. Walter Simón Tambo Encalada Mg. Sc.

**Tribunal de Grado:** - Ing. Julio Eduardo Romero Sigcho Mg. Sc.

- Ing. Fermín Alexander González Sisalima Mg. Sc.

- Ing. Carlos Danilo Ortega Vallejo Mg. Sc.

# **Dedicatoria**

<span id="page-4-0"></span>Con mucho cariño dedico este trabajo investigativo a mis padres Ángel y Elsa, a mis hermanos Jorge, Miguel, Steven y Yuliana que a lo largo de mi vida universitaria me supieron apoyar incondicionalmente; a mi Tía Sonia y Noemí Alejandro Celi que son mi modelo de lucha y perseverancia y a todos mis amigos que me han acompañado, aconsejado y motivado a lo largo de este camino tan importante en mi vida; todos ustedes han formado parte de este proceso y este logro también les pertenece.

*Stalin Guaman A.*

# **Agradecimiento**

<span id="page-5-0"></span>Expreso mis más sinceros agradecimientos:

A Dios por brindarme su amor, fortaleza, sabiduría y salud. Gracias mi Dios por guiarme acertadamente a cumplir esta meta, estoy seguro de que no va a ser la única y que vendrá nuevos objetivos y metas por cumplir.

A la Universidad Nacional de Loja, de manera especial, a los docentes de la Carrera de Geología Ambiental y Ordenamiento Territorial por los conocimientos y enseñanzas impartidas en estos 6 años de formación académica.

Al Ing. Walter Simón Tambo Encalada Mg. Sc, director de tesis, docente y amigo por su excelente dirección en la elaboración de esta investigación, por el tiempo compartido, por su apoyo y confianza en mi trabajo.

A mis amados padres Ángel Serafin y Elsa Gladys por todo el sacrificio que han hecho para que yo pueda lograr este objetivo en mi vida y por todo el apoyo que me han brindado, a mis tías Sonia y Noemi Alejandro Celi, su apoyo, sus palabras, sus consejos, y su amor hacia mí, han dado fruto. Gracias por todos los valores que me han inculcado, por ser un ejemplo de vida a seguir y sobre todo por su amor, cariño, apoyo y confianza.

Finalmente, pecaría de ingratitud sin agradecer a mis grandes amigos; Erica V, Nadia R, Daniela L, Cecilia R, Ricardo C, Ana J, María T, Marcel O, Lucia R, María P, Carolina L, Luis U, Melissa T, Eddy O, y a todas las personas que de una u otra manera son participes de la culminación de este trabajo de investigación.

*Stalin Guaman A.*

# Índice de Contenido

<span id="page-6-0"></span>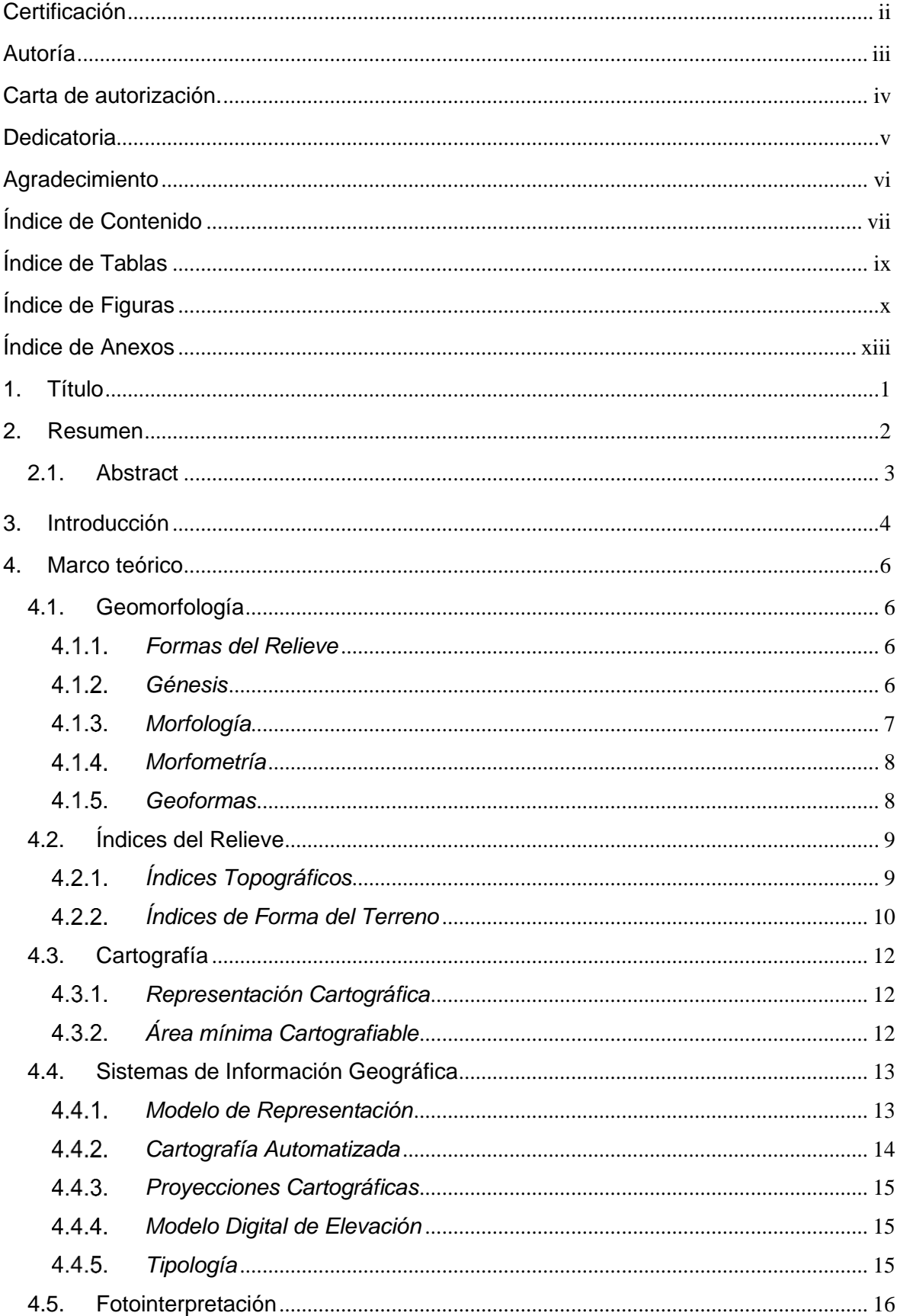

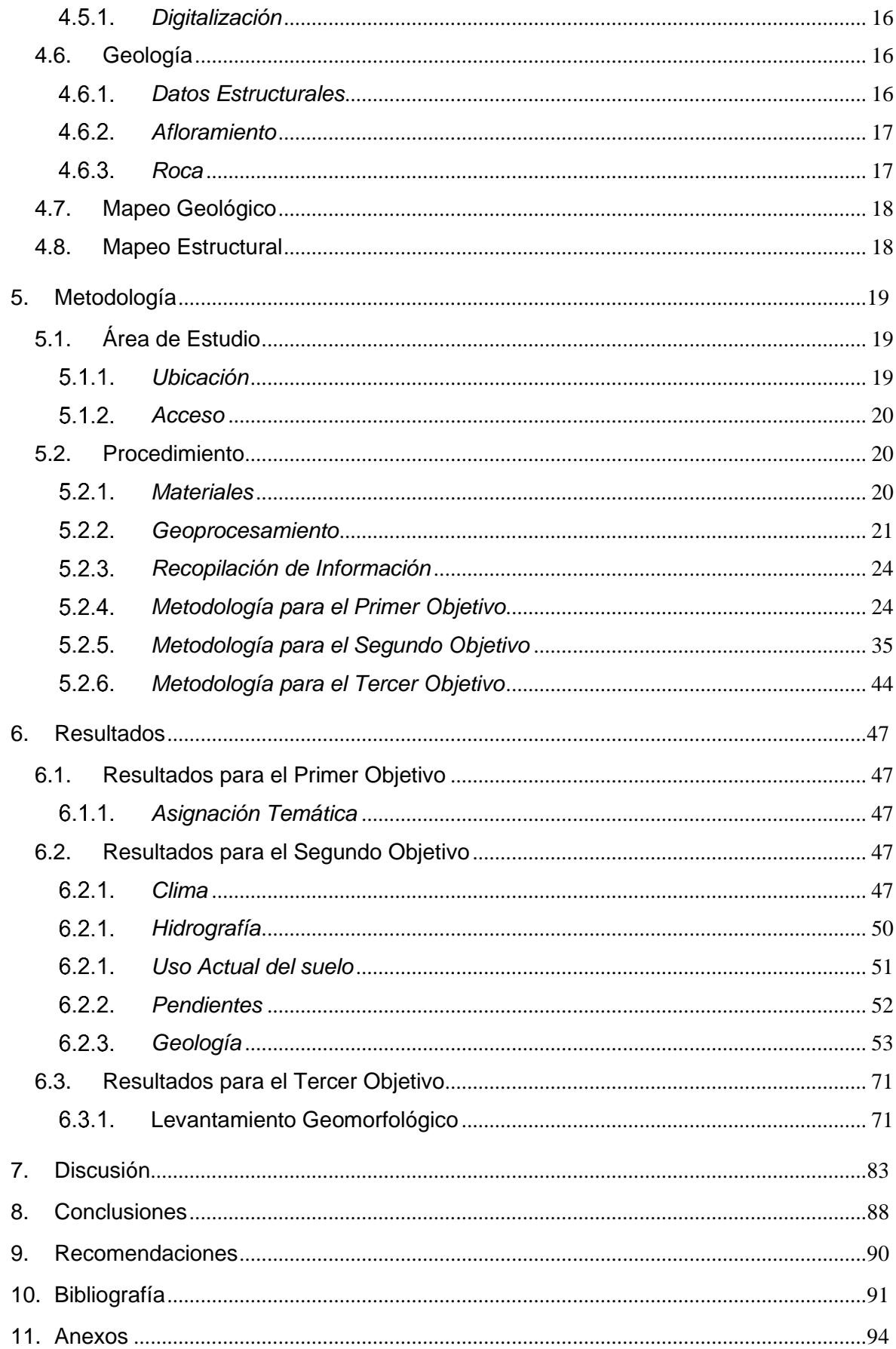

# **Índice de Tablas**

<span id="page-8-0"></span>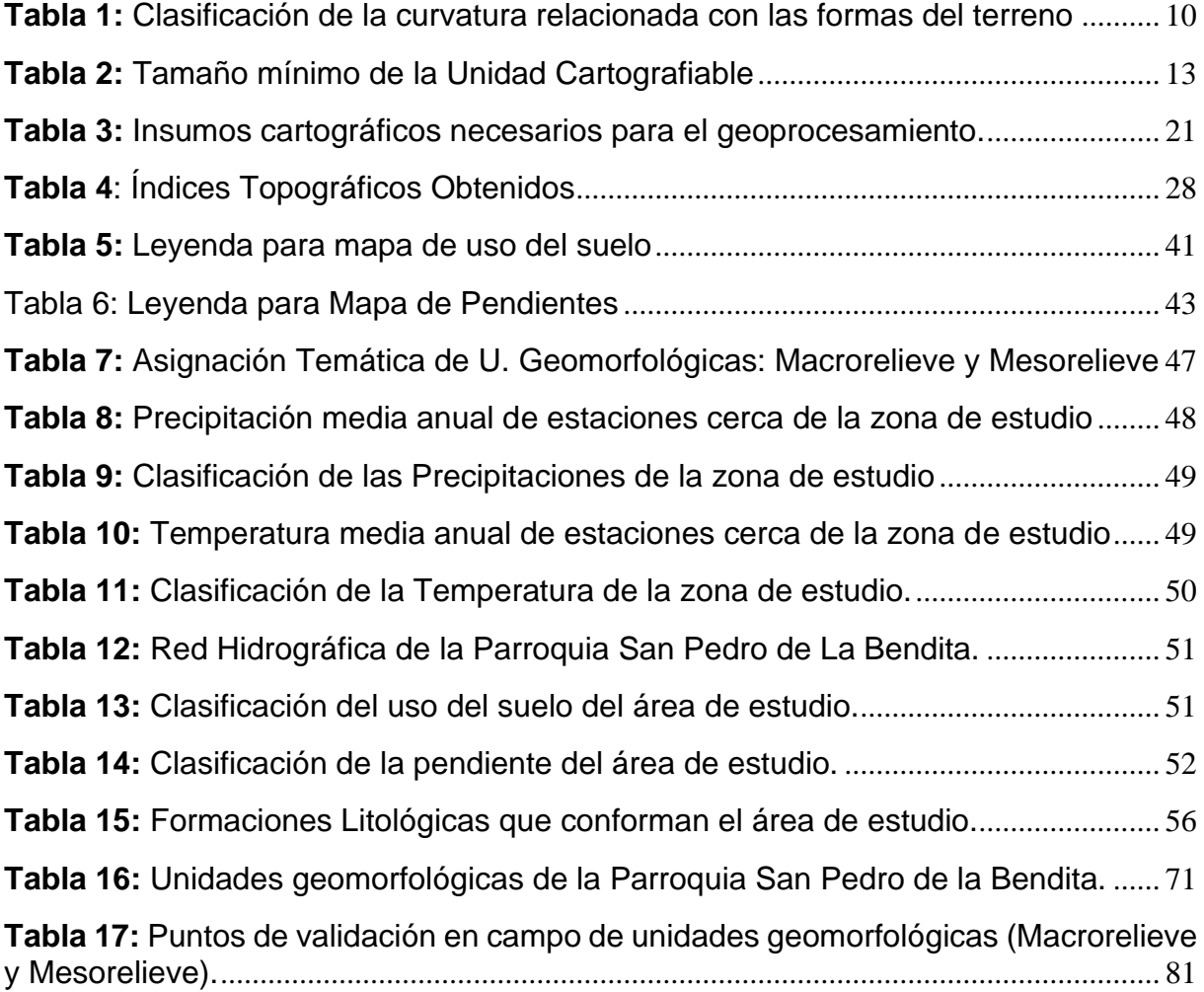

# <span id="page-9-0"></span>**Índice de Figuras**

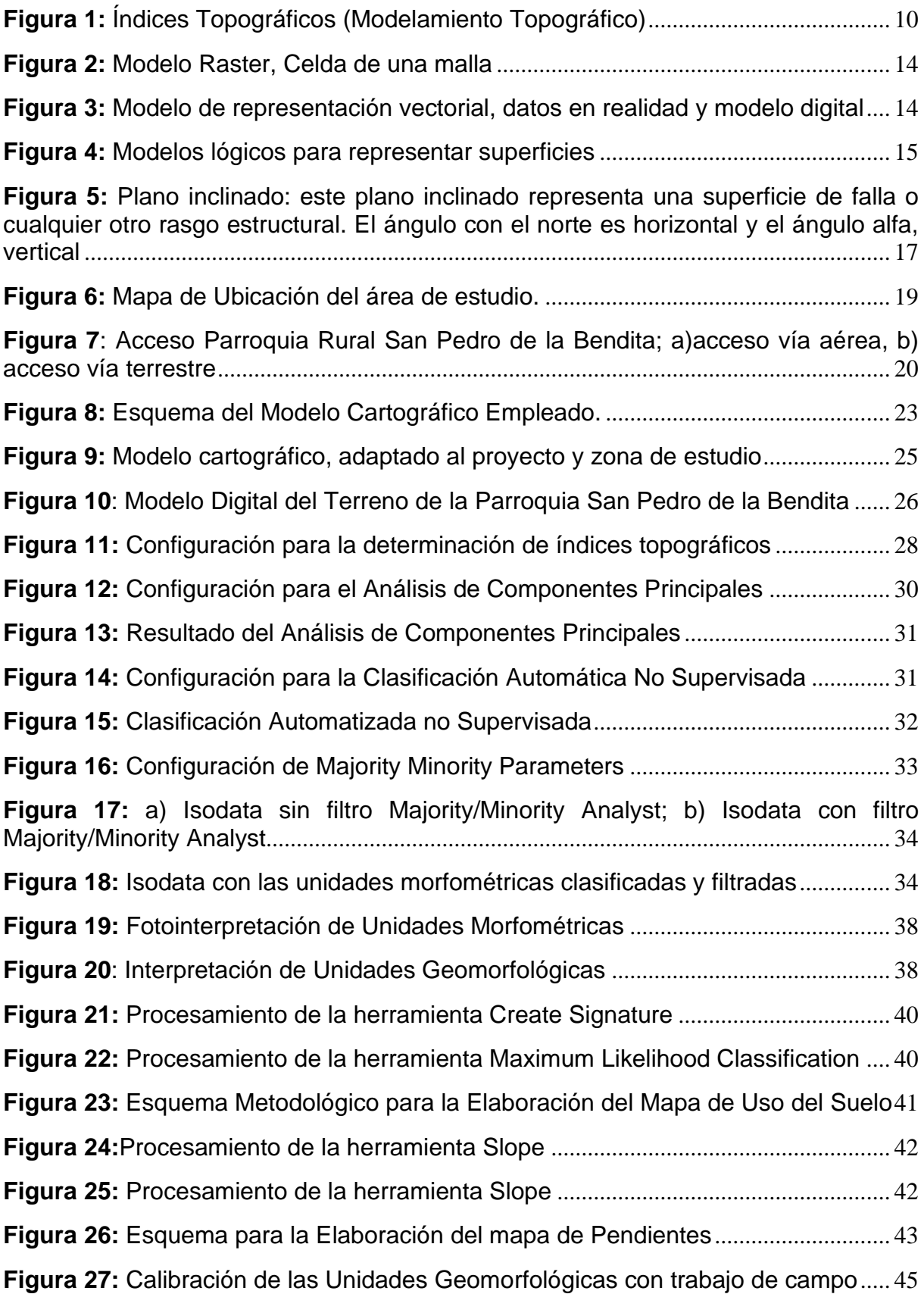

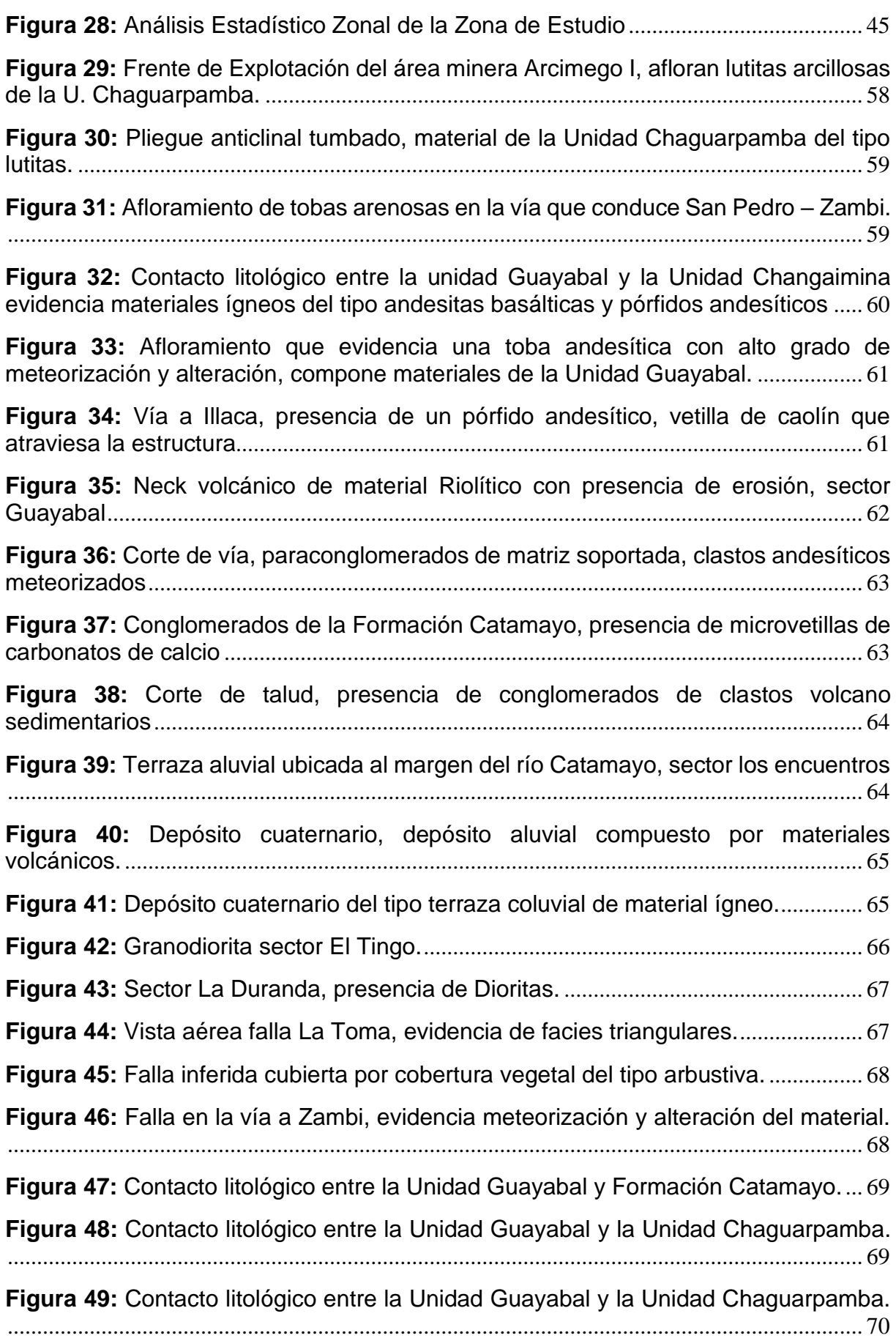

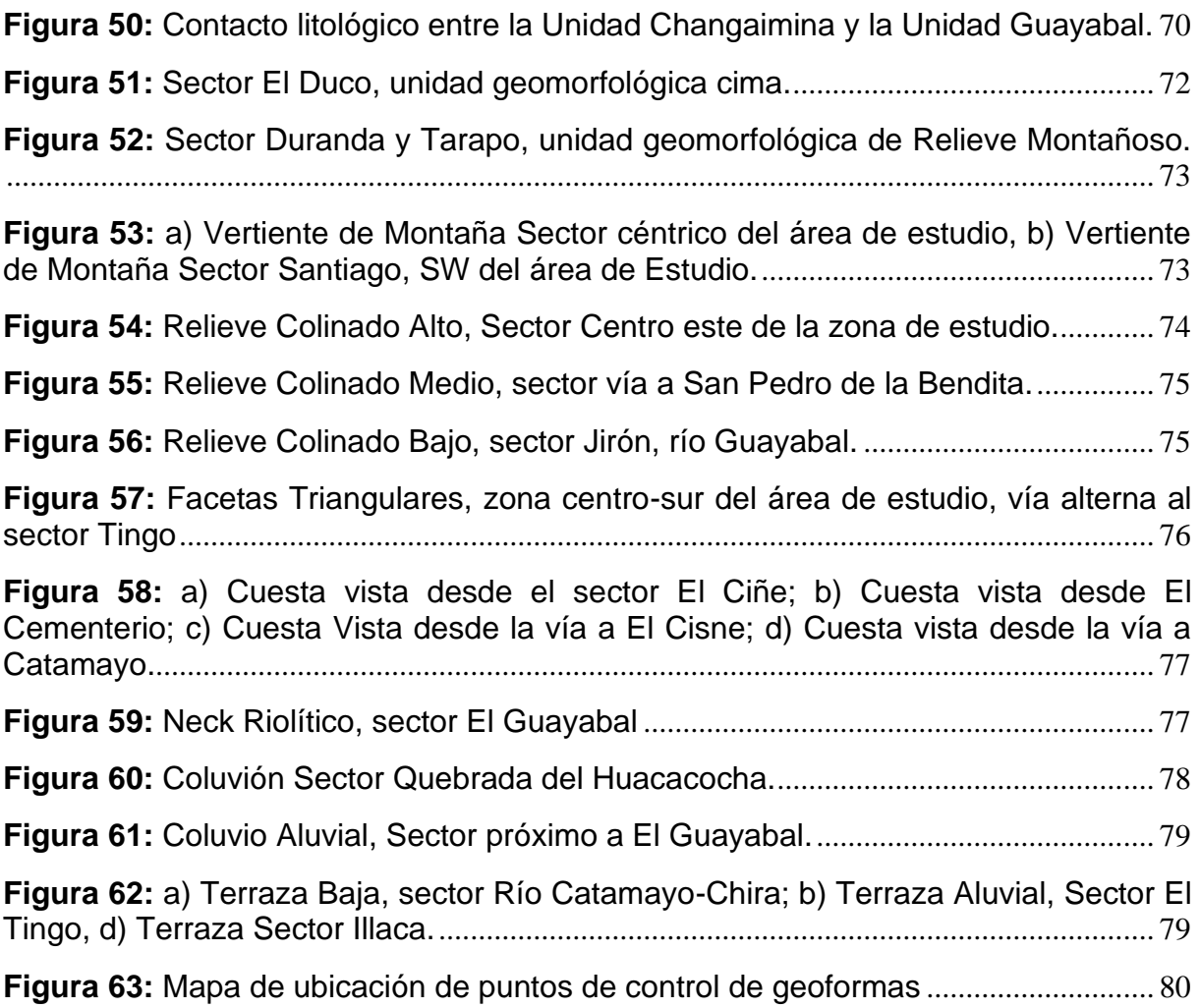

# Índice de Anexos

<span id="page-12-0"></span>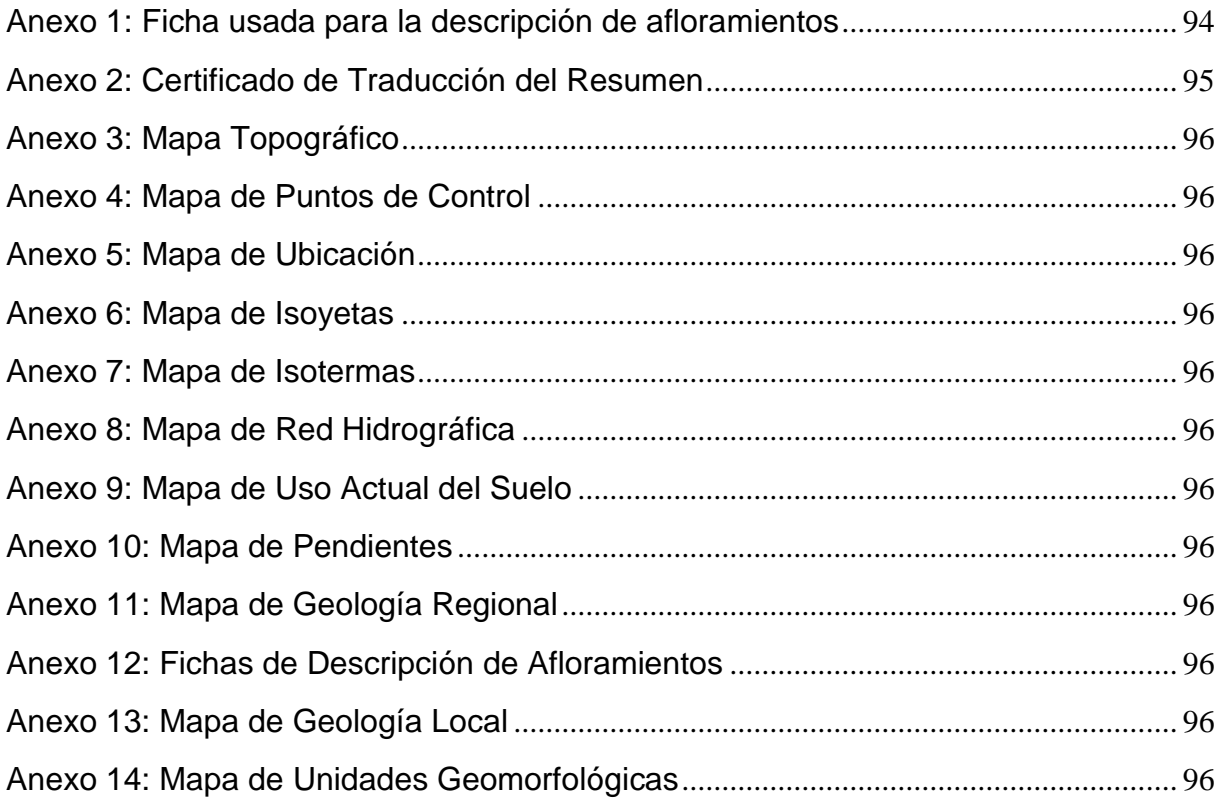

# **1. Título**

<span id="page-13-0"></span>Elaboración de un mapa geomorfológico a escala 1:25000, de la parroquia rural San Pedro de la Bendita, perteneciente al cantón Catamayo, provincia de Loja, Ecuador.

#### **2. Resumen**

<span id="page-14-0"></span>En la actualidad el uso de Sistemas de Información Geográfica (SIG) como herramientas cartográficas ha ido creciendo y cada vez evidencia el uso de estos para la gestión y el análisis del terreno. Bajo este punto de vista y teniendo en cuenta que para la planificación del territorio es necesario contar con geoinformación actualizada, ubicación precisa y una correcta clasificación de los rasgos geomorfológicos para una rápida interpretación y representación de los atributos de las áreas de interés. Para la parroquia San Pedro de la Bendita, la generación de esta información actualizada y confiable a escala 1: 25 000 es muy importante, y por esto en el presente trabajo se plantea cumplir con la elaboración de un mapa geomorfológico a escala 1:25000, de la parroquia rural San Pedro de la Bendita, perteneciente al cantón Catamayo, provincia de Loja, Ecuador.

Este mapa de unidades geomorfológicas se basa en la metodología propuesta por el MAE en el 2013, donde se estudia una geomorfología cuantitativa, misma que describe los cuerpos tridimensionales con su forma, tamaño, volumen y topografía característica, es decir, los elementos que generan un relieve partiendo desde el análisis de macorelieve y el mesorelieve.

En esta metodología se realizó la definición, modelamiento, delineación y visualización de unidades geomorfológicas, además de los índices topográficos (sombreado, pendiente, curvatura en perfil, en planta, longitudinal, transversal y máxima y mínima curvatura) para posteriormente adicionar el modelo digital del terreno, pudiendo así tener una clasificación automática No Supervisada Isodata, mediante técnicas semi automáticas del software ENVI 5.3, este resultado se mejora con la aplicación de filtros que permitieron mejorar la definición de la morfometría del área de estudio.

Finalmente, se complementa con información de uso de suelo, pendientes, geología, interpretación en 3D, validaciones y revalidaciones de campo, obteniendo como resultado el mapa geomorfológico del área de estudio.

**Palabras Claves:** Geomorfología, Modelo Digital del Terreno, Geoformas, Catamayo, San Pedro de la Bendita.

#### **2.1. Abstract**

<span id="page-15-0"></span>Nowadays, the use of Geographic Information Systems (GIS) as cartographic tools has been growing and the use of these tools for land management and analysis is becoming more and more evident. Under this point of view and taking into account that for land planning it is necessary to have updated geoinformation, precise location and a correct classification of the geomorphological features for a quick interpretation and representation of the attributes of the areas of interest. For the San Pedro de la Bendita parish, the generation of this updated and reliable information at a scale of 1:25 000 is very important, and for this reason the present work proposes the elaboration of a geomorphological map at a scale of 1:25 000, of the rural parish of San Pedro de la Bendita, belonging to the Catamayo canton, province of Loja, Ecuador.

This map of geomorphological units is based on the methodology proposed by the MAE in 2013, where a quantitative geomorphology is studied, which describes the three-dimensional bodies with their shape, size, volume and characteristic topography, namely, the elements that generate a relief starting from the analysis of macorelief and mesorelief.

In this methodology, the definition, modeling, delineation and visualization of geomorphological units was carried out, in addition to the topographic indexes (shading, slope, curvature in profile, in plan, longitudinal, transversal and maximum and minimum curvature) to later add the digital terrain model, thus having an automatic Unsupervised Isodata classification, through semi-automatic techniques of the ENVI 5.3 software, this result is improved with the application of filters that allowed improving the definition of the morphometry of the study area.

Finally, it is complemented with information on land use, slopes, geology, 3D interpretation, validations and field revalidations, resulting in the geomorphological map of the study area.

**Key words:** Geomorphology, Digital Terrain Model, Geoforms, Catamayo, San Pedro de la Bendita.

#### **3. Introducción**

<span id="page-16-0"></span>Actualmente, los levantamientos de información cartográfica son el punto de partida para el estudio y análisis de las interacciones de los seres vivos con la forma del relieve y los paisajes, el uso de estas herramientas nos permite predecir, comprender y sintetizar datos geológicos y geográficos necesarios para la generación de información geomorfológica confiable y actualizada, en las proyecciones de planificación y gestión adecuada del uso del territorio a escala nacional, provincial y local.

El cantón Catamayo ha experimentado un crecimiento demográfico importante de acuerdo al territorio que abarca y a su vez la parroquia rural San Pedro de la Bendita con el mismo ritmo e intensidad, actualmente cuenta con una proyección poblacional según el Instituto Nacional de Estadísticas y Censos de 1866 habitantes en 2020. La parroquia San Pedro de la Bendita del cantón Catamayo, por su ubicación geográfica y su geología, conjuga factores tectónicos, erosivos y litológicos que actúan de manera directa o indirecta para la formación de pendientes abruptas e irregulares y una marcada red de drenaje, que generan unidades geomorfológicas que deben ser representadas, en esta investigación a una escala de 1:25 000, representación que servirá en futuras investigaciones enfocadas al ordenamiento territorial, crecimiento poblacional y a la disminución del riesgo.

El levantamiento de unidades geomorfológicas se basa en la conceptualización de geoformas de manera cuantitativa, las cuales describen los cuerpos tridimensionales que tiene una forma, tamaño y volumen definidos; que integradas desde la perspectiva espacial en un sistema de información geográfica (SIG), y dependiendo de la escala, da como resultados los mapas geomorfológicos que detallan una síntesis del relieve mediante una leyenda temática acorde a la información levantada en campo, mapas que servirán como la base de futuras investigaciones en el campo del ordenamiento territorial y el análisis de riesgos.

El Plan de Ordenamiento Territorial de la parroquia rural San Pedro de la Bendita (GAD Parroquia San Pedro de la Bendita, 2018), realiza un diagnóstico del territorio y en el apartado de los componentes biofísicos se da una primera vista a las características geomorfológicas del sector, en la tesis Elaboración de un mapa geomorfológico a escala 1:25000 mediante una plataforma SIG de las parroquias Catamayo y El Tambo (Mingo, 2020) se muestran las características geomorfológicas del límite surestes de la zona de estudio, estos y otros resultados son relacionados con los obtenidos en este estudio.

Teniendo así que los objetivos de la investigación se han orientado en primera instancia generar información cartográfica sobre la base SIG, caracterizar los principales índices del relieve para finalmente elaborar el mapa de unidades geomorfológicas a escala 1:25 000 de la parroquia San Pedro de la Bendita.

# **Objetivos**

# **Objetivo General**

Elaborar un mapa de Unidades Geomorfológicas a escala 1:25000, de la Parroquia Rural San Pedro de la Bendita, perteneciente al Cantón Catamayo, Provincia de Loja, Ecuador.

# **Objetivos Específicos**

Generar información cartográfica sobre la base SIG, que permita identificar los principales índices de relieve del área de estudio.

Caracterizar los principales índices de relieve existentes dentro del territorio de la Parroquia Rural San Pedro de la Bendita, Cantón Catamayo, Provincia de Loja.

Elaborar el mapa de Unidades Geomorfológicas a escala 1:25000 del área de estudio.

#### **4. Marco teórico**

#### <span id="page-18-1"></span>**4.1. Geomorfología**

<span id="page-18-0"></span>La geomorfología es una ciencia natural que se encarga del estudio del relieve de la superficie terrestre y su nombre es derivado de tres palabras griegas: ge-tierra, morfé-forma y logos-estudio, Sin embargo, según la definición general, queda implícito que la geomorfología estudia tanto el relieve de las superficies emergidas como de los fondos oceánicos. (Infante, 2000).

La geomorfología se especializa en lo estructural (que atiende a la arquitectura geológica) y climática (que se interesa por el modelado), incorpora las técnicas estadísticas sedimentológicas, en laboratorio y, sobre todo, pierde su aislamiento para convertirse en una ciencia que atiende múltiples factores e inserta el estudio del relieve al conjunto de relaciones naturales que explica globalmente la geografía física. (Escobar, 2017).

### *Formas del Relieve*

<span id="page-18-2"></span>El relieve terrestre juega un papel fundamental en la modulación de los procesos atmosféricos, geológicos, geomorfológicos, hidrológicos y ecológicos que operan sobre o cerca de la superficie de la Tierra. El lazo que une los procesos endógenos y exógenos y las geoformas es importante para comprender la naturaleza y magnitud de la dinámica del planeta.(Cioccale & Ferreyra, 2009).

### *Génesis*

<span id="page-18-3"></span>Las geoformas poseen ciertas características que reflejan los procesos que han sucedido con el paso del tiempo y por eso se puede reconstruir la evolución morfogenética de un territorio, esto quiere decir, por sus condiciones medioambientales pasadas. Por lo general, la relación atributo-proceso es más eficiente para identificar geoformas en ambiente deposicional. Las geoformas construidas son usualmente más notables que las geoformas de erosión, salvo rasgos como las cárcavas o las formas que resultan de la erosión kárstica (Zinck, 2012).

# **Ambiente Deposicional.**

(Lugo-Hubp, 2011), En su Diccionario geomorfológico define al ambiente deposicional como el resultado de la acción y efecto de abandonar los materiales que lleva en suspensión un agente de transporte.

### **Ambiente Denudativo.**

Según (Mózo, 2017) este ambiente está determinado por la actividad de los procesos erosivos, hídricos y pluviales, y principalmente producto de procesos de meteorización, erosión y remoción en masa, sobre geoformas preexistentes.

# **Ambiente Estructural.**

(Idurre, 2014) menciona que esta comprende formas o modelados estructurales, resultado de la interacción entre los diversos procesos erosivos y la litología y estructura de las rocas. Incluye, por tanto, formas debidas a factores inherentes al tipo de roca (litología), a la disposición de los estratos (estratigrafía y tectónica) y a los cambios activos que los procesos exógenos han podido ejercer sobre esos factores.

### **Ambiente Tectónico-Erosivo.**

Aquí se Incluyen formas sin rasgos característicos (Geoformas banales), no ligadas a ningún sustrato litológico concreto, de génesis tectónica y modeladas por la erosión con diferentes grados de intensidad. Relieves ondulados, colinado y montañosos son los ejemplos de las geoformas que se incluyen en este grupo (Idurre, 2014).

### **Ambiente Volcánico.**

En este grupo genético se incluyen formas y depósitos tanto asociados directa o indirectamente a edificios volcánicos recientes como relieves que aparecen sobre sustrato volcánico (Idurre, 2014) (p. ej. superficie de meseta volcánica, relieve volcánico colinado bajo o superficie volcánica ondulada).

# *Morfología*

<span id="page-19-0"></span>Según (Raiza Torres, 2015) la morfología consiste en la descripción del relieve, descripción de las formas planetarias, megaformas y macroformas, se realiza mediante materiales generales (mapas, fotos e imágenes espaciales o aéreas, informes, etc.).

La descripción de las formas menores se efectúa directamente en el campo. La morfología incluye aspectos tales como:

- Aspecto exterior de las formas del relieve, su forma en planta y en sección.
- Dimensiones de la forma: ancho, longitud, altura absoluta y relativa.
- Elementos que componen la forma: forma e inclinación de las laderas
- Características de los límites: si son definidos o no, si son graduales o bruscos.
- Rocas que constituyen la forma del relieve.

### *Morfometría*

<span id="page-20-0"></span>La Morfometría estudia los atributos morfométricos, los cuales son esencialmente descriptivos, estos describen la geometría de las geoformas en términos topográficos y planimétrico. Se utilizan corrientemente para identificación automatizada de ciertos rasgos de las geoformas a partir del Modelo Digital del Terreno (Hengl, 2003).

Como menciona (Raiza Torres, 2015) en su investigación, la morfometría consiste en la elaboración de datos lineales o areales de aspectos del relieve que dan como resultado expresiones cuantitativas de uno o de varios parámetros para un área determinada, ocupándose del análisis del relieve mediante la expresión cuantitativa de determinados aspectos del relieve o de procesos que actúan sobre él.

Existen decenas de índices morfométricos, entre los que se hallan los siguientes, de basto uso por su amplio rango de posibilidades de aplicación:

- Ángulo de la pendiente
- Disección horizontal
- Disección vertical

# *Geoformas*

<span id="page-20-1"></span>Geoforma es el concepto genérico que designa todos los tipos de formas del relieve, independientemente de su origen, de su dimensión y de su nivel de abstracción.

Según (Zinck, 2012), las geoformas tienen un componente interno (hipogeo) y un componente externo (epigeo) en relación con la superficie del terreno. El componente interno es el material de la geoforma (el contenido), cuyas características conllevan información genética y estratigráfica (cronológica). El componente externo de la geoforma es su figura, su forma (el conteniente), la cual expresa una combinación de características morfográficas y morfométricas.

### **Categoría de las Geoformas.**

Una categoría es un nivel de abstracción. Cuanto más alto es el nivel de la categoría, más alto es el nivel de abstracción. Cada categoría consta de un conjunto de clases mostrando un nivel similar de abstracción. Una categoría se identifica por un concepto genérico que caracteriza todas las clases presentes en este nivel (color, tamaño, forma, entre otros). (Zinck, 2012).

Cuando se refiere a las geoformas, estas se clasifican de manera jerarquiza y relacionadas directamente a la información del detalle que se requiere. El autor de Modelo de Unidades Geomorfológicas para la representación de ecosistemas del ecuador (MAE, 2013) analizando el sistema fisiográfico, presenta las siguientes categorías:

# • **Relieve Regional**

Representa la primera y más grande categoría de unidades geomorfológicas a escala regional, generalmente corresponde a las regiones naturales del Ecuador, está constituida por conjuntos de unidades de relieve con similares génesis, litología y estructura.

# • **Macrorelieve**

Representa la categoría intermedia de unidades geomorfológicas a escala de paisaje (10– 200 km), implica relaciones de relieve de tipo geo-genético, litológico y topográficos. Se distinguen relieves menores que los anteriores como: cordilleras, llanuras, valles, montañas, serranía, piedemontes, penillanura.

### • **Mesorelieve**

Son las unidades geomorfológicas menores, de escala local (1-10 km) y que representan a un paisaje tridimensional (geoformas) caracterizado por uno o más atributos morfométricos, litológicos y estructurales.

# <span id="page-21-0"></span>**4.2. Índices del Relieve**

# *Índices Topográficos*

<span id="page-21-1"></span>Tradicionalmente, la información topográfica y geomorfológica ha venido haciéndose a partir de mapas topográficos y a través de la fotointerpretación de fotografías aéreas, para este estudio se realizará el análisis a través de procesos semiautomáticos para la generación de la información a través de índices topográficos (MAE, 2013).

# **Índices Topológicos Primarios.**

(Vásquez, 2020) resume que la información topográfica y geomorfológica se ejecuta basada en el análisis de propiedades geométricas de la superficie del terreno (pendiente, aspecto, curvatura y otros valores derivados) y pueden ser obtenidos mediante el procesamiento de un Modelo Digital del Terreno.

Según (MAE, 2013) algunos de los índices primarios son los que se muestra en la figura 1 a continuación:

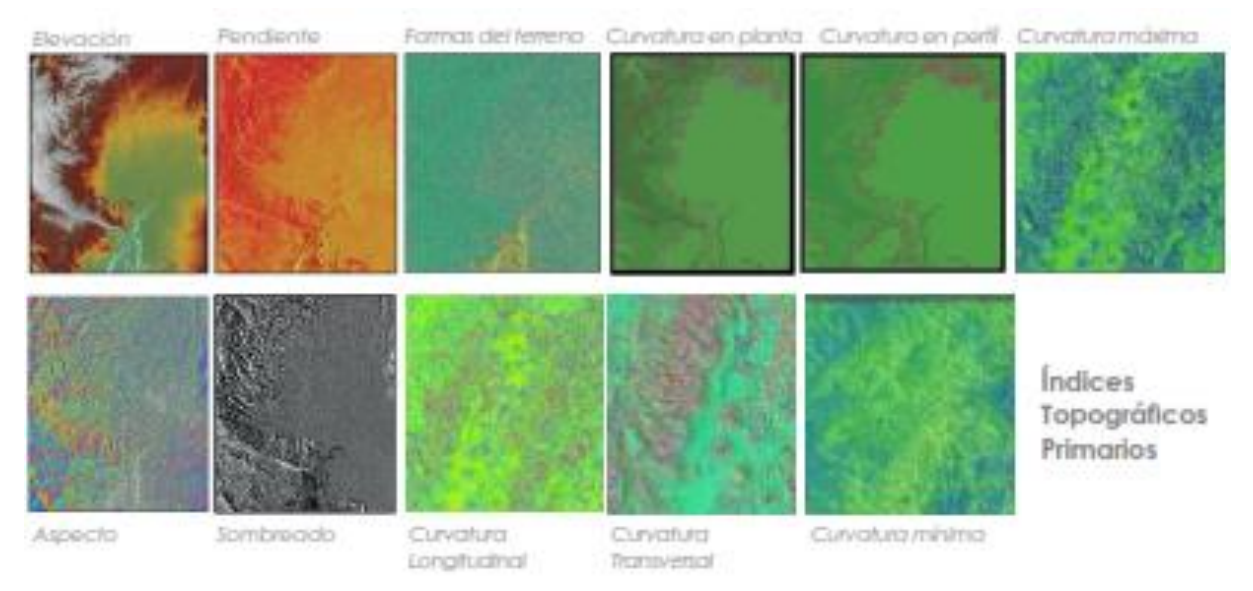

**Figura 1:** Índices Topográficos (Modelamiento Topográfico) **Nota:** Castro et al., 2013

# **Índices Topológicos Secundarios.**

<span id="page-22-2"></span>Implican combinaciones de atributos topográficos primarios, son índices que caracterizan la variabilidad espacial de algunos procesos superficiales o propiedades de los suelos: índices de erosión y deposición, índices como el factor LS (longitud e inclinación de la pendiente) de la USLE (Universal Soil Loss Ecquation), e índices de humedad (Vásquez, 2020).

# *Índices de Forma del Terreno*

# **4.2.2.1. Curvatura.**

<span id="page-22-0"></span>De acuerdo a lo expuesto en el modelo de unidades geomorfológicas para la representación cartográfica de ecosistemas del ecuador continental por él (MAE, 2013), dentro de los índices de formas del terreno se encuentra diferentes tipos de curvatura, estos son descritos en la tabla 1, a continuación.

<span id="page-22-1"></span>**Tabla 1:** Clasificación de la curvatura relacionada con las formas del terreno

# **Tipos de curvatura**

# **Curvatura Horizontal**

 Curvatura en el plano que corta la superficie según la curva de nivel. Una curvatura horizontal convexa (valores negativos) representa una zona en la que el flujo tiende a dispersarse (divergente), mientras que si es cóncava (valores positivos) el flujo tiende a concentrarse (convergente), porque las líneas de flujo convergen. Si es plana, son valores cero.

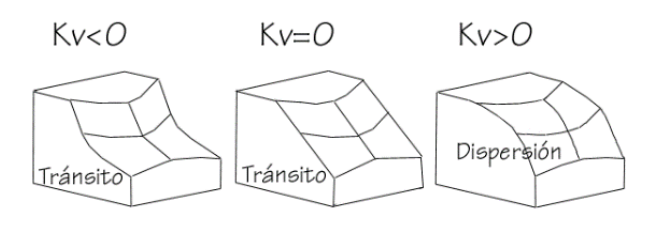

#### **Curvatura Vertical**

 Curvatura según el plano de la máxima pendiente. Los valores positivos de las celdas indican una curvatura convexa (zonas en las que el agua experimenta una aceleración, ya que la pendiente aumenta), mientras que los negativos indican una curvatura cóncava (zonas con tendencia a acumular agua, pues la pendiente disminuye). Un valor de cero indica que la superficie es lineal (C).

#### **Curvatura Longitudinal**

Se calcula o se define como la intersección con el plano de la pendiente normal y la dirección del aspecto.

#### **Curvatura Transversal**

Es definida como intersección con el plano de la pendiente y la dirección perpendicular del aspecto.

#### **Mínima y Máxima Curvatura**

La curvatura de una superficie en un curvatura (+) punto es el producto de la curvatura máxima y mínima. Se determina tomando la curvatura máxima y mínima de sus secciones en un punto.

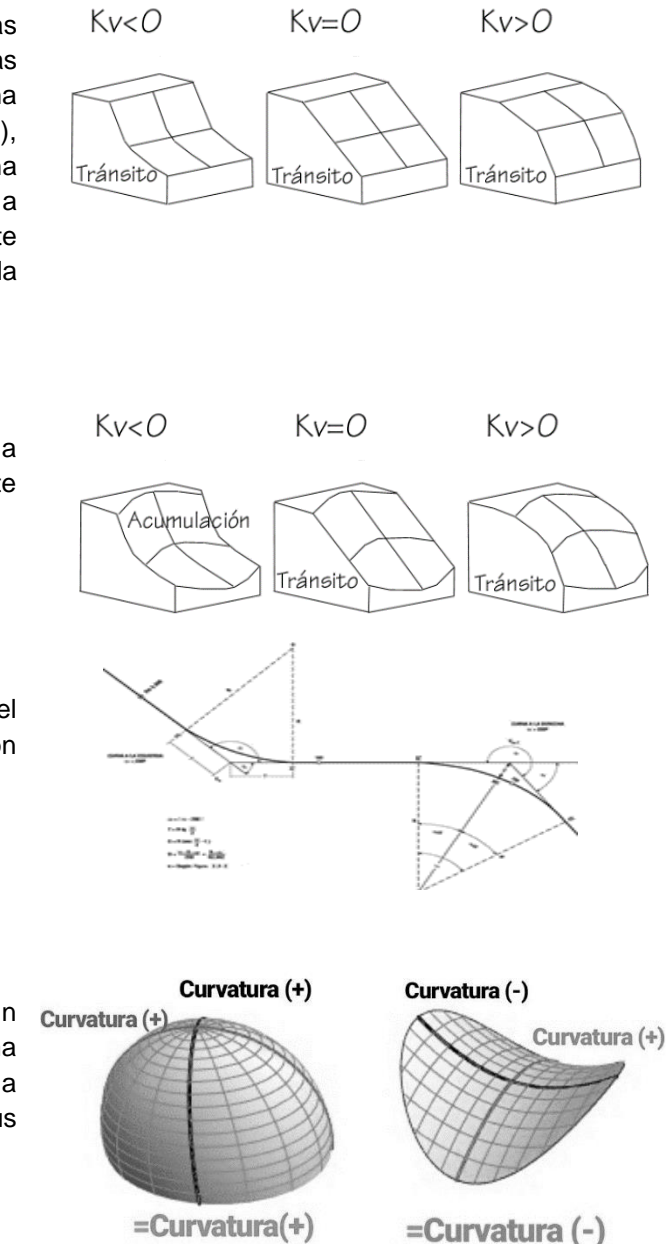

**Nota:** Castro et al., 2013

### **4.2.2.2. Sombreado.**

El análisis del sombreado del relieve es una técnica que se utiliza para generar de forma automática mapas de relieve sombreados. El sombreado del relieve se emplea para realzar visualmente los elementos del terreno simulando los efectos de iluminación de la luz del sol sobre la superficie del terreno. El sombreado estima valores de reflectancia de la superficie a partir de la posición del sol a cualquier altitud y en cualquier azimut. La reflectancia se calcula como un rango de valores entre 0 y 100. (MAE, 2013).

### **Pendiente.**

La pendiente es una forma de medir el grado de inclinación del terreno. (MAE, 2013) nos dice que hay que tener en cuenta que a mayor inclinación mayor valor de pendiente. La pendiente se mide calculando la tangente de la superficie. La tangente se calcula dividiendo el cambio vertical en altitud entre la distancia horizontal, está pendiente, normalmente se expresa en datos planimétricos, como un porcentaje de la pendiente que equivale a la tangente multiplicada por 100.

### <span id="page-24-0"></span>**4.3. Cartografía**

Esta es una disciplina geográfica la cual define todos los procesos que conducen a la elaboración de mapas temáticos, partiendo desde el trabajo de campo, al de diseño y elaboración final; en el contexto geomorfológico es la principal forma de estudio para el relieve de un territorio, esta consta de tres etapas que según (Lugo-Hubp, 2011) que son:

- **Preliminar:** La fase preliminar **s**e basa en la elección del objeto, determinación del volumen de trabajo y costo, reconocimiento preliminar por publicaciones, mapas, fotografías aéreas e imágenes.
- **De campo:** En la fase de campo se realiza **e**studio del relieve, en el sentido amplio, de los afloramientos, correlación del relieve con las estructuras geológicas, determinación de las perspectivas de la región con yacimientos minerales.
- **De gabinete y laboratorio:** la fase de gabinete y laboratorio es el procesamiento de todos los materiales de campo, elaboración del mapa geomorfológico final, una leyenda y texto descriptivo que acompañe y ayude a la interpretación de la cartografía efectuada.

# *Representación Cartográfica*

<span id="page-24-1"></span>(MAE, 2013) cita que la construcción del modelo de unidades geomorfológicas se basa en la geomorfología cuantitativa, que es la descripción de unidades tridimensionales en función de su forma, tamaño volumen y topografía (morfometría), elementos que generan un relieve.

# *Área mínima Cartografiable*

<span id="page-24-2"></span>Existe también una relación entre la escala de la fotografía y la escala cartográfica, que resulta del proceso de interpretación.

En efecto, cada nivel de detalle implica la elaboración de mapas a escalas adecuadas. El tamaño mínimo de la unidad cartográfica en un mapa es de aproximadamente  $\frac{1}{4}$  de cm<sup>2</sup> (0,25 cm<sup>2</sup>); otros especialistas recomiendan que la unidad mínima no sea inferior o igual a los 4

mm<sup>2</sup>. Sin embargo, cuando los fines son el levantamiento de cobertura de la tierra, se ha definido como unidad mínima los 25 mm<sup>2</sup>, valor resultante entre el detalle de la clasificación de las clases y el costo que requiere dicho proceso y su validación, en la tabla 2 se muestra una relación entre el tamaño mínimo de la unidad cartografiable, la escala resultante y el número de hectáreas correspondiente al terreno.(Marquina & Mogollón R., 2018).

<span id="page-25-2"></span>

| Escala mapa | Cm <sup>2</sup> km                   | Has   | Lado, mts. |
|-------------|--------------------------------------|-------|------------|
| 1:200.000   | $(\frac{1}{4})$ (2) <sup>2</sup>     | 100   | 1.000      |
| 1:100.000   | $(\frac{1}{4})$ (1) <sup>2</sup>     | 25    | 500        |
| 1:50.000    | $(\frac{1}{4})$ (0.5) <sup>2</sup>   | 6.25  | 250        |
| 1:25.000    | $(\frac{1}{4})$ (0.25) <sup>2</sup>  | 1.56  | 125        |
| 1:10.000    | $(\frac{1}{4})$ (0.10) <sup>2</sup>  | 0.25  | 50         |
| 1:5.000     | $(\frac{1}{4})$ (0.05) <sup>2</sup>  | 0.06  | 25         |
| 1:2.500     | $(\frac{1}{4})$ (0.025) <sup>2</sup> | 0.015 | 12         |

**Tabla 2:** Tamaño mínimo de la Unidad Cartografiable

<span id="page-25-0"></span>**Nota:** Vargas 1992

#### **4.4. Sistemas de Información Geográfica**

(Rodríguez & Olivella, 2010) da a entender que un sistema de información es la unión de la información y herramientas informáticas (programa o software) para su análisis con unos objetivos concretos, Por otra parte, al incluir el término geográfica se asume que la información es espacialmente explícita, es decir, que incluye la posición en el espacio.

Por ende, un sistema de información geográfica es un sistema de hardware, software, datos, personas, organizaciones y convenios institucionales para la recopilación, almacenamiento, análisis y distribución de información de territorios de la Tierra.

#### *Modelo de Representación*

<span id="page-25-1"></span>Según (Victor Olaya, 2020), los modelos geográficos nos ofrecen una concepción particular del espacio geográfico y sus atributos, mismos que sirven para almacenar la realidad de los modelos geográficos representados.

### **Modelo Raster.**

En el modelo expuesto en la figura 2, la zona de estudio se divide de forma sistemática en una serie de unidades mínimas (denominadas celdas), y para cada una de estas se recoge la información pertinente que la describe. Aunque la malla de celdas puede contener información sobre varias variables, lo habitual es que trate una única variable. Es decir, que se tenga un único valor para cada una de las celdas. La característica principal del modelo raster, y que le confiere gran parte de sus propiedades más interesantes, especialmente de cara al análisis, es su sistematicidad. (Jhojan & Rojas, 2016).

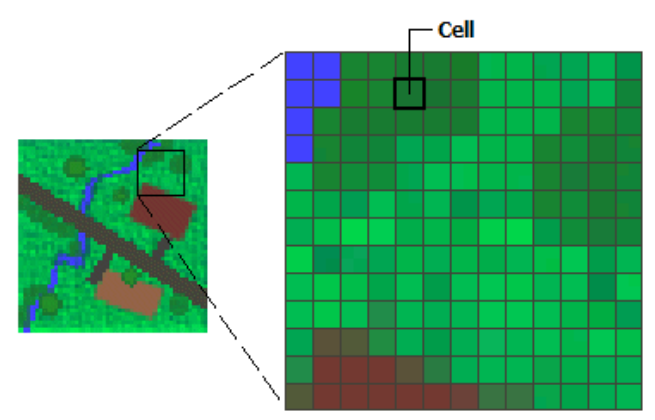

**Figura 2:** Modelo Raster, Celda de una malla **Nota:** Desktop.argis.com

### **Modelo Vectorial**

<span id="page-26-1"></span>En este modelo representado en la figura 3, no hay unidades fundamentales que dividan la zona recogida, este modelo recoge la variabilidad y particularidades de esta mediante entidades geométricas, para cada una de las cuales dichas características son constantes. La forma de estas realidades, se codifica de modo explícito, a diferencia del modelo raster, donde vendrá implícita en la propia estructura de la malla (Jhojan & Rojas, 2016).

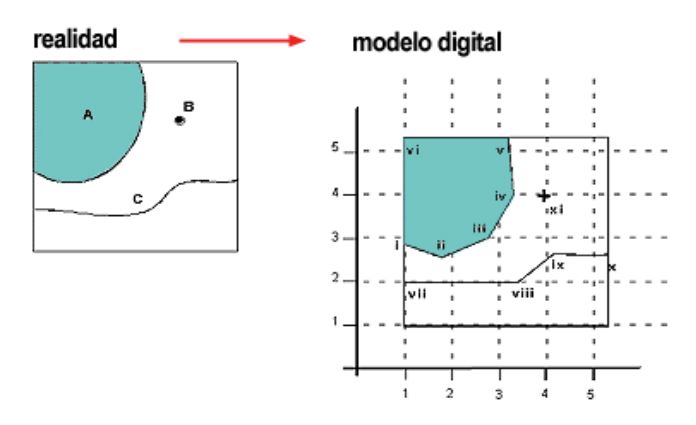

**Figura 3:** Modelo de representación vectorial, datos en realidad y modelo digital **Nota:** Desktop.argis.com

### *Cartografía Automatizada*

<span id="page-26-2"></span><span id="page-26-0"></span>La cartografía automatizada ha llegado a constituirse en nuestros días como una de las herramientas de apoyo más importantes para el estudio del territorio nacional.

(Mass, 1994) Afirma que la cartografía automatizada está concebida como un proceso de transferencia de información a partir de datos espaciales que pueden ser considerados como modelos multifacéticos de la realidad, las cuales pueden además variar de acuerdo con la dinámica espacial y temporal de la información que los describe. Tal afirmación implica que ya no se puede hablar únicamente de creación de mapas estáticos, sino de mapas dinámicos y dialécticos a manera de modelos del mundo real.

#### *Proyecciones Cartográficas*

<span id="page-27-0"></span>(Alonso Sarría, 2006) señala que la conversión de las coordenadas geográficas del esferoide en coordenadas planas para representar una parte de la superficie del globo terráqueo en dos dimensiones se conoce como proyección y es el campo de estudio tradicional de la ciencia cartográfica.

Actualmente, se conoce a las proyecciones como representaciones sistemáticas de los paralelos y meridianos de una superficie tridimensional en una bidimensional, resultado del análisis de las características que componen las dimensiones de la forma del globo terráqueo.

#### *Modelo Digital de Elevación*

<span id="page-27-1"></span>Un modelo digital de elevación (DEM), es un arreglo regular de puntos de elevación. En general hay tres fuentes de datos para obtener DEM: a) Técnicas de levantamientos del terreno (levantamiento de posiciones exactas de puntos); b) mapas topográficos existentes (derivados por digitalización de contornos, corrientes, lagos y puntos de elevación desde mapas topográficos análogos) y c) sensores remotos (interpretación de datos de imagen adquiridos desde plataformas satelitales o aéreas, fotogrametría, láser y radar) (Correa Muñoz, 2012).

#### *Tipología*

<span id="page-27-2"></span>Los objetos que vemos en el mundo real (carreteras, uso de suelo, altitud, litología, precipitación) se encuentran representados por medio de datos. Existen dos formas de almacenar los datos en un SIG y como se muestran en la figura 4 son: Raster y Vectorial.(Alonso Sarría, 2015).

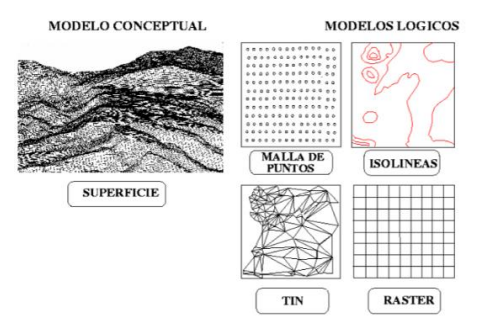

<span id="page-27-3"></span>**Figura 4:** Modelos lógicos para representar superficies **Nota:** Alonso Sarría, 2015

### <span id="page-28-0"></span>**4.5. Fotointerpretación**

Es una técnica o arte apropiada para examinar imágenes fotográficas de un área u otros elementos, con el propósito de identificar diferentes componentes captados por la película, que se encontraban sobre la superficie en el momento de la captura y que pueden suministrar información de interés (Colombia Fuente & Duque Escobar, 2016).

# *Digitalización*

<span id="page-28-1"></span>(Vásquez, 2020) Cita que la digitalización es el proceso de transformar información analógica a un formato digital, las fuentes primarias que se convierten, pueden adoptar varias formas: cartas, manuscritos, libros, fotografías, mapas, grabaciones sonoras, microformas, películas, objetos tridimensionales, entre otros. Siendo la digitalización una contribución para el almacenamiento de manera electrónica la información y representación que sean observables a través de la interpretación electrónica de los mismos.

# <span id="page-28-2"></span>**4.6. Geología**

Es la ciencia que estudia la Tierra, su origen, formación y especialmente de los materiales que lo conforman, tiene por objeto entender la evolución del planeta y sus habitantes, desde los tiempos más antiguos hasta la actualidad, mediante el análisis de las rocas. (Colombia Fuente & Duque Escobar, 2016).

# *Datos Estructurales*

<span id="page-28-3"></span>(Colombia Fuente & Duque Escobar, 2016) Explica que la disposición o geometría de un rasgo estructural que se anuncia con dos parámetros: el rumbo o dirección y el buzamiento o echado.

• **Rumbo:** Supóngase un plano inclinado del cual se pueden dibujar las curvas del nivel (CN), perpendiculares a la línea de máxima pendiente (ZL); El rumbo será el ángulo horizontal que hace una curva de nivel del plano inclinado (CN) con la Norte-Sur, de tal manera que el ángulo sea agudo.

En el rumbo, antes del valor angular  $\phi$  va la letra N o S, según el extremo del meridiano de origen sea norte o sur, y después del ángulo  $\phi$  va la letra E o W dependiendo del cuadrante (Este u Oeste) hacia donde avance la curva de nivel (CN).

• **Buzamiento:** La línea de máxima pendiente (ZL) muestra la trayectoria de las aguas lluvias sobre el plano inclinado. Esa línea y también el plano tienen por buzamiento el ángulo  $\alpha$  medido con relación al horizonte. Después del ángulo  $\alpha$  se escriben dos letras consecutivas, la primera N o S y la segunda E o W, de tal manera que quede registrado el cuadrante hacia el cual el plano inclinado se deprime, es decir, hacia el cual avanza la línea de máxima pendiente (ZL).

Como las curvas de nivel (CN) y las de máxima pendiente (ZL) son perpendiculares, una de las dos letras cardinales para el buzamiento  $(\alpha)$ , será igual a otra de las que tiene el rumbo  $(\phi)$ .

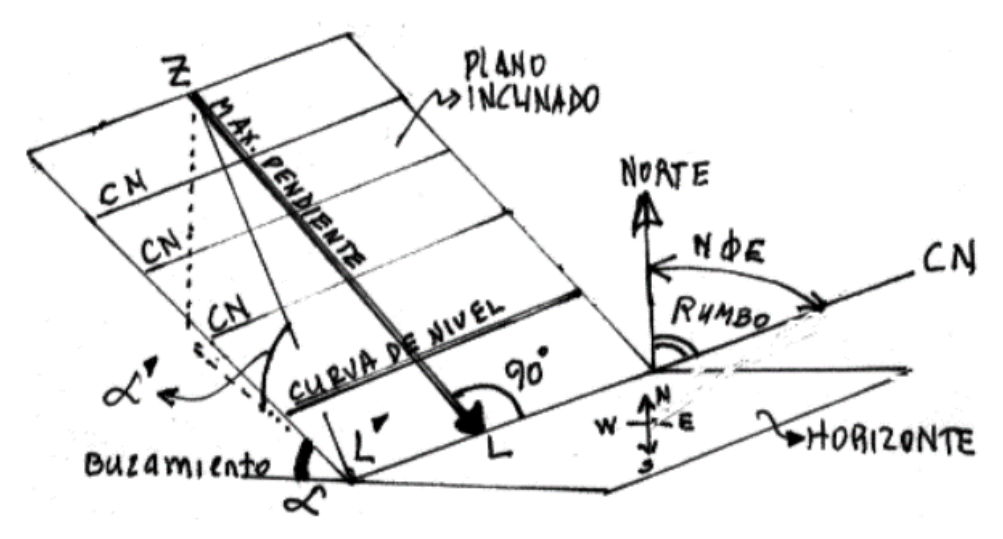

<span id="page-29-2"></span>**Figura 5:** Plano inclinado: este plano inclinado representa una superficie de falla o cualquier otro rasgo estructural. El ángulo con el norte es horizontal y el ángulo alfa, vertical **Nota:** (Colombia Fuente & Duque Escobar, 2016).

### *Afloramiento*

<span id="page-29-0"></span>Parte de una formación rocosa que está expuesta en la superficie de la Tierra, misma que permite describir características geológicas como: tipo de material, orientación de las capas y presencia de estructuras (fracturas, fallas, pliegues, entre otras) (Tarbuck et al., 2005).

### *Roca*

<span id="page-29-1"></span>Es un agregado natural que se presenta en nuestro planeta en masas de grandes dimensiones, formados por uno o más minerales, pueden ser consideradas como el resultado final de la evolución de sistemas físico–químicos, desarrollados como consecuencia directa de la actividad geológica exógena (meteorización, sedimentación y diagénesis) y endógena (magmatismo y metamorfismo) (Tarbuck et al., 2005).

### **Clasificación de las rocas.**

Como está expreso en el Manual de Geología publicado por (Varela, 2012) Los diferentes tipos de rocas se pueden dividir, según su origen, en tres grandes grupos:

- **Ígneas:** Formadas a partir del enfriamiento de rocas fundidas (magmas). Los magmas pueden enfriar de manera rápida en la superficie de la Tierra mediante la actividad volcánica o cristalizar lentamente en el interior, originando grandes masas de rocas llamadas plutónicas. Cuando cristalizan en grietas de la corteza forman las rocas ígneas filonianas.
- **Metamórficas:** Formadas a partir de otras rocas que, sin llegar a fundirse, han estado sometidas a grandes presiones y temperaturas y se han transformado.
- **Sedimentarias:** Formadas en zonas superficiales de la corteza terrestre a partir de materiales que se depositan formando capas o estratos. Son detríticas si se originan a partir de trozos de otras rocas, químicas y orgánicas si se forman a partir de precipitación de compuestos químicos o acumulación de restos de seres vivos.

# <span id="page-30-0"></span>**4.7. Mapeo Geológico**

El mapeo geológico es el proceso de transportar observaciones de la geología realizada en la fase de campo a uno de los diferentes mapas que se utilizan como base cartográfica. Se genera por completo en campo, y suelen tener como mínimo las siguientes características (Geol et al., 2020).

- Información registrada objetiva, basada en análisis de rocas y afloramientos.
- Mostrar datos observados en campo (datos estructurales) y considerar inferencias interpretativas realizadas.
- Relaciones geológico/temporales entre unidades, estructuras, entre otros.
- Datos obtenidos que corresponda a la escala del mapa

# <span id="page-30-1"></span>**4.8. Mapeo Estructural**

(Geol et al., 2020) Recopila información referente al mapeo estructural en el cual se reconoce que el mapeo estructural es el arte de dibujar detalladamente las estructuras geológicas (posición de pliegues, dirección de movimientos de falla, disposición de diaclasas) y proporcionar información sobre cómo y por qué se deforma la corteza terrestre.

### **5. Metodología**

### <span id="page-31-1"></span><span id="page-31-0"></span>**5.1. Área de Estudio**

### *Ubicación*

<span id="page-31-2"></span>El área de estudio se encuentra al sur del Ecuador, específicamente en la Parroquia Rural San Pedro de la Bendita, perteneciente al cantón Catamayo, provincia de Loja, como se muestra en la [\(Figura 6\)](#page-31-3), con una extensión de 147.71 km2 (14771 Ha). Se encuentra ubicado al Noroccidente de la provincia de Loja, a 48 km del cantón Loja, capital de la provincia de Loja, más específicamente el área de estudio comprende una de las cuatro parroquias rurales del cantón Catamayo.

Esta parroquia limita al Norte con el cantón Loja; al Sur con la parroquia Nambacola, al Este con la parroquia Catamayo (La Toma) y al Oeste con la parroquia Zambi y Catacocha. Su ubicación geográfica y las características religiosas-culturales y económico-productivas que se desarrollan en el cantón Catamayo han convertido a esta parroquia en una de las más reconocidas del mismo (Ver Anexo 4).

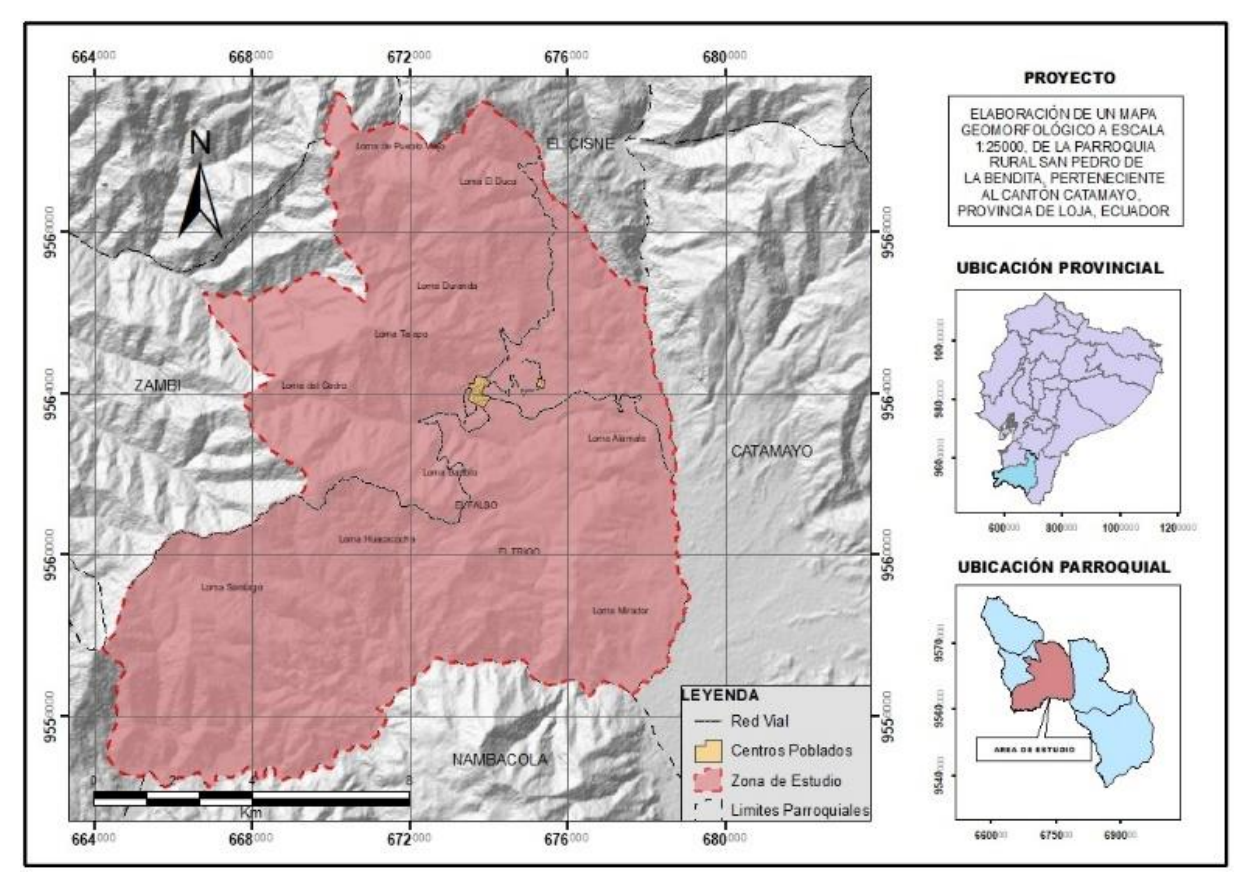

<span id="page-31-3"></span>**Figura 6:** Mapa de Ubicación del área de estudio. **Nota:** Guaman S. 2022.

### *Acceso*

<span id="page-32-0"></span>El acceso se lo puede hacer por vía aérea desde la ciudad de Quito (Aeropuerto Internacional Mariscal Sucre) hasta la ciudad de Catamayo con un tiempo de viaje de 1 hora; y luego por la vía terrestre de primer orden que conecta Catamayo-San Pedro de la Bendita con un tiempo estimado de 15 minutos [\(Figura 7a](#page-32-3)).

El acceso por vía terrestre se lo puede realizar por la carretera que conecta las ciudades de Quito - Cuenca – Loja – Catamayo - San Pedro de la Bendita, con una distancia aproximada de 715 km y un tiempo de viaje aproximado de 12h00min, todo esto pasando por vías de primer y segundo orden [\(Figura 7b](#page-32-3)).

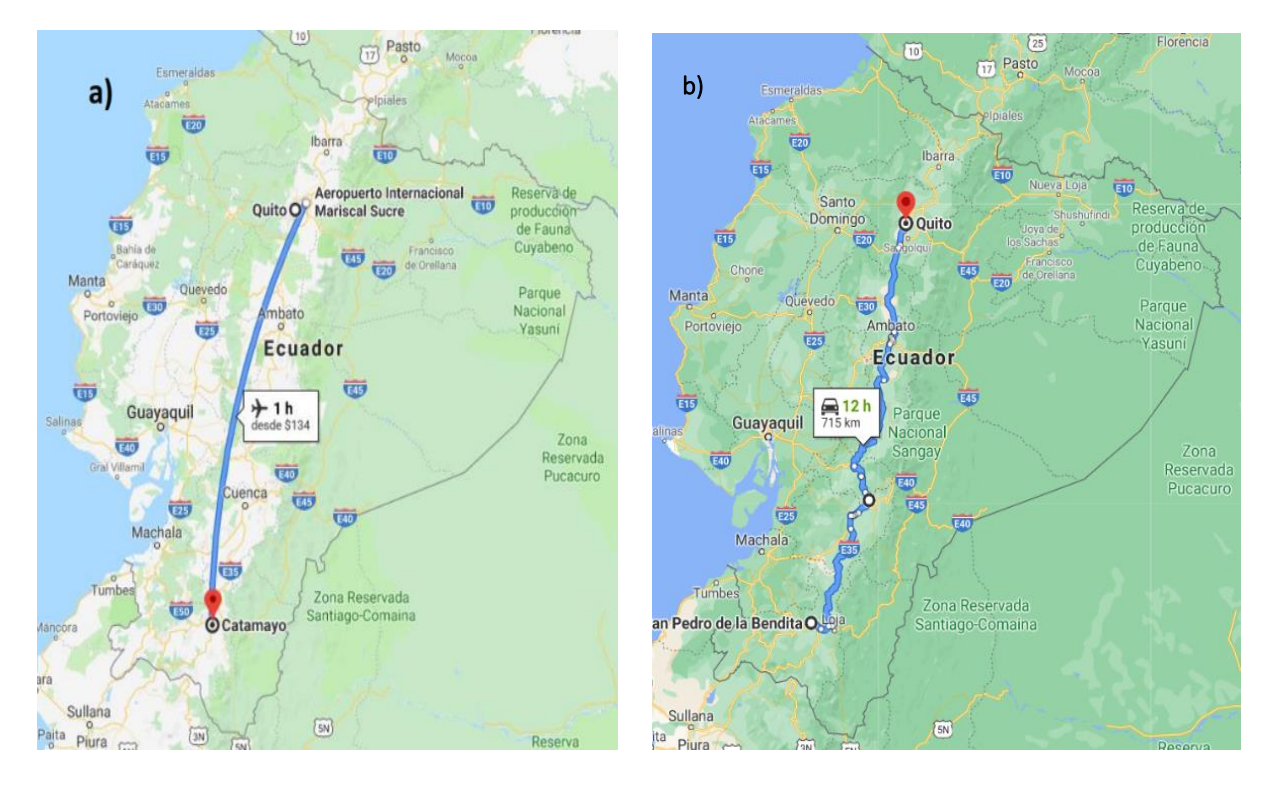

<span id="page-32-3"></span><span id="page-32-1"></span>**Figura 7**: Acceso Parroquia Rural San Pedro de la Bendita; a)acceso vía aérea, b) acceso vía terrestre **Nota:** Googlemaps.com

# <span id="page-32-2"></span>**5.2. Procedimiento**

### *Materiales*

### 5.2.1.1. Campo.

Las herramientas y materiales que se utilizaron en el desarrollo de la etapa de campo para el correcto levantamiento de afloramientos, recolección de materiales y comprobación de resultado en campo fueron:

- GPS Status.
- Martillo Geológico.
- Brújula Brunton.
- Cinta métrica (Distanciómetro).
- Lupa de bolsillo x60.
- Fundas plásticas ziploc.
- Libreta de campo.
- Cámara fotográfica.
- Lápiz.
- HCl al 10%.
- Fichas de descripción de afloramientos (Ver Anexo 1).

# *Geoprocesamiento*

<span id="page-33-0"></span>Los softwares utilizados en la elaboración del proyecto son los siguientes:

- Software ArcGIS 10.5.
- Software: ENVI versión 5.3.
- Adobe Photoshop 2019.
- Microsoft Office 2013.

Además, se utilizó diferentes cartas topográficas a escala 1:50000, geológicas a escala 1:100000, ortofotos de resolución 0.3 m/pixel y el Modelo de Elevación Digital del Terreno de resolución 12,5 m/pixel, los cuales se resumen a continuación:

<span id="page-33-1"></span>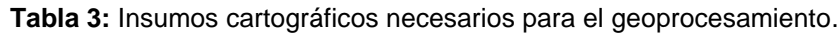

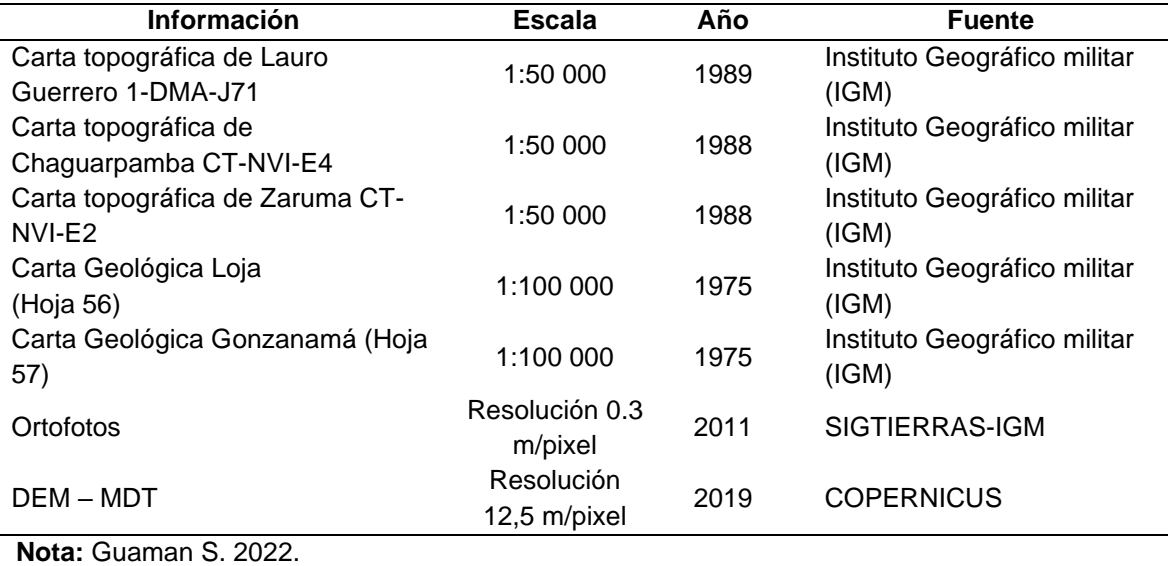

21

Para la elaboración del presente proyecto investigativo se tomó en cuenta la metodología propuesta por el Ministerio del Ambiente (2013), en esta se muestra lineamientos para la elaboración de cartografía geomorfológica a escala 1:25.000 sobre una plataforma de Sistemas de Información Geográfica (SIG), utilizando técnicas de cartografía digital, fotointerpretación e identificación de geoformas en campo.

La metodología empleada trabaja en conjunto con las variables de: relieve general, macrorelieve, mesorelieve, pendiente, litología, uso del suelo, profundidad del suelo, permeabilidad del suelo, inundabilidad, tipo de agua de inundación y observaciones; todo esto con la finalidad de representar estos parámetros establecidos en la representación cartográfica de ecosistemas del Ecuador Continental; El presente proyecto se alinea con esta metodología, ya que tiene como finalidad ser un aporte para futuros estudios de crecimiento y ordenamiento territorial y servir como base para mapas de susceptibilidad, peligrosidad y riesgos, y al tener este objetivo se considera especialmente parámetros de: relieve general, macrorelieve, .mesorelieve, pendiente, litología y uso de suelo.

Esta metodología parte desde el desarrollo de una clasificación automática determinada como NO supervisada (ISODATA), misma que crea agrupamientos espectrales en los cuales el analista debe asociar a clases temáticas para cada uno de los grupos.

Se trata de un método interactivo en el cual la intervención del ser humano en el proceso constructivo es relativamente bajo, siendo normal que la persona que lo está realizando deba especificar los aspectos esenciales que se explican a continuación:

- *Número máximo de clústers* que el algoritmo debe identificar.
- *Máximo porcentaje de píxeles:* cuyos valores se permite permanezcan intercambiados entre iteraciones. Cuando se alcanza dicho número el algoritmo se detiene.
- *Máximo número de iteraciones:* Cuando se alcanza dicho número el algoritmo se detiene.
- *Número mínimo de miembros de un clúster:* Si un clúster contiene menos de dicho mínimo es eliminado y los miembros son asignados a un clúster alternativo.
- *Máxima desviación estándar:* Se toma en cuenta la desviación estándar para un clúster excede el máximo especificado y el número de miembros que contiene es más que el doble del mínimo especificado, el clúster se divide en otros clústers.
- *Valores mínimos:* Estos se toman en cuenta para conocer las distancias entre los centros de los clústers. Cuando la distancia resulta inferior a dichos valores, los clústers se fusionan.

Es por ello que para la elaboración de este proyecto se sigue esta metodología, mismas que se ajusta a las necesidades del proyecto en lo que concierne a la generación de unidades morfométricas basándose en una clasificación por medio de píxeles, misma que corresponde a una clasificación no supervisada.

A continuación, se presenta en un esquema las fases realizadas para la obtención de los productos cartográficos.

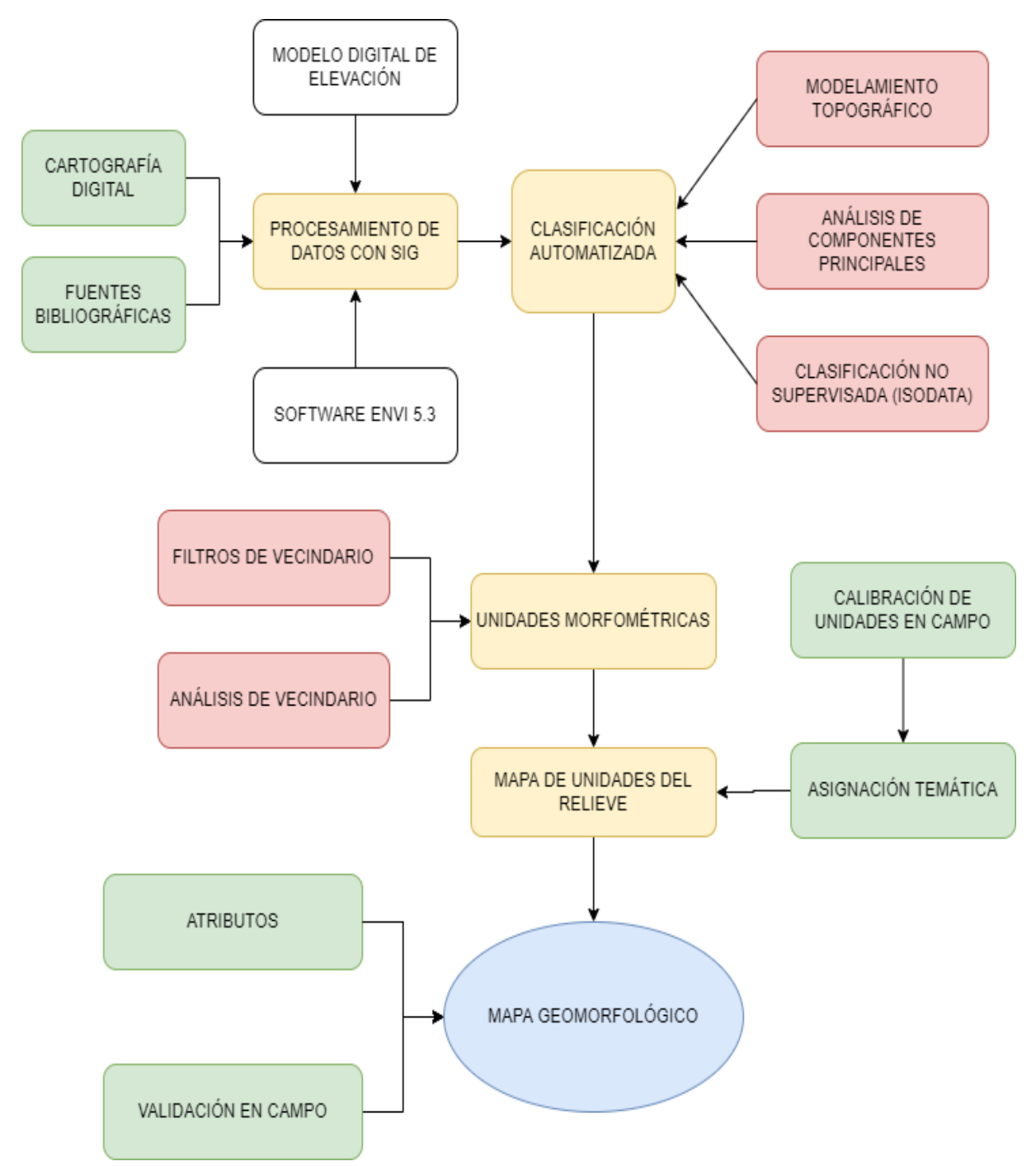

<span id="page-35-0"></span>**Figura 8:** Esquema del Modelo Cartográfico Empleado. **Nota:** Guaman S. 2022
#### *Recopilación de Información*

Para la elaboración del presente proyecto de investigación se consideró pertinente la obtención de información de varias fuentes primarias y secundarias y formatos relacionados con el tema, enfocados a la obtención de la cartografía geomorfológica y utilizando las técnicas de cartografía digital, fotointerpretación y trabajo de campo.

Por otra parte, la información bibliográfica que ayudo a la realización del proyecto, por tratarse de estudios similares ya realizados en el país y por ser una guía metodológica, se ha empleado el "Modelo de Unidades Geomorfológicas para la Representación Cartográfica de Ecosistemas del Ecuador Continental" propuesto por el Ministerio de Ambiente en 2013, el cual fue obtenido de su portal, en este se detalla la metodología seguida para una clasificación automática NO supervisada (ISODATA), misma que realiza una clasificación de unidades del relieve a partir de índices topográficos derivados del modelo digital del terreno (MDT).

Mientras que la recopilación de información cartográfica se la obtuvo mediante diversos geoportales y páginas web como: Instituto Geográfico Militar, SIG-TIERRAS, COPERNICUS SENPLADES, IGM e Infoplan.

## *Metodología para el Primer Objetivo*

*Generar información cartográfica sobre la base SIG, que permita identificar los principales índices de relieve del área de estudio*

## **Clasificación Automática.**

Para ejecutar la correcta clasificación automática se parte desde el modelo cartográfico [\(Figura 8\)](#page-35-0), el mismo que manifiesta la metodología en una secuencia de pasos lógicos que buscan llegar finalmente a tener el mapa geomorfológico de la parroquia San Pedro de la Bendita a escala 1: 25 000.

El modelamiento cartográfico [\(Figura 9\)](#page-37-0) comienza con el uso del Modelo Digital de Elevación, el cual contenía la parroquia de San Pedro de la Bendita, con un tamaño de pixel de resolución de 12,5 m/pixel, mediante el cual se obtiene los índices topográficos de los que se habló en apartados anteriores que posteriormente a partir de un análisis de componentes principales se elimina la información repetida o que no tiene relevancia. Obteniendo así 8 nuevas variables no correlacionadas que servirán de insumo para realizar la clasificación no supervisada (Algoritmo Isodata), el resultado de la clasificación son los clusters, es decir, unidades poco definidas a las que se le aplica una secuencia de filtros espaciales en un proceso denominado análisis SIG.

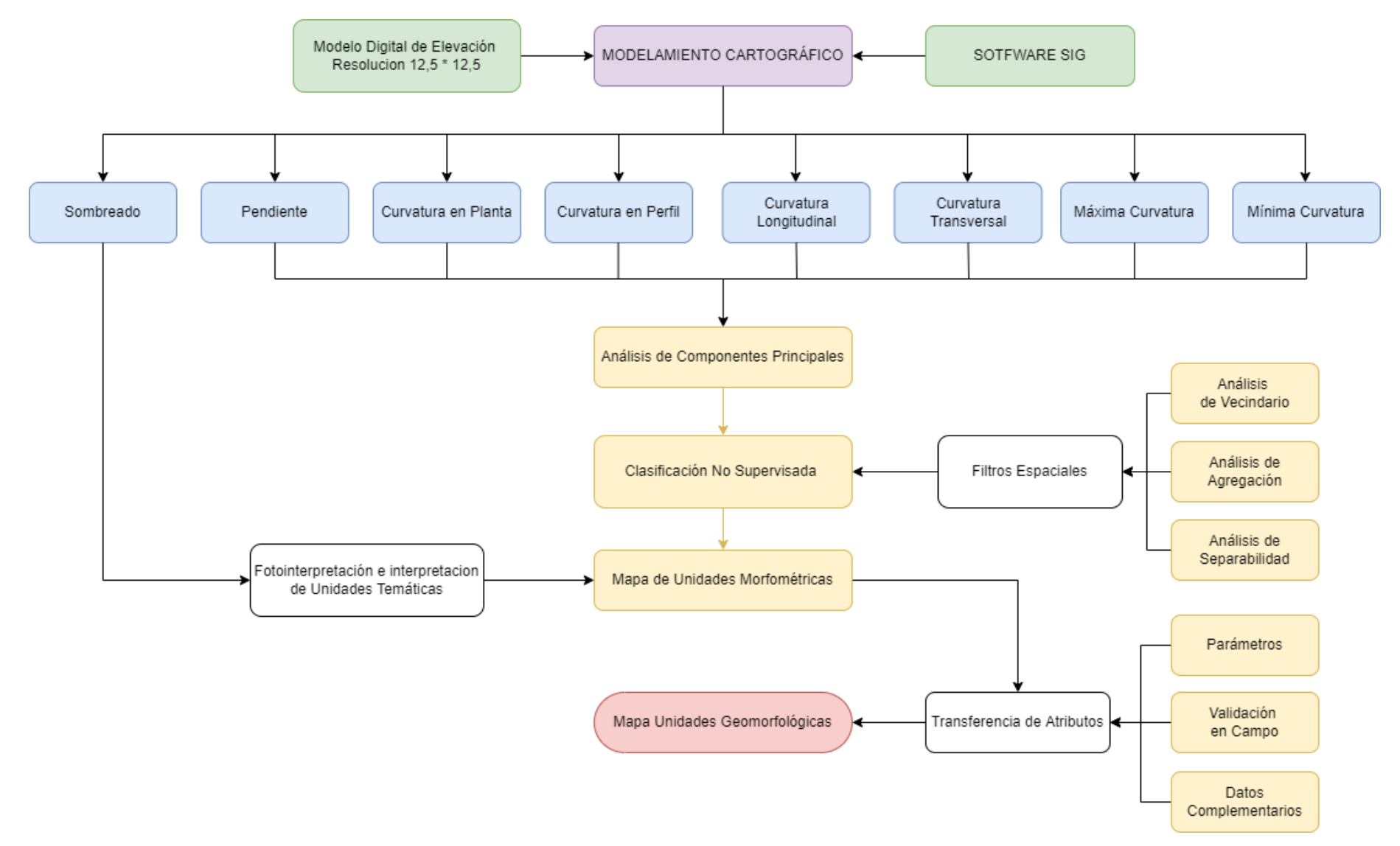

<span id="page-37-0"></span>**Figura 9 :** Modelo cartográfico, adaptado al proyecto y zona de estudio **Nota:** Guaman S. 2022

#### **Modelo Digital del Terreno.**

En lo que corresponde al relieve, este es el conjunto de propiedades geométricas de la superficie terrestre, la misma que puede ser ajustada por procesamiento digital de datos de elevación. En este proyecto, el modelo de elevación digital (DEM) con una resolución espacial de 12,5 x 12,5 metros, es el punto de partida del cual se calculan las propiedades del relieve de manera automática en el software ENVI 5.3.

Para este estudio se utilizó el Modelo Digital de Elevación, proporcionado por el satélite LANDSAT obtenido de la base de datos COPERNICUS, ya que en la interpretación de unidades de relieve se debe tomar en cuenta los límites parroquiales del Cantón Catamayo al cual pertenece la parroquia rural San Pedro de la Bendita, se considera todo el contexto espacial para poder discernir de mejor manera las unidades en estas zonas, además de considerar un error de interpretación al no conocer lo que se encuentra más allá de las fronteras de la zona de estudio [\(Figura 10\)](#page-38-0).

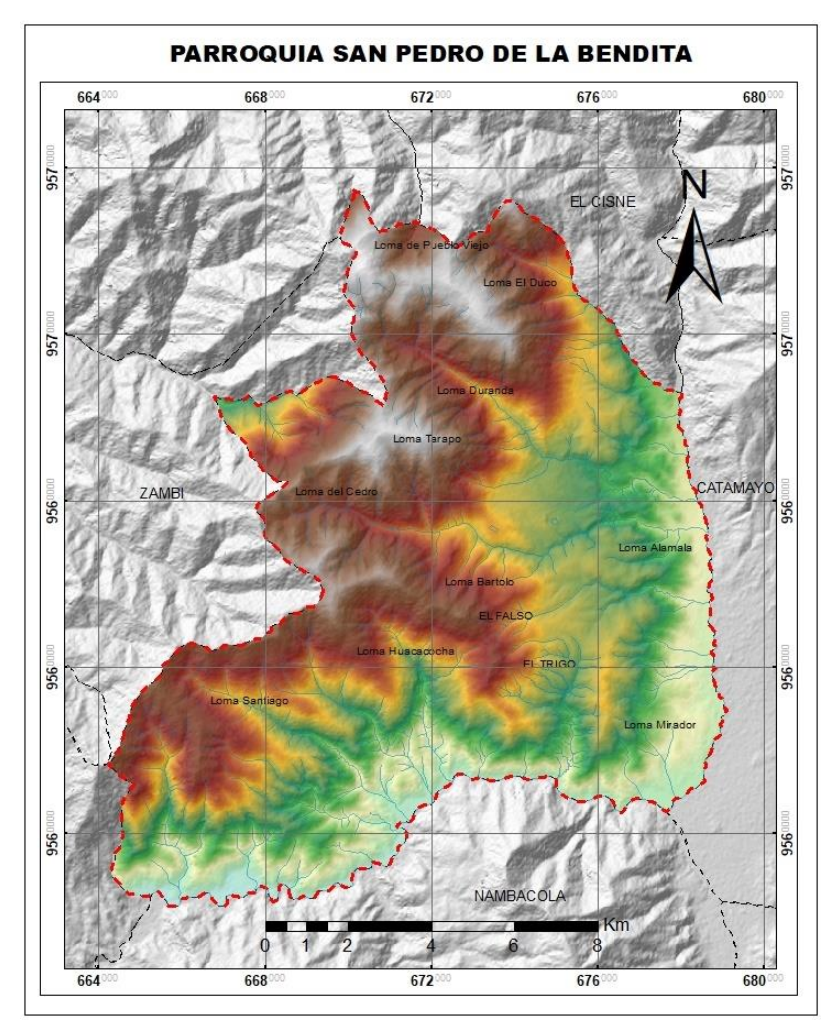

<span id="page-38-0"></span>**Figura 10**: Modelo Digital del Terreno de la Parroquia San Pedro de la Bendita **Nota:** COPERNICUS.EU

### **Índices Topográficos.**

Para analizar, modelar y visualizar los elementos tridimensionales que conforman los índices topográficos, entre las múltiples variables (índices topográficos) que se pueden extraer del modelo digital de elevación de la zona de estudio mediante el software ENVI 5.3, se han escogido ocho índices topográficos siguiendo el criterio dado por (Wood, 1996), quien pone a consideración los siguientes:

- **El sombreado:** Se obtiene la iluminación hipotética de una superficie determinando los valores de iluminación para cada celda en un ráster.
- **La pendiente:** Es una forma de medir el grado de inclinación del terreno. A mayor inclinación mayor valor de pendiente, la pendiente se mide en porcentaje y calcula la magnitud de la gradiente máxima.
- **La convexidad en planta:** Que mide la velocidad de cambio de la pendiente a lo largo del perfil.
- **La convexidad horizontal:** Que mide la tasa de cambio del aspecto a lo largo del plano.
- **La curvatura longitudinal:** Que mide la curvatura superficial ortogonalmente en la pendiente descendente.
- **La curvatura transversal:** Que mide la curvatura de la superficie ortogonalmente a través de las direcciones de la pendiente.
- **Las curvaturas máximas y mínimas:** Que se aplican a la superficie total analizada.

Para lograr la mejor eficiencia del proyecto investigativo se debió aplicar herramientas informáticas con una secuencia lógica, esto para combinar los índices topográficos obtenidos con anterioridad y así detallar la morfometría del área de estudio con el uso del toolbox de ENVI 5.3.

Para generar los índices topográficos en el *ToolBox*, se selecciona la opción *Terrain* que nos lleva a la ventana de *Topographic Modeling*, en donde se ingresa el archivo DEM con el que se va a trabajar; al ejecutarse la herramienta se despliega el cuadro de diálogo *Topo Model Parameters*, el cual se configura de la siguiente manera:

En la opción *Topographic Kernel Size* se ingresa un vecindario, este debe ser un número de celdas correspondientes a una resolución de 0,3 m/píxeles, esto corresponde a una matriz que escanea todo el archivo de partida de pixel en pixel para generar los índices apropiados en función de los algoritmos de cada uno de ellos.

Finalmente, en *Select Topographic Measures to Compute*, se elige las medidas topográficas a calcular, para este caso se eligen 8 variables (la herramienta crea una banda separada para cada medida): pendiente en porcentaje, 6 curvaturas y para el sombreado es necesario ingresar datos de elevación del sol de 45° y azimut de 315°. [\(Figura 11\)](#page-40-0).

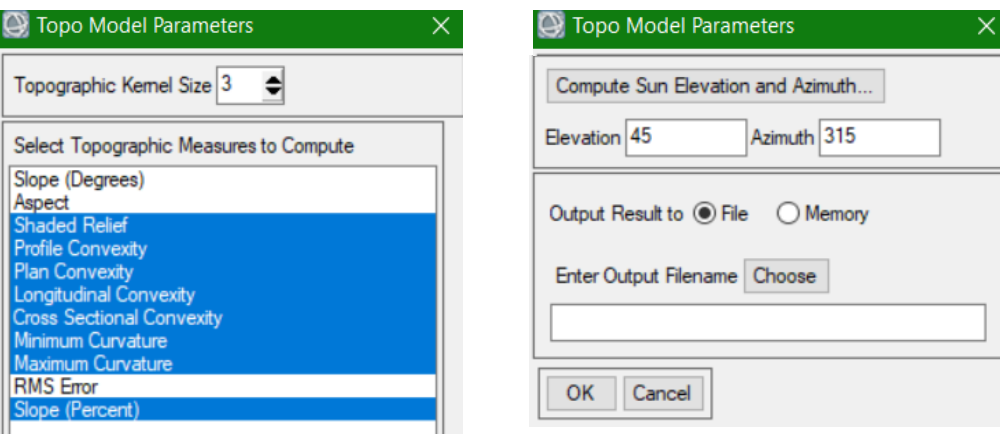

**Figura 11:** Configuración para la determinación de índices topográficos **Nota:** Guaman S. 2022

<span id="page-40-0"></span>Este modelamiento da como resultado un archivo ráster multivalente, es decir, que posee las 8 capas de índice topográfico, mismo que se lo puede visualizar en una combinación RGB, al igual que se lo hace con imágenes multiespectrales. Esta mismo se puede realizar en diferentes combinaciones de bandas que corresponde a variables topográficas generadas.

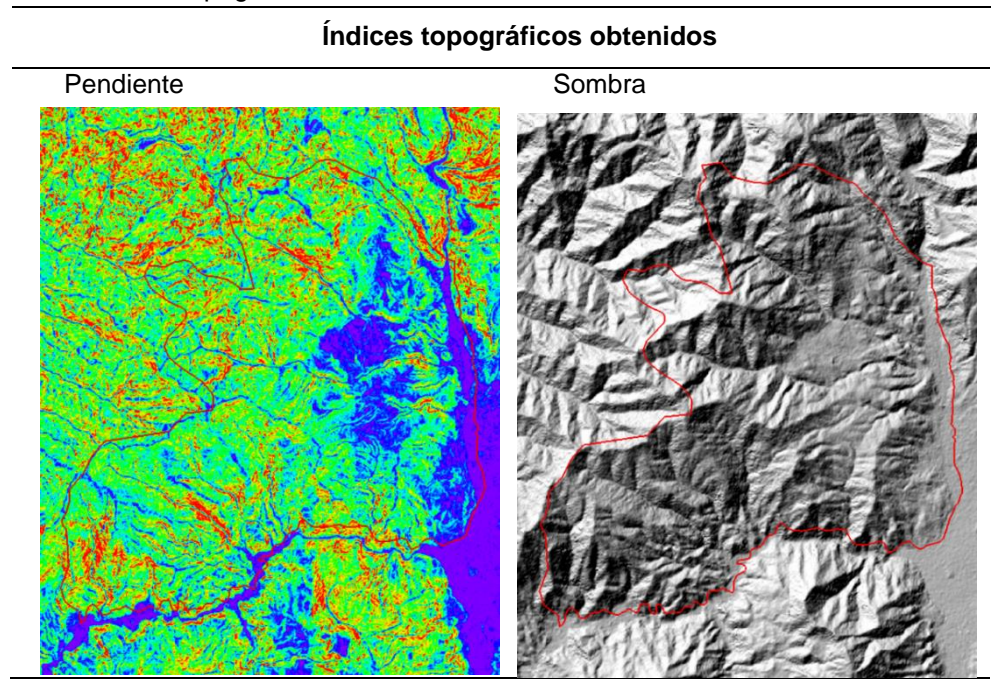

**Tabla 4**: Índices Topográficos Obtenidos

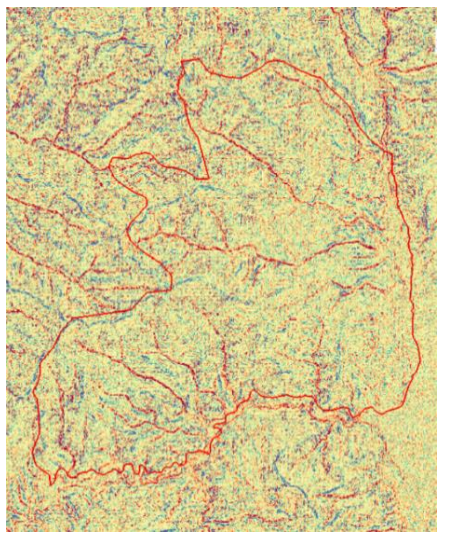

Curvatura Longitudinal Curvatura Transversal

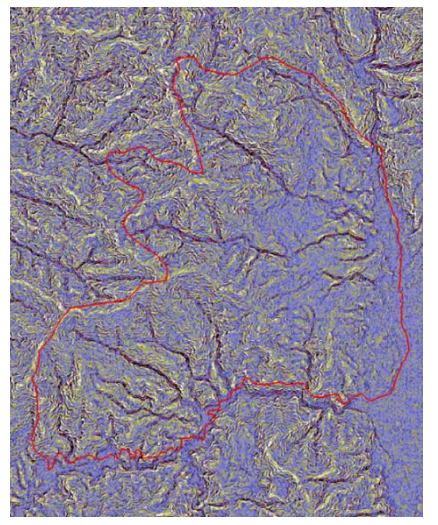

Curvatura Máxima Curvatura Mínima

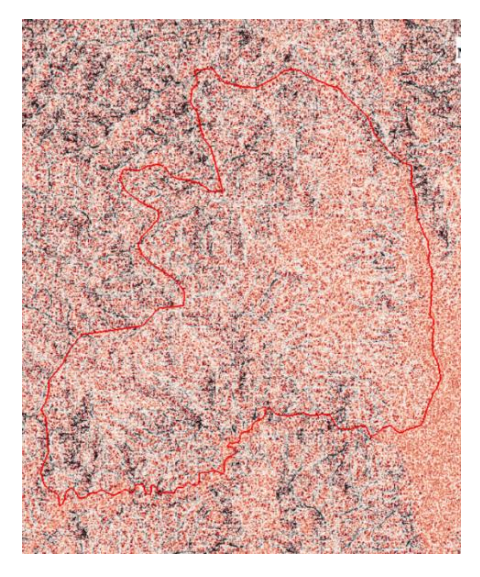

**Nota:** Guaman S. 2022

# Curvatura en Perfil Curvatura en Planta

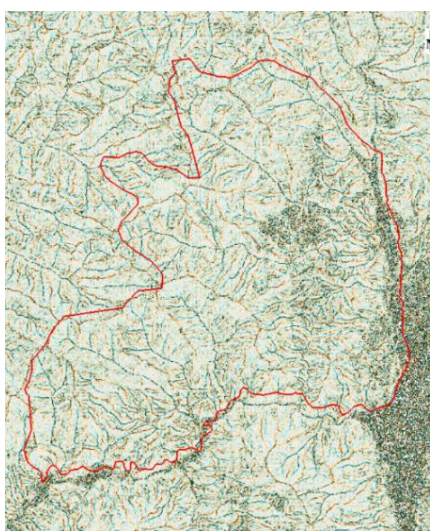

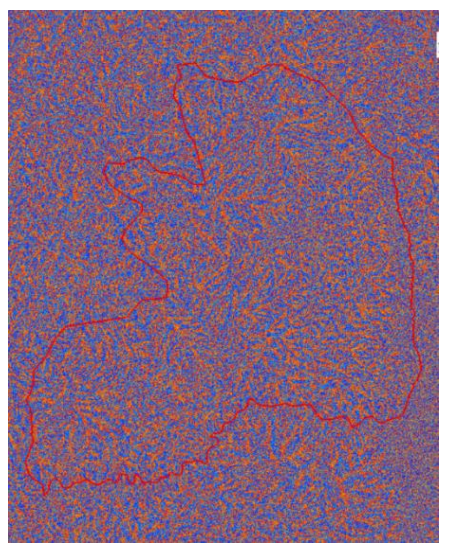

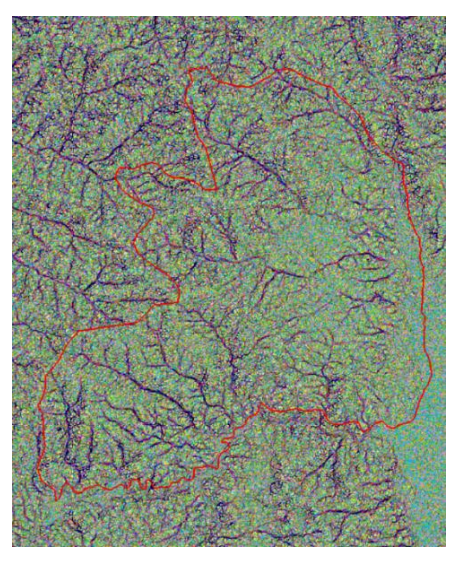

## **Análisis de Componentes Principales.**

Tomando la definición propuesta por (Sánchez Sellero, 2009). El análisis de componentes principales se concibe como una técnica de reducción de la dimensión, ya que esta permite pasar de una gran cantidad de variables interrelacionadas a unas pocas que se consideran como los componentes principales. El método consiste en buscar combinaciones lineales de las variables originales que representan la información contenida en los datos.

Para hacer el Análisis de Componentes Principales (PCA) en ENVI 5.3 sé lo realiza a través de la herramienta *Forward PCA Rotation New Statistics & Rotate* [\(Figura 14\)](#page-43-0), tomando en cuenta los siguientes criterios:

- Los Factores de Redimensionamiento X/Y, equivalente al tamaño de celda, definido en 0.5 esto permitirá a la herramienta mantener una velocidad óptima en los cálculos estadísticos.
- El Cálculo se hace a partir de una Matriz de Covarianza, debido a que los datos no difieren mucho entre las bandas y es opcional la normalización de las mismas.
- Finalmente, se efectúa la elección de un subconjunto de valores propios, esta herramienta permite escoger el número de bandas o PC de salida, que por defecto son iguales al número de bandas de entrada.

Como resultado del PCA se obtienen dos archivos:

- Una tabla comparativa que muestra las capas no correlacionadas y estadísticas de ruido, donde la primera banda del PCA es la de mayor significancia, ya que contiene el mayor porcentaje de variación de datos y la segunda banda contiene la segunda mayor variación de datos, y así con cada uno de los parámetros topográficos. Las últimas bandas de los componentes principales corresponden a una existencia nula de ruido, ya que contienen muy poca variación en los datos originales.
- Un archivo ráster multivalente que posee las capas de salida de la herramienta de PCA.

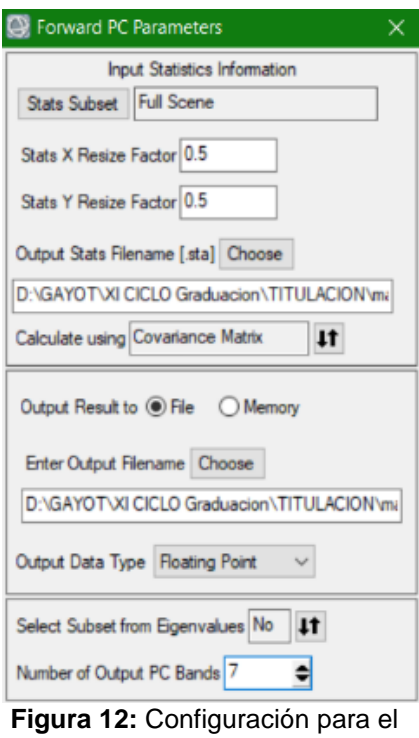

Análisis de Componentes **Principales Nota:** Guaman S. 2022

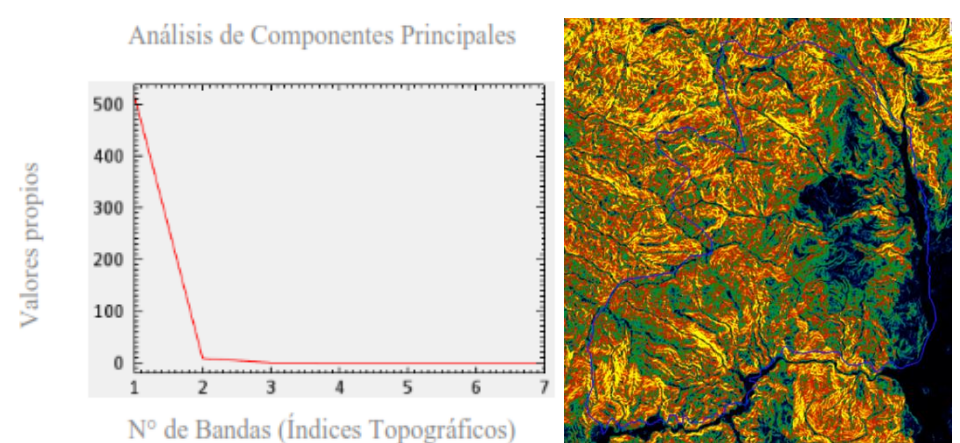

**Figura 13:** Resultado del Análisis de Componentes Principales **Nota:** Guaman S. 2022

#### **Clasificación Automatizada no Supervisada.**

Una vez se ha realizado el Análisis de Componentes Principales, se da inició al proceso de clasificación automática en el mismo software, este proceso es una clasificación no supervisada que para realizarlo utiliza el algoritmo ISODATA *(Iterative Self-Organizing Data Analysis Technique)*, en este proceso las variables de entrada son: la pendiente, curvatura en planta y perfil, curvatura longitudinal y transversal y la máxima y mínima curvatura. Los tres primeros componentes de las siete variables topográficas generadas, ya que es en estas tres donde se encuentra la información con mayor relevancia en cuanto al relieve, en otras palabras, estas definen límites discretos de cada una de las unidades de relieve en función de sus características de curvatura y pendiente, las cuales son las más importantes y las más utilizadas para este tipo de análisis.

El proceso de clasificación automática en el software ENVI 5.3, se lleva a cabo dirigiéndose a la herramienta *Isodata Classification*, aquí se define parámetros como el número de clases que buscamos, el número de iteraciones y el umbral de cambio.

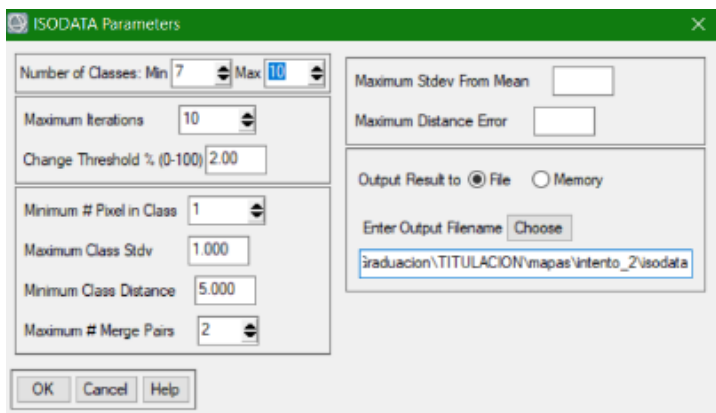

<span id="page-43-0"></span>**Figura 14:** Configuración para la Clasificación Automática No Supervisada **Nota:** Guaman S. 2022

## **Ajustes y Realces.**

- **Number of Classes (Número de clases):** El número de clases consiste en la agregación de un valor máximo y un mínimo, este valor corresponde a las unidades que se pueden representar en el mapa preliminar de acuerdo a la realidad en campo del área de estudio y en función a una leyenda temática.
- **Maximum Iterations (Número de iteraciones):** El número de interacciones, es un valor que permite continuar el ciclo que sigue el algoritmo del software, este lo sigue varias veces hasta cumplir el porcentaje del Umbral de convergencia.
- **Change Threshould (Umbral de convergencia):** Este valor es relacionado con la confianza en la clasificación, este comprende el último paso ya este se detiene una vez que el porcentaje de píxeles que cambian de clase durante una iteración sea menor que el valor umbral.

Finalmente, como resultado del proceso nos queda un modelo en el cual podemos visualizar las unidades de relieve que no tienen formas específicas, por el contrario, se pueden observar unidades dispersas y desordenas, este será el insumo que servirá para el análisis en la posterior etapa.

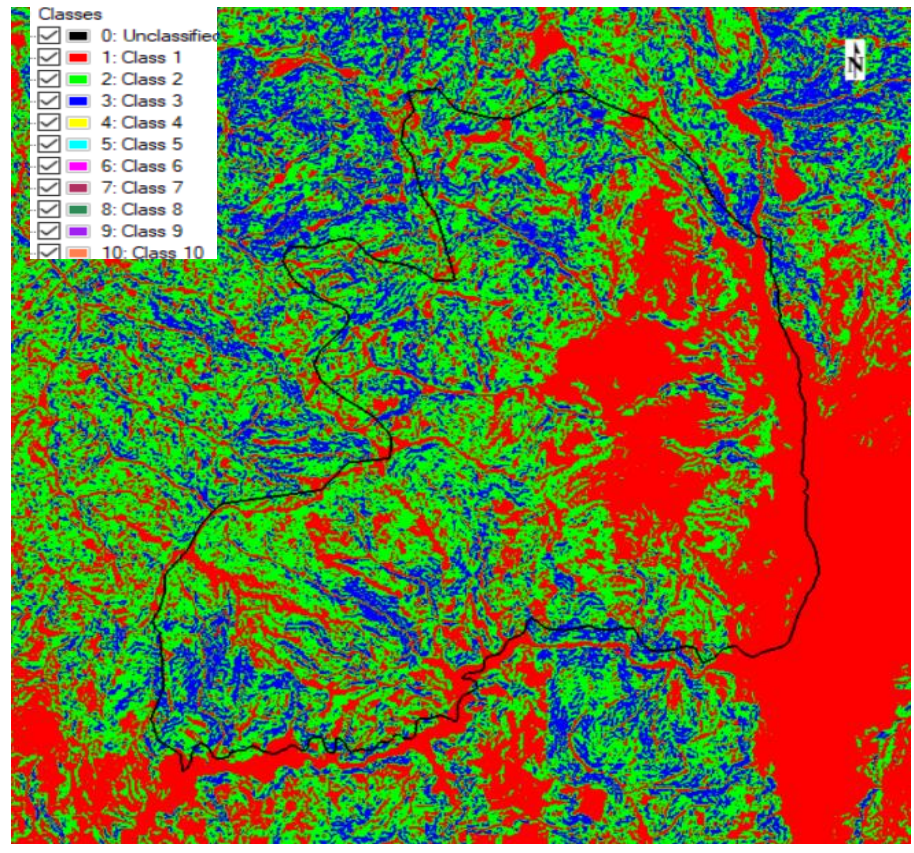

**Figura 15:** Clasificación Automatizada no Supervisada **Nota:** Guaman S. 2022

## **Análisis SIG.**

Este análisis consistió en generalizar y delinear el modelo obtenido en la clasificación automática ISODATA que representa unidades morfométricas, a este le aplicamos filtros del mismo software, la funcionalidad de estos es minimizar el ruido y afinar las mismas para que estas unidades sean interpretables según el sistema de clasificación.

Primero se una el filtro de vecindario, el cual es una herramienta mediante denominada *Majority/Minority Analyst*, mismo que se encuentra en el Toolbox; este filtro remueve píxeles falsos, resultando de esto que píxeles aislados sean absorbidos por la clase con mayor significancia y de mayor cercanía. Para este filtro primero se determinó la Unidad Mínima Cartografiable (UMC), mediante la siguiente fórmula:

$$
UMC = \left\{MUM \; x \left(\frac{E}{1000}\right)^2\right\}
$$

Donde:

*UMC (Unidad Mínima Cartografiable):* Está definida por la escala de trabajo en función de los insumos obtenidos de los satélites

## *E (Escala de modelo de elevación):* 25 0000

*MUM (Mínima Unidad Mapeable)*: Este valor corresponde al tamaño mínimo que una unidad cartográfica ocupara en un mapa para la escala de trabajo 1:25000 sería 5 mm x 5 mm

$$
UMC = \left\{ 25mm^2 \times \left( \frac{25000}{1000} \right)^2 \frac{m^2}{mm^2} \right\}
$$

$$
UMC = 15625 m^2
$$

$$
UMC = 1.56 Ha
$$

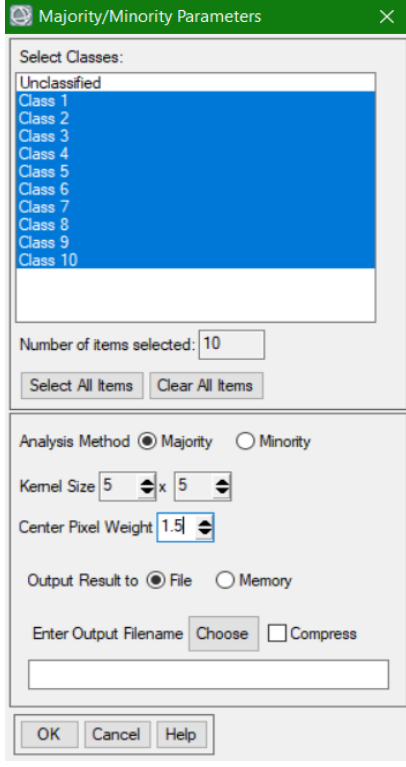

**Figura 16:** Configuración de Majority Minority Parameters **Nota:** Guaman S. 2021

Este filtro actuó sustituyendo los valores de los píxeles por la función de filtrado, obteniendo así una nueva capa con unidades morfométricas suavizadas; y dependiendo de la calidad del producto se deberá aplicar otros filtros para mejorar su calidad.

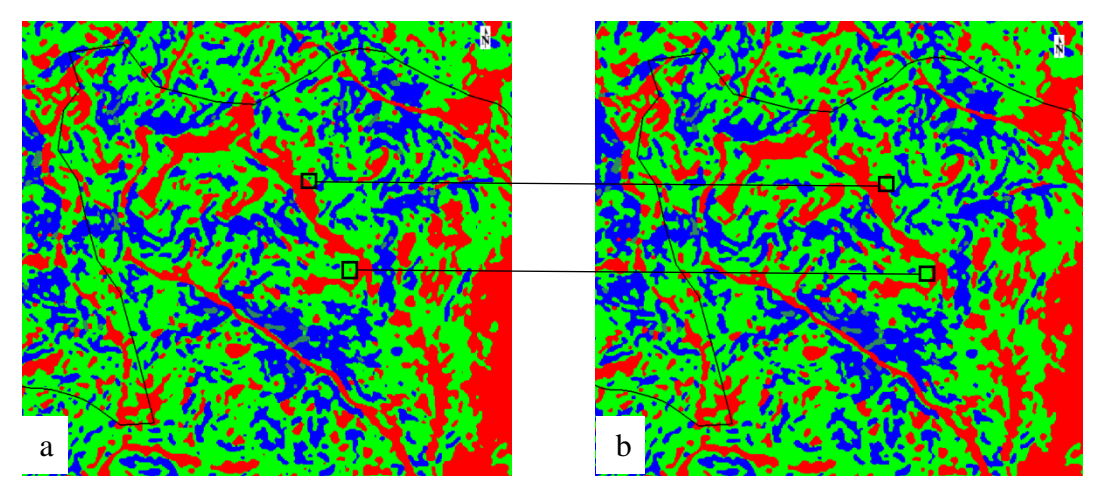

**Figura 17:** a) Isodata sin filtro Majority/Minority Analyst; b) Isodata con filtro Majority/Minority Analyst **Nota:** Guaman S. 2022

Para un mejor resultado se realiza la identificación de unidades morfométricas precisas, se utilizó la herramienta *Classification Aggregation*, de la pestaña Toolbox, Classification en el apartado de *Post Classification,* que consistió básicamente en eliminar clusters menores a la UMC, es decir, menores a 1.56 Has., y así remover pequeños píxeles sustituyéndolos por valores de grupos cercanos y con similares características; lo que generó un archivo mucho más interpretable para la asignación temática.

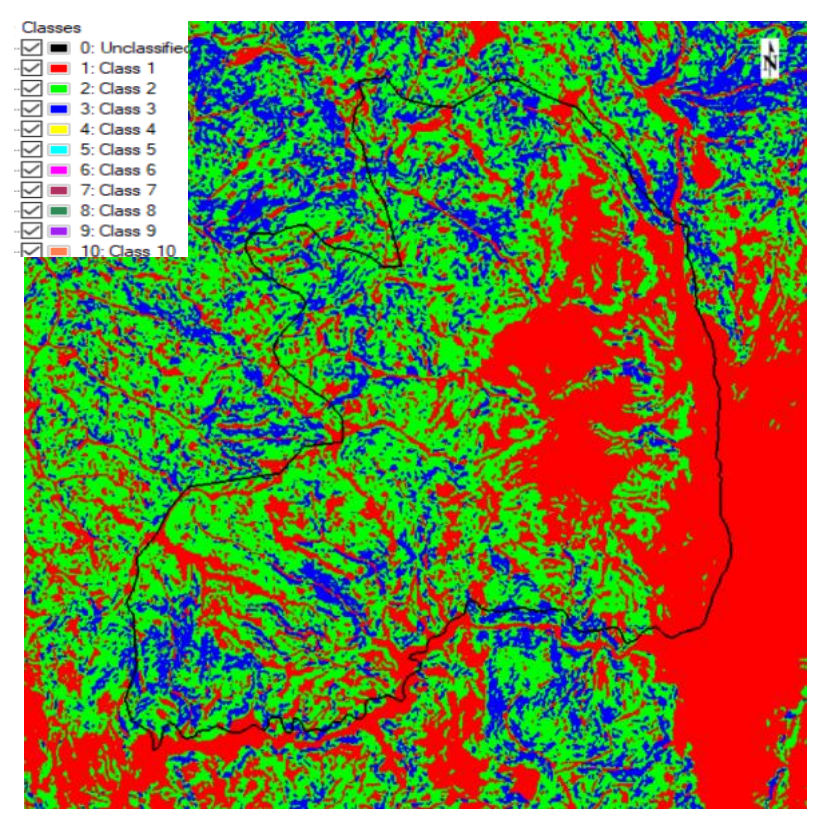

<span id="page-46-0"></span>**Figura 18:** Isodata con las unidades morfométricas clasificadas y filtradas **Nota:** Guaman S. 2022

Obteniendo así finalmente un archivo ráster que representa las unidades morfométricas (geoformas) que ya se encuentran listas para ser correlacionadas con la información obtenida mediante fotointerpretación y cumplir con el siguiente objetivo planteado.

#### *Metodología para el Segundo Objetivo*

*Caracterizar los principales índices de relieve existentes dentro del territorio de la Parroquia Rural San Pedro de la Bendita, Cantón Catamayo, Provincia de Loja*

Teniendo como insumo el clúster del área de estudio en formato ráster [\(Figura 18\)](#page-46-0), constituido por las unidades morfométricas listas para ser correlacionado a los atributos, en una siguiente etapa se trabaja en cada uno de los sectores debidamente delimitados, ya que la clasificación automática no es un modelo cartográfico el cual se lo pueda considerar que es 100% confiable, por eso en este proyecto se emplea también la calibración de campo y la interpretación en 3D con la herramienta del ArcScene 10.5.

# **Clasificación de Índices de Relieve.**

En el nivel de clasificación jerárquico se relaciona con un Relieve General, según (Villota, 1997) este corresponde a una región morfológica en la que prevalece una o más unidades de carácter morfométrico, constituidas principalmente por unidades genéticas de relieve con relaciones de parentesco que este tiene con la geología (litología y edad), topografía y ubicación espacial.

Este sistema de clasificación fue estructurado de forma jerárquica utilizando el mismo criterio del sistema internacional de clasificación de vegetación, el cual establece jerarquías para la clasificación de la siguiente manera.

## **Macrorelieve.**

Comprende asociaciones o complejos de paisajes que pueden describirse en términos de unas mismas características mesoclimáticas, morfológicas, de material litológico y/o edad, y que presentan relación con los procesos geomorfológicos endógenos y/o exógenos mayores que lo originaron. (Villota, 1997).

Dentro de la zona en estudio podemos encontrar como unidad contenedora (macrorelieve), las siguientes unidades que se describen a continuación:

• **Montaña:** Grandes elevaciones naturales del terreno que poseen un desnivel desde la línea de base hasta la cumbre mayor a 300 m, cuya altura y formas se deben a plegamiento de las rocas superiores de la corteza terrestre. Su cima puede ser aguda, subaguda, semi redondeada, redondeada y tabular.

- **Serranía:** Corresponden a relieves que forman parte de una serie o sistema montañoso. Se componen de una alineación montañosa principal que hace de eje de la misma y, en algunos casos, de otros cordales montañosos de menor altitud. Son de carácter estructural, plegado y denudativo.
- **Piedemonte:** Partes bajas de montañas y serranías hasta el punto de inflexión con el valle o la llanura. Hace referencia al Piedemonte Andino.
- **Valle Tectónico:** Llanura de tierra con pendientes menores al 8%, es aquella depresión entre dos elevaciones del terreno. Los valles se pueden presentarse en forma de U, V y plano.

## 5.2.5.1.2. Mesorelieve.

Lo conforman todas las formas del relieve de menor magnitud y que representan a un paisaje (geoformas), a escala local y, caracterizada por uno o más atributos morfométricos, litológicos y estructurales. (Villota, 1997).

Los conceptos de las geoformas que comprenden el mesorelieve de acuerdo al área en estudio son las siguientes:

- **Relieves Montañosos:** A este grupo se incluyen las montañas cuya altura y formas se deben a plegamiento de las rocas superiores de la corteza terrestre y que aún conservan rasgos reconocibles de las estructuras originales a pesar de haber sido afectadas en diverso grado por los procesos de denudación fluvio-erosional y glaciárica, respectivamente.
- **Estribaciones Andinas:** las estribaciones andinas o contrafuertes andinos, son cordilleras menores o formaciones geológicas derivadas de un sistema de montañas (cordilleras), típicas de los flancos occidentales de los Andes Peruanos.
- **Colinas Altas:** Elevación natural y aislada del terreno con un desnivel desde la línea de base hasta la cumbre menor a 300 m. Son unidades morfológicas con una topografía colinada arrugada con una diferencia de altura relativa de 75-200 m con una pendiente de 14-20 %.
- **Colinas Medianas:** Se considera como colinas medias a las unidades morfológicas con una topografía ondulada con una diferencia de altura relativa de 25-75 m con una pendiente de 8-13 %.
- **Colinas Bajas:** Las colinas bajas son unidades morfológicas con una topografía suavemente ondulada con una diferencia de altura relativa de 5-25 m con una pendiente 3-7%.
- **Vertientes:** La vertiente es una superficie topográfica inclinada situada entre los puntos altos y los bajos de las montañas. El perfil de una vertiente puede ser regular, irregular, mixta, rectilínea, convexa y cóncava, dependiendo de la litología y la acción de la erosión.
- **Cuestas:** Paisaje homoclinal formado como consecuencia de la incisión o fallamiento perpendicular al buzamiento de estratos sedimentarios suavemente plegados o basculados; se caracteriza por su ladera estructural por lo común más larga que el escarpe, con buzamientos que varían entre 2° y 8° aproximadamente, lo cual le otorga una mayor estabilidad al paisaje y a sus suelos, por la menor incidencia de los procesos erosivos.
- **Coluvión:** Se presenta en las partes bajas y medias de las laderas, producto de la acumulación de materiales (suelo residual y/o fragmentos de roca) por arroyada difusa, meteorización, en todos los materiales coluviales predominan fragmentos de carácter angular, poco clasificados y sin estratificación.
- **Coluvio Aluvial:** Se presentan en dos tipos de formas: a) con su límite inferior siguiendo el del valle y el superior dibujando unas suaves crestas hacia la ladera, b) los que rellenan vaguadas, y cuyos materiales proceden asimismo tanto de la ladera como del transporte de estos materiales por una restringida dinámica fluvial.
- **Terraza Aluvial:** La terraza aluvial es una zona llana donde tan solo destacan pequeñas ondulaciones que forman los diques naturales y las crestas de barras semilunares (scrolls). En ella se produce la divagación fluvial, un amplio desarrollo de la llanura inundable.
- **Edificios Volcánicos:** En esta unidad genética de relieve se agrupan todos los paisajes geomorfológicos determinados por el vulcanismo, que han sufrido en diverso grado los efectos de la denudación, pero que aún conservan rasgos definidos de sus formas iniciales. Estas estructuras volcánicas según sus rasgos morfológicos pueden ser recientes, antiguas y muy antiguas.

## **Interpretación y Fotointerpretación De Unidades Morfométricas**

El proceso de interpretación y fotointerpretación de unidades morfométricas se partió desde el archivo raster obtenido de la clasificación no supervisada en el software ENVI 5.3. el cual agrupa por clases a cada una de las unidades morfometricas, y teniendo como base: El modelo digital de elevaciones extraído de la base de datos de copernicus con una resolución espacial de 12,5 m/pixel, las ortofotos obtenidas de la base de datos del Sigtierras-IGM con una resolución espacial de 0.3 m/pixel y considerando uno de los índices topográficos más importantes, el sombreado que realzar las formas del relieve del área de estudio. Se procede a la generación de polígonos que delimiten cada una de las geoformas dando así una primera idea de lo que se va a encontrar en la fase de validación de las geoformas en campo.

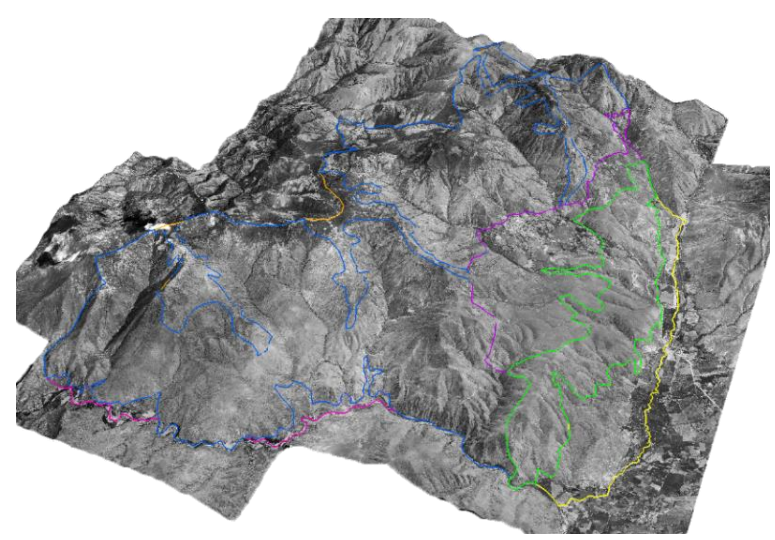

**Figura 19:** Fotointerpretación de Unidades Morfométricas **Nota:** Guaman S. 2022

Para tener una mejor visión de las unidades morfometricas se utiliza la herramienta ArcScene 10.5, herramienta que proporciona una visión en 3D del relieve en base a el archivo raster original y la ortofoto de la zona, esta interpretación es una primera vista a lo que se va a encontrar y corroborar en campo, en este insumo después de la fase de campo se adicionara la información de puntos de validación de unidades geomorfológicas en campo, enlazado a esto puntos fotografías las cuales muestran evidencia de la existencia de las mismas y la capa temática de las unidades, la cual fue el resultado de la clasificación automática a partir de las variables topográficas.

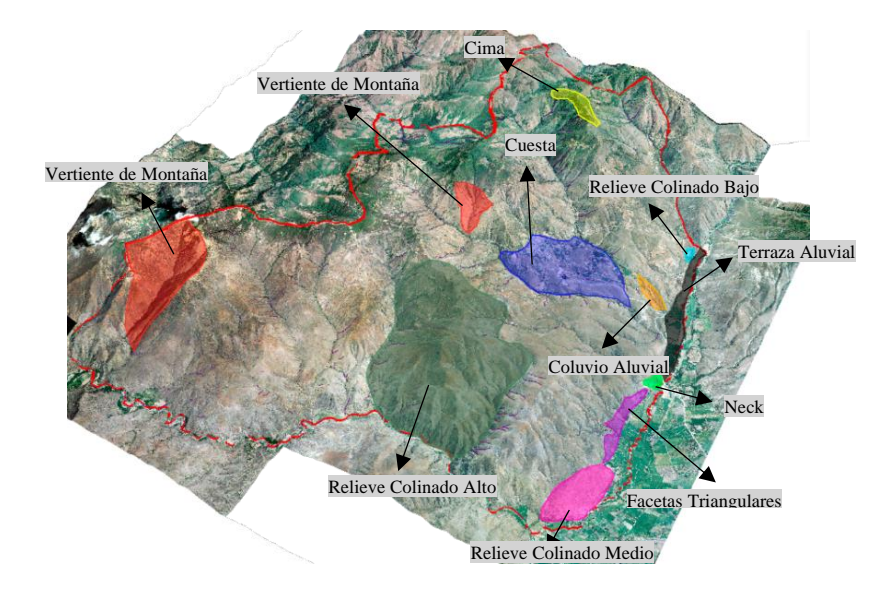

**Figura 20**: Interpretación de Unidades Geomorfológicas **Nota:** Guaman S. 2022

#### **Clima.**

Como información climatológica se tomó datos de precipitación (isoyetas) y temperatura (isotermas) los cuales se obtuvieron de la página del INAMHI en un período de 25 años desde 1991 hasta el 2016, mismos datos que fueron correlacionados con información del PDYOT del área de estudio.

El análisis contempló 5 estaciones con datos meteorológicos y pluviométricos.

### 5.2.5.4. Hidrografía.

La información hidrográfica de la zona de estudio se ha elaborado por el SENPLADES 2014 y se obtuvo del PDyOT del GAD Parroquial de San Pedro de la Bendita 2014 - 2019; misma información que fue actualizada por el autor, llevándose a cabo mediante una interpretación visual hasta el tratamiento de la información en el Software ArcGIS 10.5.

Finalmente, se identificó 2 cuencas hidrográficas: cuenca del Río Catamayo-Chira y cuenca del Río Puyango-Tumbes.

#### **Mapa del Uso del Suelo.**

El mapa de uso de suelo del área de estudio se realizó a partir de una fotointerpretación de la imagen ráster (ortofoto de resolución 0.3 m/píxel) como insumo base, utilizando el método de clasificación supervisada en el software ArcGIS 10.5. Esta metodología permite explorar los diferentes tipos de atributos de la ortofoto por medio del análisis multivariado, este proceso identifica los valores de cada pixel de las bandas del ráster, crea y evalúa los clústers generados y finalmente reclasifica las clases generadas de acuerdo a sus similitudes.

Como primer paso se marca puntos alrededor del área de interés, teniendo en cuenta que la supervisión del técnico es la que asigna los valores según su criterio y conocimiento, en la tabla de atributos se genera un campo con el nombre C*lase* y en esta se atribuye un valor numérico para cada unidad.

• Posteriormente, se compone una firma espectral con la herramienta *Create Signature* de *Spatial Analyst Tools* del *ArcToolbox,* misma que nos va a permitir guardar el archivo de las clases definidas en el primer paso con un nuevo ráster.

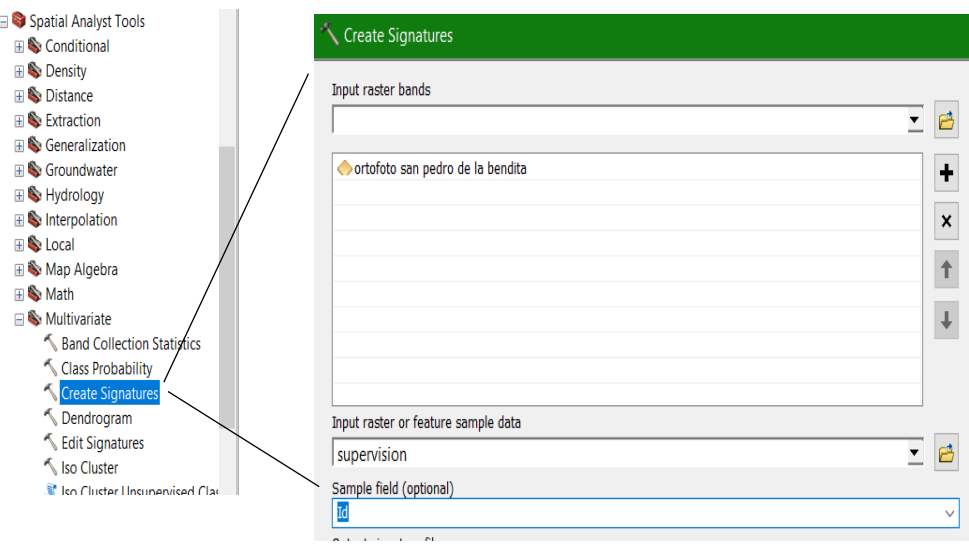

**Figura 21:** Procesamiento de la herramienta Create Signature **Nota:** Guaman S. 2022

• Con la herramienta *Maximum Likelihood Classification* de *Spatial Analyst Tools* del *ArcToolbox* se calcula la clasificación de acuerdo a las características de cada pixel, tomando la probabilidad más alta como la referencial para asignar las clases.

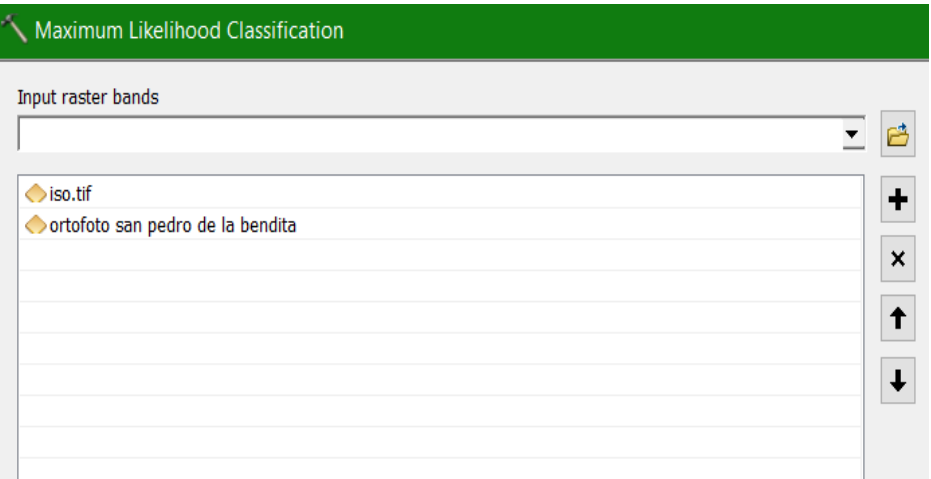

**Figura 22:** Procesamiento de la herramienta Maximum Likelihood Classification **Nota:** Guaman S. 2022

De manera lógica se representa la metodología utilizada en el esquema que se muestra a continuación [\(Figura 23\)](#page-53-0), el cual contiene los pasos antes mencionados, obteniendo así el mapa de uso de suelo de la parroquia San Pedro de la Bendita y los suelos se clasificaron de acuerdo al Instituto de Estudios Ecuatorianos.

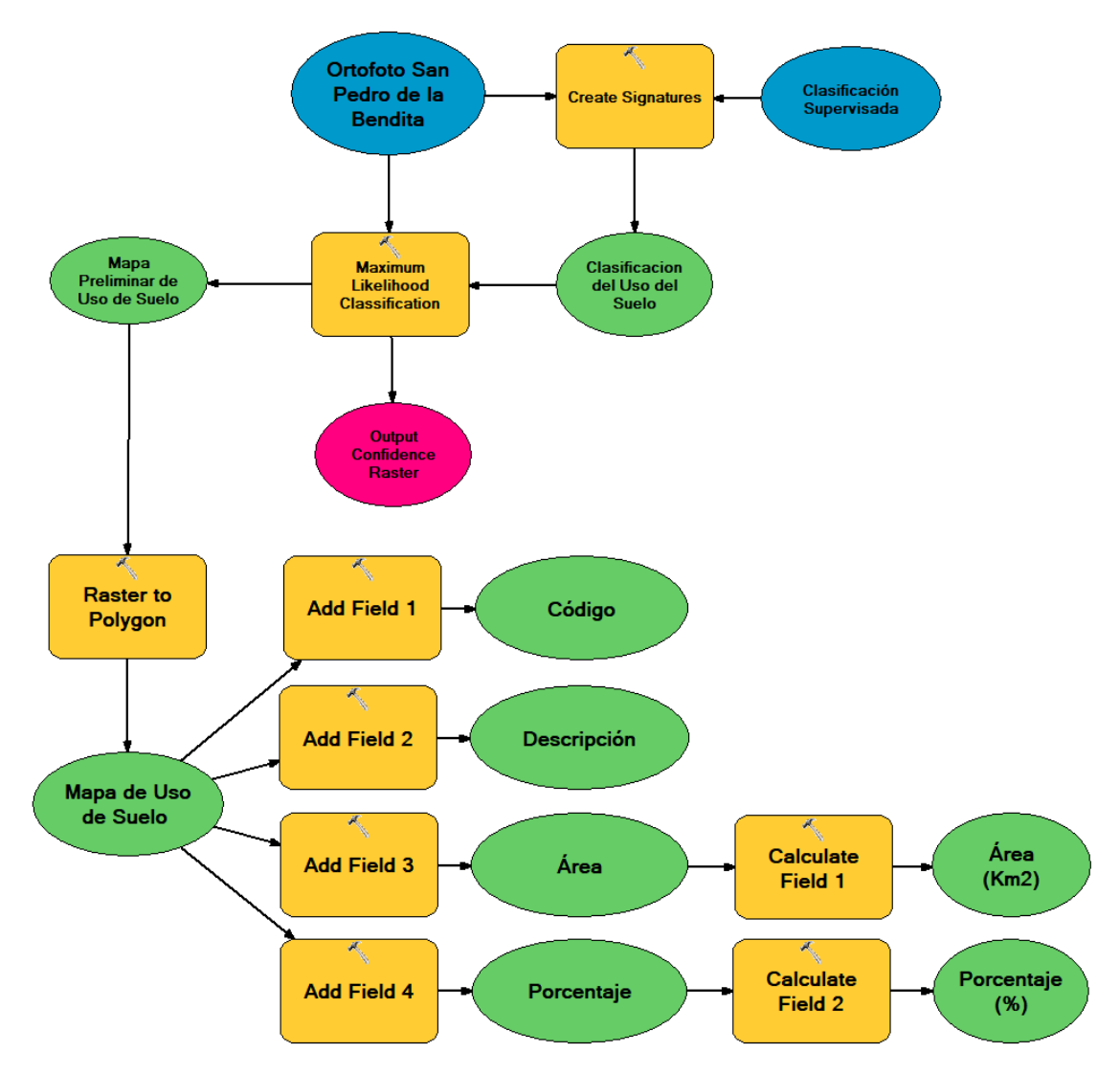

<span id="page-53-0"></span>**Figura 23:** Esquema Metodológico para la Elaboración del Mapa de Uso del Suelo **Nota:** Guaman S. 2022

<span id="page-53-1"></span>Este proceso dio como resultado 6 clases diferenciadas que corresponden a: vegetación arbustiva, bosque natural, suelo agrícola, suelo agropecuario, cuerpos de agua y zona urbana [\(Tabla 5\)](#page-53-1).

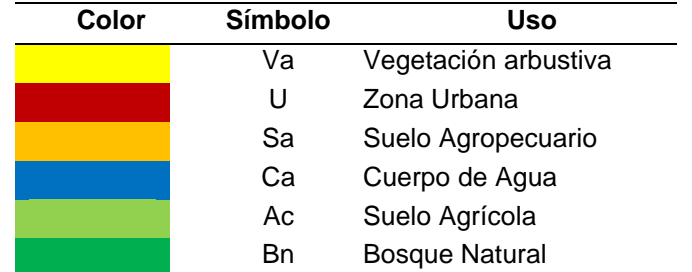

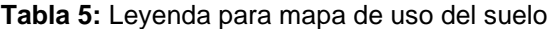

**Nota:** (MAE & MAGAP, 2015) Elaboración: Guaman S. 2022

## **Mapa de Pendientes.**

El mapa de pendientes en el presente estudio se lo realizó partiendo del geoprocesamiento del Modelo Digital del Terreno, el cual refleje la inclinación de las laderas dentro de una distancia y elevación considerable, esta inclinación puede estar asociada con la composición litológica y condiciones ambientales, así como la densidad de vegetación y grado de saturación del terreno.

Para la elaboración de dicho mapa se utilizó el software ArcGIS 10.5 y los pasos a seguir son los siguientes:

• Teniendo como insumos el Modelo Digital de Elevación y el polígono del área de estudio, creamos el mapa de pendientes, utilizando la herramienta *Slope* de *Spatial Analyst Tools* del *ArcToolBox*, el resultado será una capa ráster de pendientes que por defecto toma colores del verde al rojo.

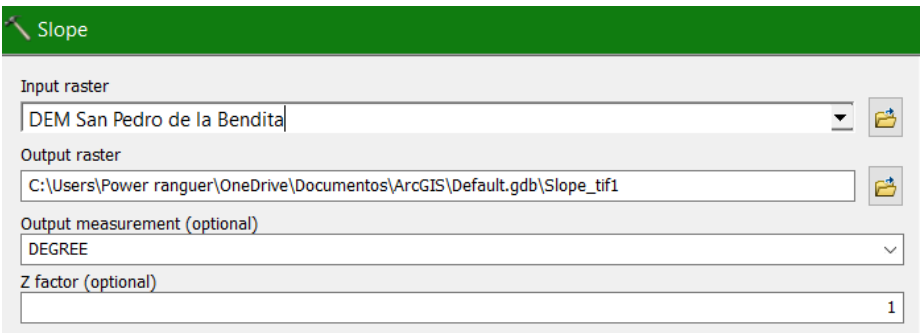

**Figura 24:**Procesamiento de la herramienta Slope **Nota:** Guaman S. 2022

• Luego de esto se ejecuta una reclasificación de los valores de pendiente mediante el uso de la herramienta *Reclassify* de *Reclass* del *Spatial Analyst Tools.*

| $\square$ $\times$<br><b>ArcToolbox</b>  |                                                |                           |                                       |                       |                          | LEYENDA<br><b>Too de Pendiente</b> |           |
|------------------------------------------|------------------------------------------------|---------------------------|---------------------------------------|-----------------------|--------------------------|------------------------------------|-----------|
| $\blacksquare$ Extraction                | $\wedge$<br>Reclassify                         |                           |                                       | <b>Classification</b> |                          |                                    |           |
| <b>⊞ S</b> Generalization                |                                                |                           |                                       |                       |                          |                                    |           |
| <b>E</b> Groundwater                     | Input raster                                   |                           |                                       | Classification        |                          |                                    |           |
| $\mathbf{H}$ Hydrology                   |                                                |                           |                                       | Method:               | Manual                   |                                    | $\vee$    |
| $\mathbf{E}$ interpolation               | slope_SP.tif                                   |                           |                                       | Classes:              | $\sqrt{5}$<br>$\searrow$ |                                    |           |
| ⊞ So Local                               | <b>Reclass field</b>                           |                           |                                       |                       |                          |                                    |           |
| <b>⊞ S</b> Map Algebra                   | Value                                          |                           |                                       | <b>Data Exclusion</b> |                          |                                    |           |
| <b>⊞ S</b> Math                          | Reclassification                               |                           |                                       |                       | Exclusion                | Sampling                           |           |
| <b>EI</b> Multivariate                   | Old values                                     | <b>New values</b>         | $\land$                               |                       |                          |                                    |           |
| <b>E</b> Neighborhood                    | $0 - 8.665014$                                 |                           | Classify                              | Columns:              | $100 \div$               | Show Std. Dev.                     | Show Mean |
| <b>E</b> ⊙verlay                         | 8.665014 - 16.134854                           | $\overline{2}$            |                                       |                       |                          |                                    |           |
| Raster Creation                          | 16, 134854 - 22, 110726                        | 3                         | Unique                                |                       |                          |                                    |           |
| Reclass                                  | 22,110726 - 26,891424                          | 4                         |                                       |                       |                          |                                    |           |
| Lookup                                   | 26.891424 - 31.074534                          | 5                         | Add Entry                             |                       |                          |                                    |           |
| Reclass by ASCII File                    | 31.074534 - 35.257645                          | 6<br>7                    |                                       |                       |                          |                                    |           |
| Reclass by Table                         | 35,257645 - 40,038342<br>40,038342 - 46,313008 | 8                         | <b>Delete Entries</b><br>$\checkmark$ |                       |                          |                                    |           |
| <b>Keclassify</b>                        |                                                |                           |                                       |                       |                          |                                    |           |
| Rescale by Function                      | Save<br>Load                                   | <b>Reverse New Values</b> | Precision                             | 19.048092             | 38.096184                | 57.144276<br>76.192368             |           |
| $\leq$ Slice                             |                                                |                           |                                       |                       |                          |                                    |           |
| <b>E</b> Segmentation and Classification | Output raster                                  |                           |                                       |                       |                          |                                    |           |

**Figura 25:** Procesamiento de la herramienta Slope **Nota:** Guaman S. 2022

• Finalmente, se disuelve los campos por el gridcode, usando la opción *Dissolve* del *Generalization* de *Data Management Tools*. En la tabla de atributos se añadió nuevos campos de: Clase, rango, área y porcentaje, además de un color característico.

<span id="page-55-0"></span>Lo que se busca es darles un nuevo rango a las clases generadas mediante la clasificación de Demek 1972 [\(Tabla 6\)](#page-55-0).

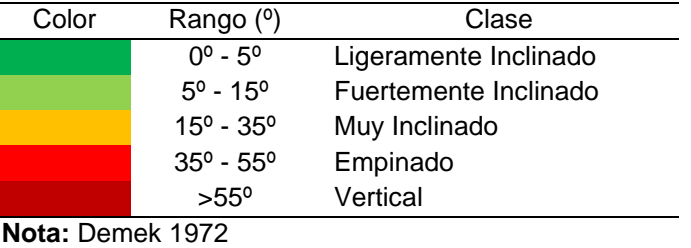

Tabla 6: Leyenda para Mapa de Pendientes

**Elaboración**: Guaman S. 2022

Así mismo se presencia el esquema lógico empleado para la realización del mapa de pendientes de acuerdo a la clasificación de Demek.

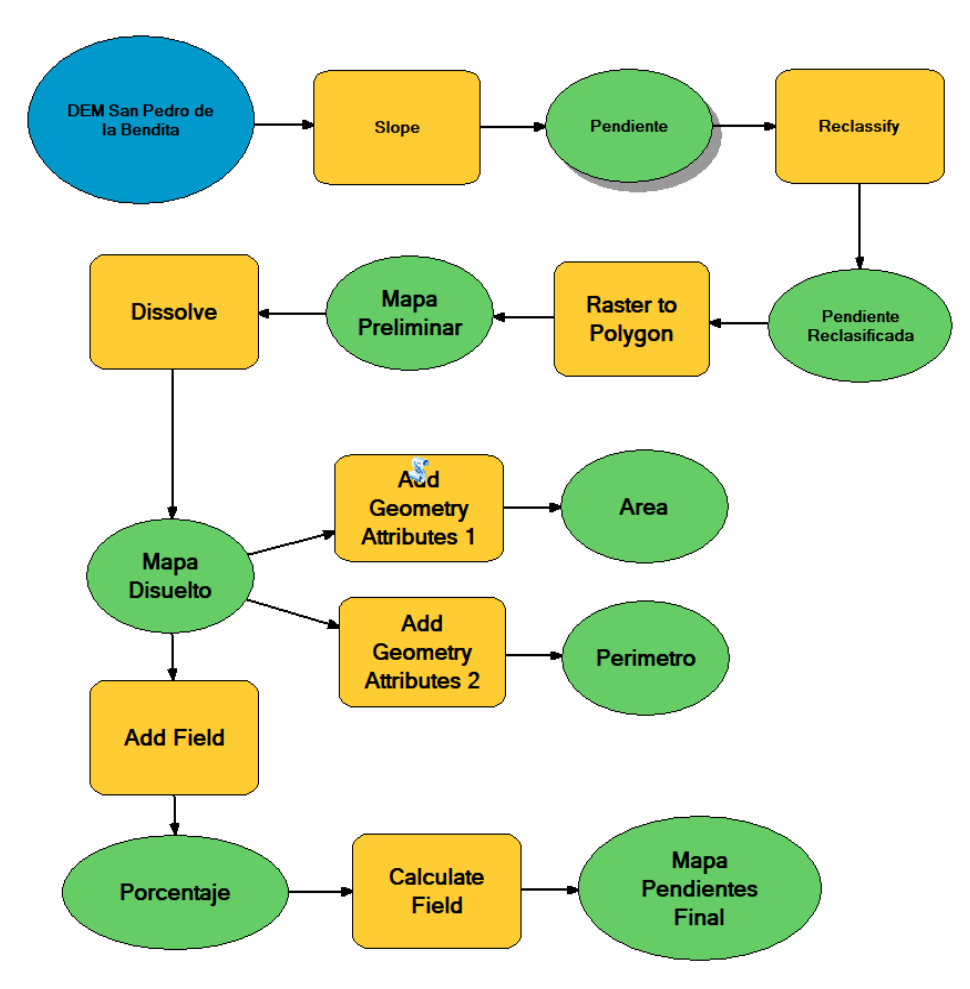

**Figura 26:** Esquema para la Elaboración del mapa de Pendientes **Nota:** Guaman S. 2022

#### **Mapa Geológico.**

Para la realización del mapa de geología del área de estudio a escala 1:25 000, se parte desde la digitalización de las cartas geológicas de Loja, Zaruma y Gonzanamá a escala 1: 100 000, información que se considera como la geología regional y es el punto de partida referente a las posibles formaciones geológicas para después realizar el estudio geológico a detalle.

En campo, usando como guía el mapa topográfico a escala 1: 25 000 (Ver Anexo 2), se planificó varias rutas en las cuales se va levantando afloramientos en puntos estratégicos, tanto naturales (deslizamientos, roca expuesta, riberas de ríos) como artificiales (corte de vía, área de construcción, frente de explotación de minerales).

Los afloramientos levantados en el área de estudio comprenden la base de donde se obtuvo la mayor cantidad de información geológica posible de la zona de estudio, de la misma manera, se tomaron muestras de mano para su respectivo análisis petrográfico a escala macroscópica.

La descripción litológica con sus características texturales y las propiedades generales (color, composición mineralógica y estructura mineralógica), además de datos estructurales (elementos de yacencia) de cada afloramiento, sé fue registrando mediante fichas de campo georreferenciadas con coordenadas en proyección UTM/WGS84, tomadas con aplicación GPS, dicha ficha de campo fue propuestas por el INIGEMM y adaptadas por el autor al presente proyecto (Ver Anexo 1), esta información en oficina fue corroborada con la información geológica a escala regional (1:100 000).

Finalmente, en oficina se establece una base de datos usando las herramientas de Microsoft office Excel 2013, misma que permite tener un eficiente acceso a los puntos de afloramientos con sus características de manera ordenada, esta información se trasladó al software ArcGis 10.5 en donde se comprueba, digitaliza y se estructura el mapa de geología a escala 1:25 000.

#### *Metodología para el Tercer Objetivo*

*Elaborar el mapa de unidades geomorfológicas a escala 1:25000 del área de estudio*

Teniendo interpretadas las unidades morfométricas obtenidas a partir de los índices topográficos y estando ya calibración en campo, estas pasan a formar las unidades geomorfológicas, las cuales están categorizadas de manera jerárquica conforme a la leyenda temática asignada.

El mapa de unidades geomorfológicas final va a clasificar el relieve, para esto se le asigna a cada variable los datos de génesis y edad, litología, pendiente y uso de suelo, el archivo obtenido en formato ráster se convierte en vector con la herramienta *Conversion Tools,* del *Raster* de *ArcGIS*, aquí editamos y afinamos las características de las unidades, ya que el método de clasificación automática utilizado necesita de la supervisión técnica para su correcta interpretación con este nuevo mapa se procedió a realizar el análisis estadístico en el software ArcGis 10.5.

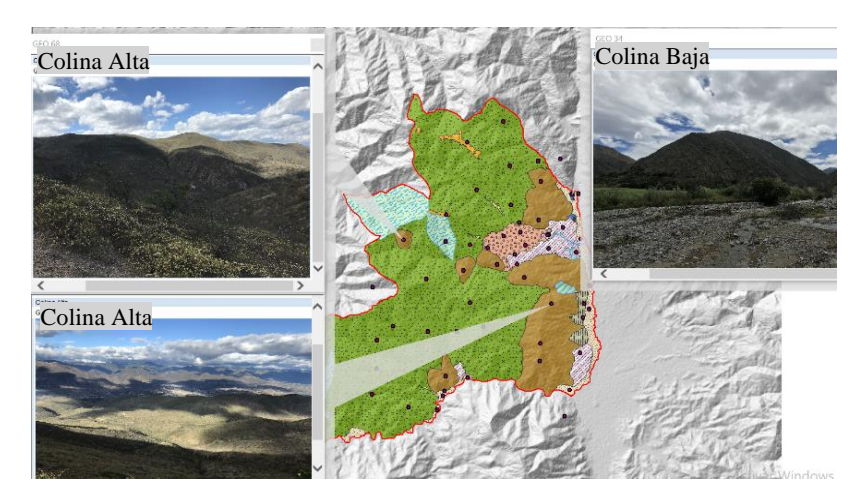

**Figura 27:** Calibración de las Unidades Geomorfológicas con trabajo de campo **Nota:** Guaman S. 2022

## **Análisis Estadístico Zonal.**

El análisis estadístico zonal se efectuó con el fin de obtener los valores estadísticos de los píxeles del MDT, los cuales corresponden a cada unidad de relieve para complementar la tabla de atributos del mapa de unidades geomorfológicas.

Tomando como base el Modelo Digital del Terreno (MDT) se obtuvo la altura promedio (Mean), altura mínima (Min), altura máxima (Max) y desnivel relativo (range), de cada unidad de relieve, con el fin de poder diferenciar las unidades en función de estos parámetros. Usando la herramienta *Zonal Statistics as Table* de *Spatial Analyst Tools* del *ArcTool Box* del software ArcGIS 10.5 [\(Figura 28\)](#page-57-0).

| <b>U. GEOMORFOLÓGICA</b><br><b>FID</b> | <b>COUNT</b> | <b>PORCENT</b> | <b>AREA</b> | MIN  | MAX  | <b>RANGE</b> | <b>MEAN</b> | <b>STD</b> | <b>SUM</b>        |      |      | <b>VARIETY MAJORITY MINORITY MEDIAN</b> |      |
|----------------------------------------|--------------|----------------|-------------|------|------|--------------|-------------|------------|-------------------|------|------|-----------------------------------------|------|
| 0 Terraza Aluvial                      | 32702        | 33.580         | 5.110       | 1033 | 1471 | 438          | 1216.393    | 102.754    | 39778477          | 439  | 1146 | 1464                                    | 1224 |
| 1 Cima                                 | 5545         | 5.710          | 0.869       | 2275 | 2803 | 528          | 2647.154    | 98.210     | 14678468          | 217  | 2620 | 2275                                    | 2660 |
| 2 Relieve Colinado Alto                | 162236       | 166,640 25,356 |             | 1106 | 2380 | 1274         | 1556.144    | 209.197    | 252462508         | 1269 | 1655 | 2052                                    | 1580 |
| 3 Relieve Colinado Baio                | 972          | 1.000          | 0.152       | 1336 | 1426 | 90           | 1384.945    | 20.860     | 1346167           | 91   | 1379 | 1338                                    | 1384 |
| 4 Relieve Colinado Medio               | 33112        | 34,030         | 5.178       | 1117 | 1701 | 584          | 1407.484    | 133.970    | 46604595          | 584  | 1284 | 1117                                    | 1418 |
| 5 Coluvion                             | 1631         | 1.680          | 0.255       | 1106 | 1990 | 884          | 1577.166    | 252.151    | 2572358           | 480  | 1717 | 1126                                    | 1683 |
| 6 Coluvio Aluvial                      | 4657         | 4,780          | 0.727       | 1299 | 1637 | 338          | 1429.299    | 88,352     | 6656244           | 339  | 1357 | 1616                                    | 1405 |
| 7 Cuesta                               | 23282        | 23,910         | 3.638       | 1414 | 1801 | 387          | 1631,887    | 74,312     | 37993594          | 383  | 1648 | 1414                                    | 1634 |
| 8 Faceta Triangular                    | 7573         | 8,590          | 1,307       | 1241 | 1415 | 174          | 1296.190    | 33.121     | 9816050           | 174  | 1275 | 1392                                    | 1289 |
| 9 Neck                                 | 272          | 0,280          | 0,043       | 1257 | 1298 | 41           | 1278,735    | 9,689      | 347816            | 42   | 1284 | 1257                                    | 1279 |
| 10 Relieve Montañoso                   | 618798       | 635,420 96,683 |             | 1036 | 2771 | 1735         | 1922,871    | 381,079    | 1,19E+09          | 1736 | 1862 | 1036                                    | 1938 |
| 11 Vertiente de Montaña                | 82183        | 84,380 12,839  |             | 1163 | 2709 | 1546         | 2033.566    |            | 300,144 167124566 | 1544 | 2083 | 1163                                    | 2044 |

<span id="page-57-0"></span>**Figura 28:** Análisis Estadístico Zonal de la Zona de Estudio **Nota:** Guaman S. 2022

#### **Mapa de Unidades Geomorfológicas.**

Para la realización del mapa de unidades geomorfológicas se hizo una revalidación de geoformas ubicando puntos en la zona de estudio, teniendo así un total de 58 puntos (Ver Anexo 3), estos definieron y delimitaron el mapa de unidades geomorfológicas en conjunto con información obtenida de la fotointerpretación y de las diferentes variables que se utilizó, tanto del nivel de macrorelieve como mesorelieve.

La representación se hizo mediante el software ArcGis 10.5 donde se realizó polígonos de cada una de las unidades geomorfológicas, para el informe final se extrajo información de elevación, pendientes, litología y uso de suelo para complementar la tabla de atributos de cada una de las unidades obtenidas, con el fin de contribuir a su diferenciación en función de valores estadísticos de los datos de elevación de las unidades geomorfológicas.

Finalmente, para una mejor presentación en el modelo completo, se enlazó los puntos GPS con las fotografías correspondientes, agregando hipervínculos en la tabla de atributos del mapa geomorfológico final. Con esta herramienta de hipervínculo, al momento de desplegar la información levantada también se desplegará las fotos de ese punto.

## **6. Resultados**

### **6.1. Resultados para el Primer Objetivo**

#### *Asignación Temática*

La asignación temática se hizo en función de la metodología propuesta por el Ministerio de Ambiente del Ecuador (MAE, 2013) en su proyecto "Modelo de Unidades Geomorfológicas para la Representación Cartográfica de Ecosistemas del Ecuador Continental", teniendo en cuenta que se debe hacer una clasificación de orden jerárquico desde lo más pequeño o especifico hasta lo más grande o general, es decir, Mesorelieve, Macrorelieve, Relieve General y Regional conforme a la escala de trabajo; con la finalidad de dar un nombre a cada clase de unidad morfométrica resultante del trabajo realizado y dar un orden a la clasificación, para poder añadir información relevante de manera correcta a cada una de las clases.

Para la asignación temática fue necesario efectuar la calibración de unidades de relieve en campo, con información recopilada por el autor en el área de estudio, acompañado de fotografías, que es la mejor ayuda que el técnico intérprete tiene y se describen a continuación en la [\(Tabla 7\)](#page-59-0).

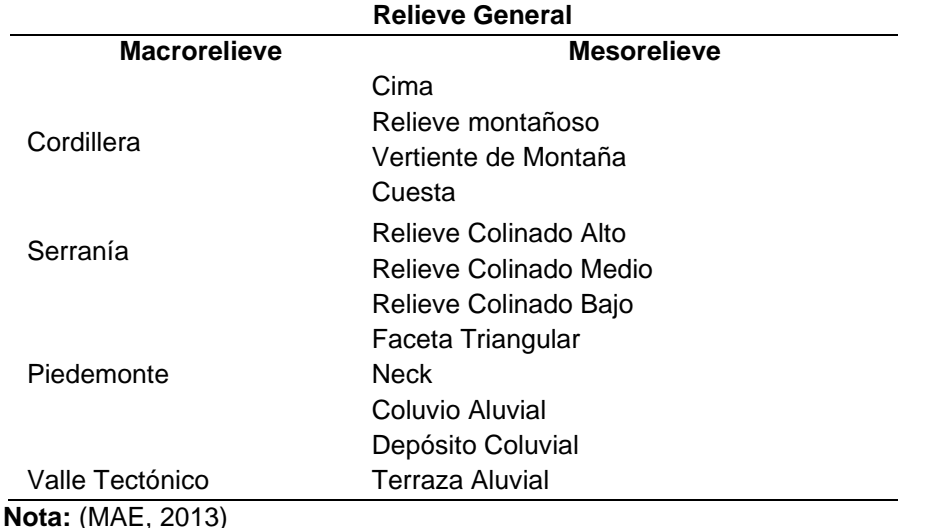

<span id="page-59-0"></span>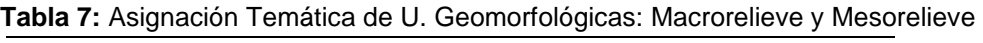

**Elaboración:** Guaman S. 2022

El momento que se realizó esta asignación temática se tuvo en cuenta que el sistema de clasificación es jerárquico, por tal razón se tiene que partir de lo específico a lo general y así poder ubicar las unidades en distintas categorías conforme a este orden jerárquico.

#### **6.2. Resultados para el Segundo Objetivo**

## *Clima*

Según expone (GAD Parroquia San Pedro de la Bendita, 2018) en el PDYOT de la parroquia San Pedro de la Bendita, esta se caracteriza por tener dos tipos de clima:

- *El Clima Ecuatorial Mesotérmico Seco:* El cual se caracteriza por temperaturas que fluctúan entre los 18 y 22 ºC, con poca variación entre verano e invierno. Dos estaciones secas, una muy marcada entre junio y septiembre, separan lo estaciones lluviosas que recogen menos de 500 mm anualmente.
- *El Clima Ecuatorial Mesotérmico Semi-Húmedo:* Este es el clima más frecuente en la zona andina, a excepción de las zonas con una altura mayor a los 300 – 3200 m y algunos valles.

El Ecuatorial Mesotérmico Seco en la parte sur y el Ecuatorial Mesotérmico Semi-Húmedo por la parte norte, este último con 6 intervalos de precipitaciones anuales que van desde 400 a 1100 mm anualmente.

En el barrio La Bendita la precipitación es mayor, con un rango de 800 a 900 mm/año que representa el 11,63%, mientras que, en la cabecera parroquial, La Concha, Togueros, El Limo, San Vicente, La Iliaca, la precipitación es de 600 a 700 mm/año que representa el 31,78% ocupando la mayor parte del territorio, y en los barrios el Tingo y el Breo la precipitación es menor de 400 a 500 mm/año, con una representatividad de 11,52%.

### **Precipitaciones.**

La precipitación media anual fue analizada de los registros de las estaciones meteorológicas expuestas en los anuarios del INAMHI, tomando directamente datos de un periodo de 25 años desde 1991 hasta el 2016, las estaciones Cajanuma, Catamayo, Nambacola, El tambo, San Lucas son las próximas al área de estudio y sus valores se muestran en la [\(Tabla 8\)](#page-60-0).

| CÓD. | <b>Estación</b>    | Media Anual | Altura (m) | <b>COORDENADAS</b><br><b>UTM/WGS84 84</b> |         |  |
|------|--------------------|-------------|------------|-------------------------------------------|---------|--|
|      |                    | (mm/año)    |            | х                                         | Υ       |  |
| M543 | Cajanuma           | 1095        | 2380       | 700452                                    | 9550428 |  |
| M060 | La Toma (Catamayo) | 384         | 1230       | 680892                                    | 9558407 |  |
| M763 | Nambacola          | 735         | 1822       | 673596                                    | 9541796 |  |
| M759 | El Tambo (Loja)    | 924         | 1580       | 688112                                    | 9549924 |  |
| M432 | San Lucas          | 1285        | 2525       | 692844                                    | 9586943 |  |

<span id="page-60-0"></span>**Tabla 8:** Precipitación media anual de estaciones cerca de la zona de estudio

**Nota:** INAMHI, 2021

Elaboración: Guaman S. 2022

Una vez realizado el mapa de isoyetas con el uso del software ArcGis 10.5. (Ver Anexo 5) y corroborando los resultados obtenidos con la información del Plan de Desarrollo y Ordenamiento Territorial, la zona de estudio, La parroquia San Pedro de la Bendita cuenta con 3 tipos de clases de intervalos de precipitación entre los cuales tenemos los expuestos en la [\(Tabla 9\)](#page-61-0).

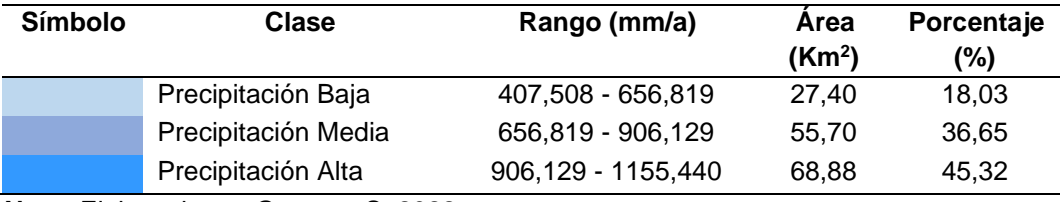

<span id="page-61-0"></span>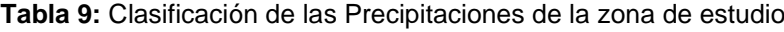

**Nota:** Elaborado por Guaman S. 2022.

- *Baja:* Con un rango de 407.508 656.819 mm anuales, con un área de 27.40 Km2 que representan al 18.03%.
- *Media:* Con un rango de 656.819 906.129 mm anuales, con un área de 55.70 Km2 que representa al 36.65%. En los sectores de la Concha, el Sauce, el Limo, las Chinchas, en los barrios de Togueros y la Cabecera Parroquial.
- *Alta:* Con un rango de 906.129 1155.440 mm anuales, con un área de 45.32 Km2 que representa al 45.32%, en los sectores San Sebastián, Cabra Corral y Santiago.

Las precipitaciones que se registran en la parroquia empiezan desde el mes de enero, extendiéndose hasta mediados de abril; así mismo los meses de escasez de lluvia o menor precipitación comienzan desde el mes de mayo hasta diciembre.

## **Temperatura.**

El mapa de isotermas que refleja la temperatura media anual se realizó con la información obtenida desde el INAMHI en un periodo de 25 años, desde 1991 hasta el 2016 y llevando a cabo un análisis de los datos de las estaciones meteorológicas más cercanas y de mayor influencia en el área de estudio se obtuvo lo siguiente [\(Tabla 10\)](#page-61-1).

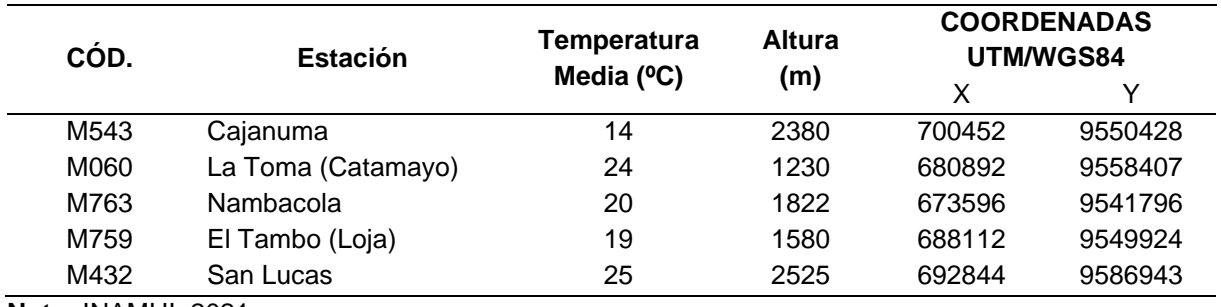

<span id="page-61-1"></span>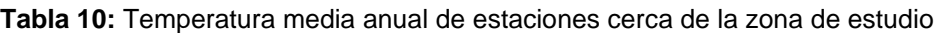

**Nota:** INAMHI, 2021 Elaboración: Guaman S. 2022

Con esta misma información y el uso del software ArcGis 10.5 se pudo obtener el mapa de isotermas de la zona de estudio (Ver Anexo 6), y la tabla que refleja la información de los 3 tipos de intervalos de temperatura a la cual está expuesta la parroquia San Pedro de la Bendita [\(Tabla 11\)](#page-62-0).

<span id="page-62-0"></span>

| Símbolo                                        | Clase             | Rango (°C)      | Área $(Km2)$ | Porcent (%) |  |  |
|------------------------------------------------|-------------------|-----------------|--------------|-------------|--|--|
|                                                | Temperatura Baja  | 15.09 - 17.99   | 19.829       | 13.101      |  |  |
|                                                | Temperatura Media | 17,99 - 20,90   | 82,222       | 54,324      |  |  |
|                                                | Temperatura Alta  | $20,90 - 23,80$ | 49.301       | 32,573      |  |  |
| $M_{\text{data}}$ Fleberade nor Cusses C. 2022 |                   |                 |              |             |  |  |

**Tabla 11:** Clasificación de la Temperatura de la zona de estudio.

**Nota:** Elaborado por Guaman S. 2022.

Con respecto a la temperatura se establece un rango de 14 a 25 °C, pero varía mucho en lo que corresponde a los meses del año; por ello las estaciones climáticas son dinámicas y establecer una predicción climática del sector se vuelve casi impredecible.

- *Baja:* La temperatura baja afecta la parte de la cordillera y sus datos no se relacionan con algún barrio o sector en particular, ocupa un 13.10% de la zona de estudio, que corresponde a una extensión de 19.82 Km<sup>2</sup>.
- *Media:* En la misma se evidenció que la cabecera parroquial y los barrios La Concha, Togueros, El Limo, San Vicente, y la Bendita se encuentran localizados en una zona donde la temperatura media que va de 17.99 a 20.90 °C, que ocupan un área de 82.22 Km<sup>2</sup> y corresponde a un 54,32% del área de estudio.
- *Alta:* Para el barrio El Tingo e Iliaca, donde la temperatura es más Alta y tiene rangos entre 20.90 a 23.80 °C, ocupando un área de 49.30 Km<sup>2</sup> y un porcentaje total del área de estudio de 32.57%.

# *Hidrografía*

La Parroquia San Pedro de la Bendita se localiza en dos Cuencas Hidrográficas: La del Río Chira y la del Río Puyango; dentro de la Cuenca del Río Chira, se halla la Subcuenca del R. Catamayo y la Subcuenca del R. Guayabal, mientras que dentro de la Cuenca del R. Puyango se encuentra la Subcuenca de los Ríos Yaguachi y Luis.

Dentro de la subcuenca Río Catamayo se hallan once microcuencas hidrográficas y un área de drenajes menores; mientras que para el caso de las subcuencas de los ríos Yaguachi y Luis se encuentra una microcuenca dentro de ellas. (Ver Anexo 7).

Los detalles de estas microcuencas se muestran en el siguiente cuadro [\(Tabla 12\)](#page-63-0).

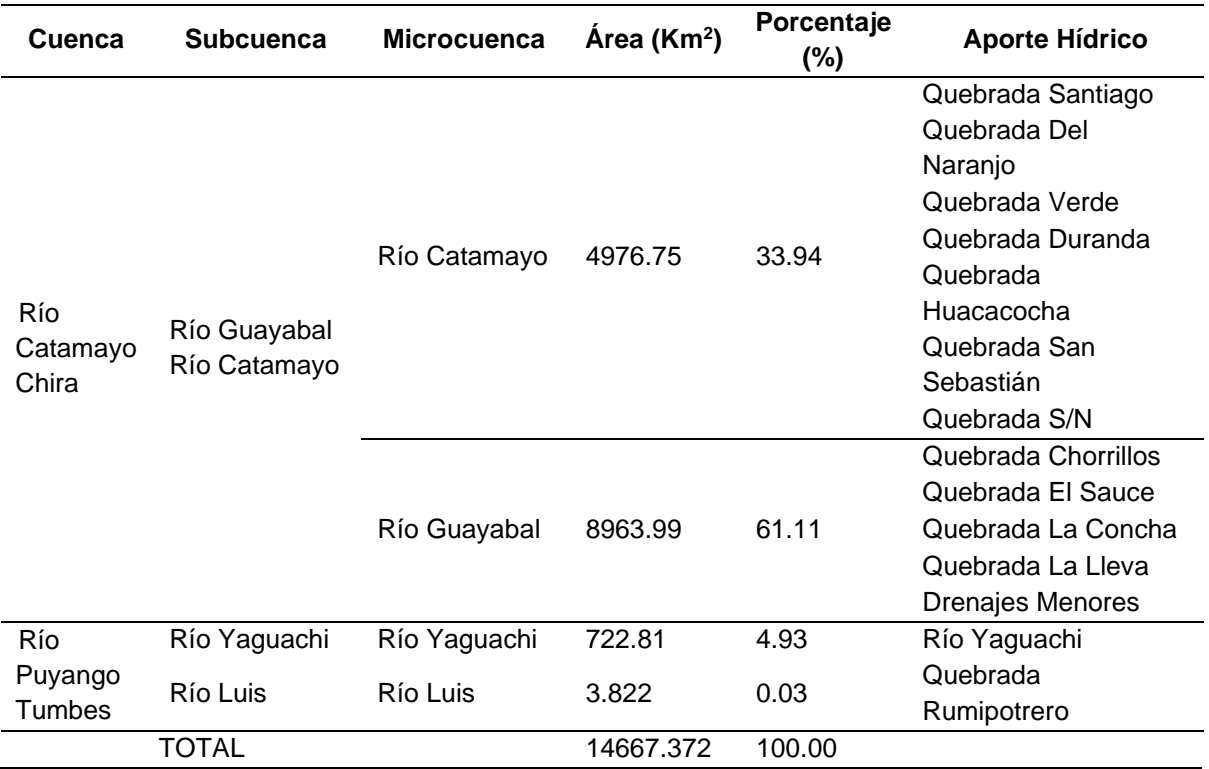

<span id="page-63-0"></span>**Tabla 12:** Red Hidrográfica de la Parroquia San Pedro de La Bendita.

**Nota:** Base de datos SENPLADES 2011.

Elaboración: Equipo PDYOT GADP San pedro de la Bendita 2014 – 2019.

Estas cuencas hidrográficas sirven de fuente de abastecimiento para regar los terrenos ubicados en la parte baja de la parroquia. En sí la Parroquia San Pedro de la Bendita cuenta con una amplia red hidrográfica cuyas vertientes desembocan en el río Guayabal, es así que la quebrada el Sauce, la Concha y la vertiente de la Lleva sirven como fuente de abastecimiento para el sistema de riego de las tierras que sirven para el cultivo.

# *Uso Actual del suelo*

<span id="page-63-1"></span>El resultado del procesamiento de la ortofoto con información de la Parroquia Rural San Pedro de la Bendita (Ver Anexo 8), se encuentra a continuación en la [\(Tabla 13\)](#page-63-1).

| Color | Símbolo | Uso                   | Area<br>(Km <sup>2</sup> ) | Porcentaje<br>(%) |
|-------|---------|-----------------------|----------------------------|-------------------|
|       |         |                       |                            |                   |
|       | Va      | Vegetación arbustiva  | 30,87                      | 20,00             |
|       | U       | Zona Urbana           | 3.75                       | 2,00              |
|       | Sa      | Suelo Agropecuario    | 95.34                      | 63,00             |
|       | Сa      | Cuerpo de Agua        | 0,05                       | 0,03              |
|       | Ac      | Suelo Agrícola        | 5.45                       | 4.00              |
|       | Bn      | <b>Bosque Natural</b> | 16,56                      | 11,00             |

**Tabla 13:** Clasificación del uso del suelo del área de estudio.

**Nota:** Elaborado por Guaman S. 2022.

En la tabla se puede observar la mayor parte del territorio que ocupa un 63,00 % (95,34 Km<sup>2</sup>) y corresponde a un uso de suelo agropecuario, específicamente cultivos como maíz, caña de azúcar, pastos como barbecho y pasto para alimentación de ganado bovino

Luego con un 20,00 % (30,87 Km²) se identifican con la vegetación arbustiva de matorrales de húmedos a secos con y sin alteración, distribuidos con relación a los pisos y en una proporción menos significativa se tiene el bosque natural, uso agrícola, la zona urbana y los cuerpos de agua que juntos cubren un total de 22.28% (15.44 Km²).

## *Pendientes*

Mediante el procesamiento del modelo digital de elevación en la herramienta ArcGIS 10.5 se logró establecer un mapa de pendientes en la zona de estudio (Ver Anexo 9), siguiendo la clasificación establecida por Demek (1972), obteniendo un total de 4 clases de pendientes, como se muestran a continuación [\(Tabla 14\)](#page-64-0).

| Color | Clase                 | Rango                        | Area<br>(Km <sup>2</sup> ) | Porcentaje<br>$(\%)$ |
|-------|-----------------------|------------------------------|----------------------------|----------------------|
|       | Ligeramente Inclinado | $0^{\circ} - 5^{\circ}$      | 5.16                       | 3.39                 |
|       | Fuertemente Inclinado | $5^{\circ}$ - 15 $^{\circ}$  | 24.71                      | 16.25                |
|       | Muy Inclinado         | $15^{\circ} - 35^{\circ}$    | 102.28                     | 67.28                |
|       | Empinado              | $35^{\circ}$ - 55 $^{\circ}$ | 19.78                      | 13.01                |
|       | Vertical              | $>55^{\circ}$                | 0.11                       | 0.07                 |

<span id="page-64-0"></span>**Tabla 14:** Clasificación de la pendiente del área de estudio.

**Nota:** Demek 1972.

Elaboración: Guaman S. 2022.

Finalmente, se obtuvo que la Parroquia San Pedro de la Bendita tiene una distribución espacial del territorio, la cual contiene pendientes que van desde los 0º hasta más de 55º.

En este contexto en la parroquia predominan las pendientes muy inclinadas con un porcentaje de 67.28% (102.28 Km<sup>2</sup>) está distribuida en toda la parroquia, seguidamente está la pendiente fuertemente inclinada con el 16.25% (24.71 Km<sup>2</sup>) siendo este tipo de pendientes sobre las cuales está asentadas las zonas de expansión territorial, la pendiente empinada ocupa un 13.01% (19.78 Km<sup>2</sup>) y se encuentra distribuida entre la pendiente fuertemente inclinada siendo más notoria en los sectores de El Sauce, Las Chinchas, La Bendita, Illaca y Santiago, como pendientes poco significativas tenemos las de tipo Ligeramente inclinado que ocupa un 3.39 % (5.16 Km<sup>2</sup>) y las verticales que ocupan menos de 1% (0.11 km<sup>2</sup>).

#### *Geología*

#### 6.2.3.1. Geología Regional.

El Ecuador forma parte de los Andes Septentrionales que se encuentran ubicados al norte de la deflexión de Huancabamba y desarrollados como resultados de la acreción de varios terrenos alóctonos en diferentes eventos contra la placa continental sudamericana sobre la cual se asienta el margen Pacífico del Ecuador, esto durante el Cretácico tardío al Paleógeno (Hungerbühler et al., 2002).

Los Andes Ecuatorianos constan de dos cadenas montañosas paralelas en sentido N-S, en ellas se destaca el valle Interandino. La Cordillera Real al Este consta de rocas metamórficas Paleozoicas y Mesozoicas y la Cordillera Occidental, en el Oeste de los volcanes del Cretácico a Neógeno y hacia el Sur de los Andes, en la Zona Interandina son características varias Cuencas Sedimentarias Intramontañosas que se desarrollaron durante el Neógeno como la cuenca de cuenca, Cañar, Nabon, Loja, Catamayo-Gonzanamá, Playas y Zumba.

Las cuencas intramontañosas del Sur del Ecuador se caracterizan por presentar episodios de apertura donde se acumularon sedimentos y episodios de cierre donde estos se deformaron y levantaron. El ambiente de depositación puede alternar secuencias sedimentarias litorales y continentales neógenas que durante su depositación tuvieron interacción con un volcanismo sincrónico, además de presentar evidencias de tectónica sin sedimentos (Hungerbühler et al., 2002).

La cuenca de Catamayo tiene una estructura controlada por fallas inversas regionales en dirección N-S que limitan la secuencia sedimentaria con las rocas de basamento de la unidad Chiguinda en el borde oriental de la cuenca. Al oeste de la cuenca, una falla normal forma parte del contacto entre las rocas volcánicas de la Unidad Guayabal del Paleoceno con los sedimentos miocenos de la cuenca. Se diferencian cuerpos intrusivos y diques riolíticos que forman estructuras columnares. La secuencia estratigráfica de la formación Gonzanamá está formada por capas de rocas tobáceas intercaladas con arcillas, lutitas y aglomerados volcánicos datados entre 20 y 25 Ma (Tamay, 2018).

La Parroquia de San Pedro de la Bendita, según (Kennerley B J, 1973) se encuentra ubicada dentro de la Cuenca Catamayo, conformado al Este por rocas metamórficas de edad Devónica o Pérmica, correspondientes a la unidad Chiguinda, cuerpos intrusivos pertenecientes al Pórfido de Purunuma del Eoceno y al oeste por secuencias volcánicas y volcano sedimentarias de composición intermedia a ácida de la Unidad Guayabal de edad Oligoceno Superior – Mioceno Inferior y por volcánicas de la Formación Tambo Blanco de edad Oligo-Mioceno (Ver Anexo 10).

La litología que se encuentra en la zona de estudio en su mayoría corresponde a secuencias volcánicas y volcano–sedimentarias correspondientes a la Unidad Guayabal y la Unidad Chaguarpamba. Es así que lito-estratigráficamente se tiene:

- **Unidad Chaguarpamba (KCh):** Los principales afloramientos se encuentran en la carretera San Pedro de la Bendita – Las Chinchas – Zambi y en la margen derecha del río El Ari. Consiste de una secuencia de areniscas tobáceas de grano fino a medio, color verdoso, localmente con intercalaciones de lutitas. En el sector de Zambi aflora una secuencia rítmica formada por lutitas verdes, limolitas, café verdosas y areniscas de grano fino color gris. Está considerada como las facies distales de la Unidad Bramaderos (INIGEMM, 2017).
- **Unidad El Tingue (PzTt):** (Aspden y otros, 1995). Originalmente descrita en el BAT, se proyecta como una delgada faja limitada por fallas al NO de la zona de estudio, aflora principalmente en la vía El Cisne-Portovelo y consiste de una secuencia de areniscas, limolitas y lutitas no metamorfizadas, además de cuarcitas, pizarras, filitas y metagrauvacas verdosas.
- **Unidad Changaimina (Pcch):** Se encuentra aflorando en los márgenes del río Catamayo (UTM: 672072 E; 9557055 N). Está conformado por lavas andesíticas básicas de color gris verdoso, con textura afanítica a subporfirítica. La edad atribuida para esta unidad se basa en dataciones realizadas por (Hungerbühler et al., 2002) en una muestra de lava, datada de 66,9 Ma ± 5,8 Ma (INIGEMM, 2017).
- **Unidad Guayabal: (OMGl):** Se la define en este proyecto como una secuencia volcanoclástica de composición intermedia a ácida. Los principales afloramientos se localizan en los cortes de la carretera Catamayo - San Pedro de la Bendita - Las Chinchas. Exhibe principalmente lavas andesíticas afaníticas y tobas de colores grises intercaladas con tobas riolíticas de color blanquecino. Por sus relaciones estratigráficas se infiere una edad oligo-miocénica (INIGEMM, 2017).
- **Volcánicos Tambo Blanco (B):** Exhiben rocas volcánicas y subvolcánicas atribuido a uno de los eventos del Grupo Saraguro. En estudios anteriores fueron considerados como parte de la Formación Tarqui. Están expuestos al noreste del área, en el corte del sector Oñacapa al cerro Tambo Blanco (700964 E; 9589495 N) y en la parte baja del contrafuerte Sordomoras (709239 E; 9588937 N). Están constituidos por depósitos piroclásticos que incluyen tobas, tobas de cristales y brechas, clasto soportadas y matrices soportadas. Se destacan morfológicamente

remanentes de calderas, cuellos volcánicos y domos de composición dacítica a riodacítica (INIGEMM, 2017).

- **Formación Catamayo (MCa):** Según (Jaillard et al., 1996) se describen a esta formación por los principales afloramientos están ubicados alrededor del poblado de Catamayo en la cuenca sedimentaria del mismo nombre, la formación consiste de un miembro basal compuesto por conglomerados intercalados con lutitas púrpuras y areniscas amarillas de grano grueso. El miembro intermedio con lutitas de varias coloraciones, alternadas con areniscas finas de color blanco y amarillo. El miembro superior consiste de calizas intercaladas localmente con yesos y lutitas blancas. Jaillard y otros (1996), interpretan las facies como llanuras de inundación costera y fluvial para la parte baja, un sistema fluvial dominante para la parte media y, de llanura costera con intervalos de incursiones marinas y fluviales para la parte alta.(Hungerbühler et al., 2002), asume una edad del Mioceno Medio.
- **Depósito Coluvial (QC):** En los sectores de Chuquiribamba, así como al borde occidental y al norte de la cuenca de Loja, predominan depósitos de avalanchas y "Debris Slope" que presentan cantos y guijarros de rocas metamórficas en matriz arenosa. En los sectores de Pichic, Zañi y Palta se identificaron bloques de material riodacítico y volcánicos andesíticos, porfiríticos.
- **Depósitos Aluviales (Qa):** Se localizan a lo largo de las márgenes de los ríos Zamora, Jipiro y Catamayo. Consisten de Bloques, cantos y guijarros de rocas volcánicas y metamórficas subredondeados a redondeados, en matriz arenosa (INIGEMM, 2017).
- **Diorita (D<sup>D</sup> ):** Constituyen intrusiones jóvenes que se distribuyen desde el centro al oeste del área, alrededor de la confluencia de los ríos Zamora y San Lucas, formando la loma Pucalá y en el río Ari. Presentan texturas faneríticas de grano fino a medio, con plagioclasas, hornblenda y a veces piroxeno. Aquellas de la zona noroccidental presentan localmente malaquita, azurita y sulfuros de hierro – cobre. (INIGEMM, 2017).
- **Intrusivo de Granodiorita (G<sup>Gd</sup>):** El cuerpo de mayor extensión es el batolito de San Lucas, cuya edad varía entre 66 y 51 Ma (Litherland y otros, 1994). Se expone en la parte centro norte del área y los mejores afloramientos se presentan en la vía Cuenca – Loja entre los poblados San Lucas y Santiago. Este cuerpo granodiorítico muestra variaciones a granito, con textura fanerítica, de grano medio a grueso, compuesto por plagioclasas, feldespato alcalino, cuarzo, biotita y menor hornblenda. Es frecuente la presencia de colgajos del basamento metamórfico. (INIGEMM, 2017).

#### 6.2.3.2. Geología Local.

En lo que se refiere a la geología local de la parroquia San Pedro de la Bendita se obtiene la representación a las unidades geológicas expuestas regionalmente a una escala 1:100 000 en las hojas geológicas de Loja, Gonzanamá y Zaruma, las cuales fueron corroboradas y descritas mediante el levantamiento de 85 fichas de descripción de afloramientos, (Ver Anexo 11) y la toma de datos estructurales, mediante un recorrido por diferentes zonas del área de estudio.

Realizando una clasificación por edad los componentes litológicos de la parroquia San Pedro de la Bendita se obtuvo una clasificados materiales litológicos que van desde rocas ígneas extrusivas (andesitas, andesitas porfíriticas, pórfidos de andesitas, tobas rioliticas, riolitas), rocas volcano sedimentarias (areniscas tobáceas, Tobas riolíticas, tobas andesíticas), rocas sedimentarias (Conglomerados, lutitas, arcillas, limolitas), aglomerados volcanicos, rocas intrusivas de post volcanismo (granodioritas y diorita) y depósitos cuaternarios que se ubican en los márgenes de los ríos que comprenden la parroquia San Pedro de la Bendita.

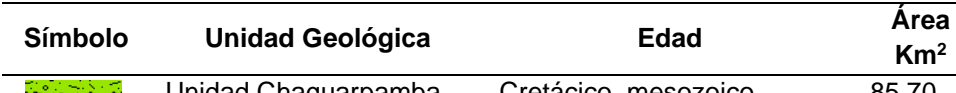

<span id="page-68-0"></span>**Tabla 15:** Formaciones Litológicas que conforman el área de estudio.

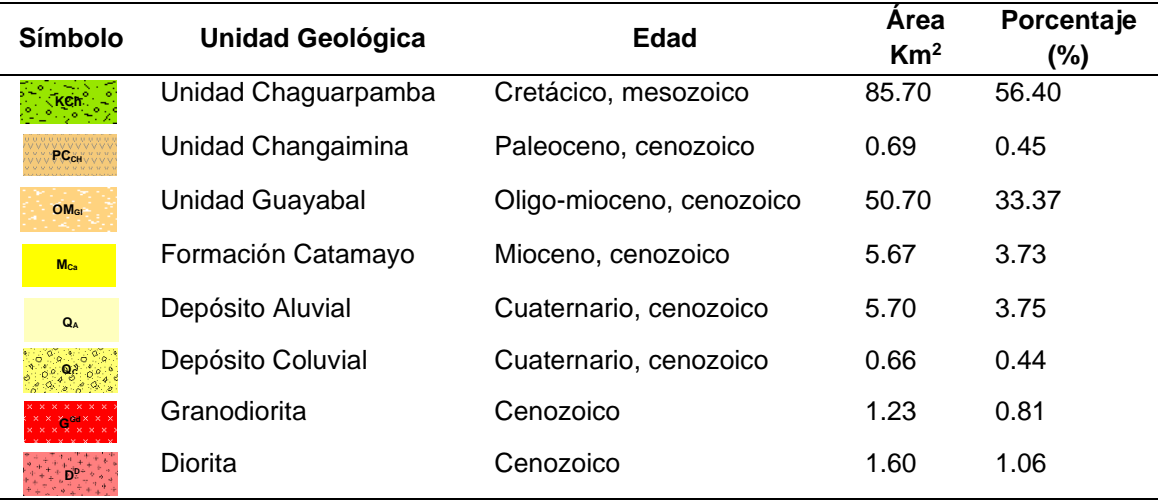

**Nota:** Elaborado por Guaman S. 2022.

Una vez efectuado en el software ArcGis 10.5 el mapa geológico a escala 1:25 000 (Ver Anexo 12), en la [\(Tabla 15\)](#page-68-0) se puede observar que la parroquia San Pedro de la Bendita está constituida principalmente por sedimentos volcánicos de la unidad Chaguarpamba, los cuales abarcan un 56.40% (85.70 Km<sup>2</sup>). El sector SE dé la Parroquia San Pedro de la Bendita se colocan secuencias volcánicas y volcanosedimentarias de la unidad Guayabal, materiales que representan el 33.37 % (50.70 Km<sup>2</sup>), así mismo se pudo evidenciar la presencia de la unidad Changaimina en la parte centro sur con una extensión de 0.45% (0.69 Km<sup>2</sup>).

Otras unidades que comprenden el área de estudio son el cuerpo intrusivo granodiorítico en el sector el tingo y diorítico en la duranda, mismas que comprenden una extensión de 1.87% (2.83 Km<sup>2</sup>), la formación Catamayo del mioceno con una extensión de 3.73% (5.67 Km<sup>2</sup>) es el basamento sobre el cual se asienta la cabecera parroquial del área de estudio, y finalmente los depósitos cuaternarios ubicados al margen de los ríos Guayabal y Catamayo que comprenden 4.19% (6.36 Km<sup>2</sup>).

- **La Unidad Chaguarpamba:** Característica por estar compuesta de rocas volcanoclasticas constituye el basamento de la zona NW del área de estudio, se evidencia en los afloramientos presentes mayormente en el sector de Las Chinchas y la Loma de Tarapo, los materiales que se afloran en estos sitios corresponde a tobas arenosas con intercalaciones de lutitas con un alto clivaje contenidas en matrices limosas y arcillosas, en la parte W de la zona de estudio se evidenció un alto grado de meteorización.
- **La Unidad Changaimina**: que se caracteriza por estar compuesta de secuencias volcánicas más antiguas a las de la unidad guayabal, ocupan la zona S del área de estudio, en el sector de Illaca cerca al rio Catamayo, los materiales afloran subyaciendo discordantemente a los de la unidad guayabal y se encuentran con un alto grafo de meteorización.
- **La Unidad Guayabal**: Compuesta por secuencias volcánicas de composición intermedia a ácida que se depositan en la zona SE dé la zona de estudio, unidad evidenciándose mayormente en las lomas Mirador y Alamana, materiales que se encuentra sobreyaciendo discordantemente a la unidad Changaimina y subyaciendo discordantemente a la unidad Chaguarpamba, los afloramientos descritos evidencian la presencia de andesitas, pórfidos andesíticos, tobas andesíticas y riolíticas.
- **La Formación Catamayo**: Aflora mayormente el miembro compuesto por secuencias de conglomerados de composición clástica de materiales volcanicos soportados por matrices limosas y arenosas, además de intercalaciones de lutitas purpuras, sus depósitos se encuentran en la zona centro dé la parroquia San Pedro de la Bendita, localmente los materiales se presentan con una fuerte meteorización y alteración.
- **Los Cuerpos Intrusivos**: En la zona de estudio se ve influenciada por materiales intrusivos jóvenes como la granodiorita en el sector de El Tingo que aflora en la parte SE del área de estudio y la Diorita en el sector Duranda que aflora en la parte NE.
- **Los Depósitos Cuaternarios**: Se ven influenciados por la red hidrográfica de la zona, red que favorece la presencia de depósitos cuaternarios de sedimentos en

forma de coluviales y aluviales que son evidentes a lo largo del Río Guayabal y Catamayo.

Todas las litologías que componen la zona de estudio son el producto de eventos volcanicos, tectónicos y erosivos que han sucedido desde el mesozoico, el relieve se ha ido modelando hasta llegar al punto actual, y dejando en evidencia las unidades litológicas que se describen a continuación.

## **Unidad Chaguarpamba** *(KCh)***.**

**Edad:** Cretácico, mesozoico

**Génesis:** Secuencia volcanoclástica distal intercalada con lutitas como parte de un complejo ensamblaje de rocas oceánicas relacionadas con un arco insular.

**Petrografía:** Constituida por tobas arenosas, aglomerados finos, y lutitas y limolitas de coloraciones variadas ocurren como capas centimetricas laminadas, contienen minerales de cuarzo, carbonatos y líticos volcánicos.

Esta litología se encuentra aflorante en la zona W de la parroquia, es decir, se localiza en algunos puntos de los barrios Santiago Illaca y Las Chinchas, uno de los principales afloramientos se evidencio en el frente de explotación del área minera ARCIMEGO I ubicado en las coordenadas UTM/WGS84  $X = 666350$ ,  $Y = 9558532$  se presentan dimensionalmente con una altura de 5.50m x 25m de ancho. Dejando en evidencia lutitas de textura pelítica de grano muy fino con coloraciones de gris a café las cuales presentan una fuerte meteorización, misma que demarca el desarrollo de un débil clivaje, algunas de estas aberturas que se encuentra cubiertos por pátinas de calcita [\(Figura 29\)](#page-70-0).

<span id="page-70-0"></span>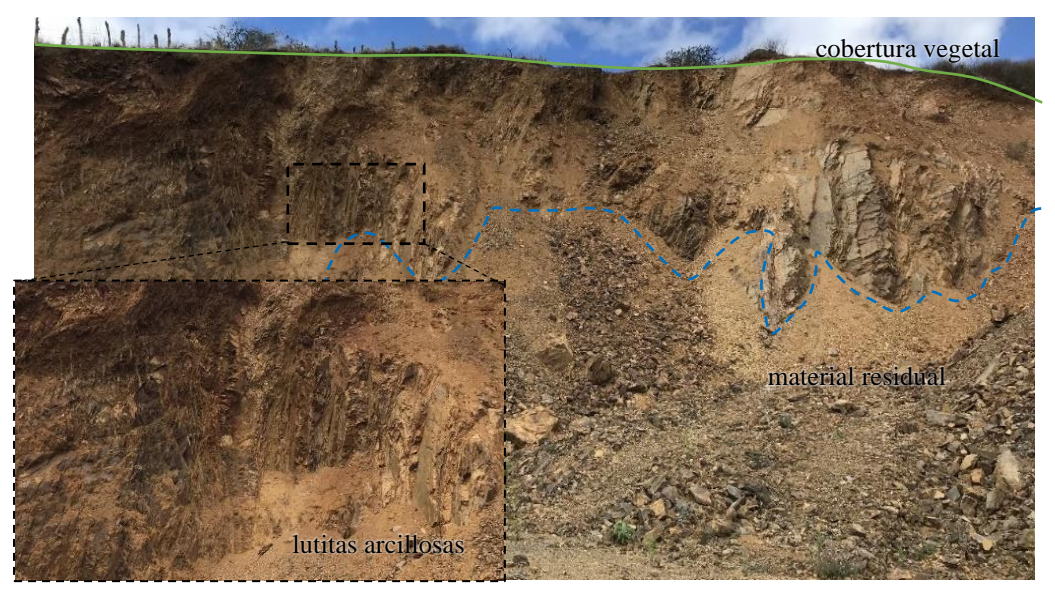

**Figura 29:** Frente de Explotación del área minera Arcimego I, afloran lutitas arcillosas de la U. Chaguarpamba. **Nota:** Guaman S. 2022.

Localmente en la vía de segundo orden que conduce al sector Santiago, por corte de vía en las coordenadas UTM/WGS84 X: 665872, Y: 9559144, aflora una secuencia de lutitas de textura pelítica de grano muy fino, de coloraciones amarillas a cafés, las cuales evidencian la existencia de un antiguo pliegue anticlinal tumbado con un plano axial que buza con 10º en sentido SE y cuya corona se pierde por acción erosiva, pliegue que es producto del metamorfismo de bajo grado que ha sufrido la roca de la unidad Chaguarpamba [\(Figura 30\)](#page-71-0).

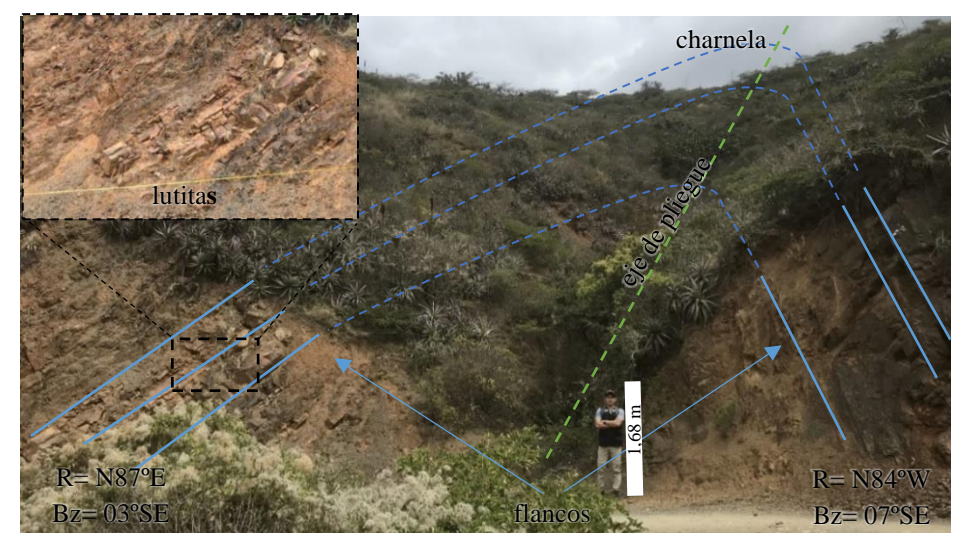

**Figura 30:** Pliegue anticlinal tumbado, material de la Unidad Chaguarpamba del tipo lutitas.

**Nota:** Guaman S. 2022.

<span id="page-71-0"></span>En la vía de primer orden que conduce desde la cabecera parroquial de San Pedro de la Bendita hacia Zambi [\(Figura 31\)](#page-71-1) en las coordenadas UTM/WGS84 X: 668617 Y: 9561286, se encuentra un afloramiento producto del corte de vía, el cual deja en evidencia una toba arenosa de textura porfiritica, estructura masiva la cual presenta un alto grado de oxidación color marron, acompañada de limolitas cafés amarillentas con alta meteorización.

<span id="page-71-1"></span>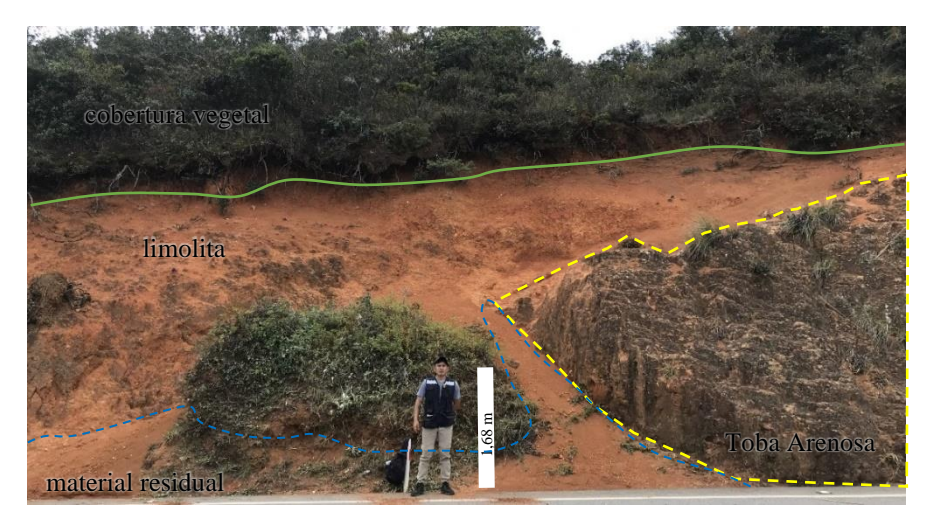

**Figura 31:** Afloramiento de tobas arenosas en la vía que conduce San Pedro – Zambi. **Nota:** Guaman S. 2022.
## **Unidad Changaimina** *(PCch)***.**

**Edad:** Paleoceno, paleógeno, cenozoico

**Génesis:** Secuencias volcánicas volcanoclasticas de arco volcánico continental **Petrografía:** Compuesta por andesitas basálticas masivas de textura porfídica y estructura desordenada entre sus cristales y la matriz.

En el margen del Río Catamayo, en las coordenadas UTM X= 674772, Y=9557551, se encuentra un afloramiento antrópico compuesto por andesitas basálticas masivas de coloración verde grisáceo de textura afanítica, compuesta por cristales de plagioclasas, anfíbol y minerales de clorita y óxidos, sobre la cual se dispone discordantemente la unidad Guayabal, estos materiales se encuentran oxidadas y con cierto grado de alteración por los procesos exógenos a los que se encuentra expuesto [\(Figura 32\)](#page-72-0).

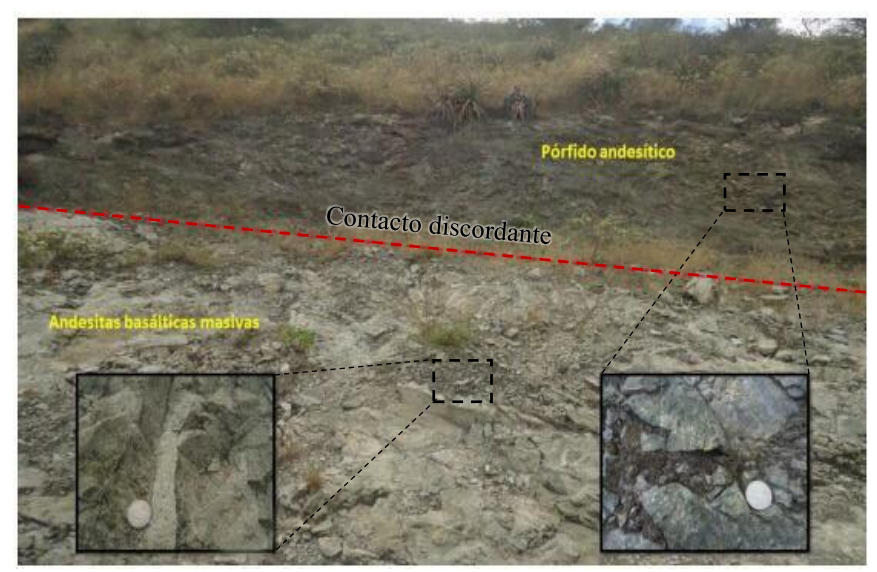

**Figura 32:** Contacto litológico entre la unidad Guayabal y la Unidad Changaimina evidencia materiales ígneos del tipo andesitas basálticas y pórfidos andesíticos **Nota:** Guaman S. 2022

## **Unidad Guayabal** *(OMgi).*

<span id="page-72-0"></span>**Edad:** Oligo-mioceno, cenozoico

**Génesis:** Secuencias volcánicas y volcanoclásticas de arco volcánico continental **Petrografía:** Comprende materiales volcano clásticos, tobas andesíticas y riolíticas, flujos de lava afaníticas.

La unidad Guayabal se encuentra sobreyaciendo discordantemente a los materiales de la unidad Chaguarpamba, comprendiendo la extensión SE de la zona de estudio evidenciando su presencia mayormente en los sectores de Jirón, la Bendita y la loma Alamala y San Bartolo, consta principalmente de tobas y rocas andesíticas, de textura afanítica y porfíritica.

Afloramiento de 7m de alto x 18m de ancho, ubicado al flanco W de la vía que conduce desde la cabecera parroquial a las Chinchas en las coordenadas UTM/WGS84 X= 672808, Y= 9562861, comprende una toba andesítica de estructura masiva y textura porfirítica, su coloración es café rojiza con tintes de verdosa oscura por la presencia de minerales de cobre y sulfuros respectivamente, existe la presencia de vetillas de calcita de espesor centimétrico que atraviesa el afloramiento en diferentes direcciones, las mismas que se evidencia su formación en un proceso post sedimentación [\(Figura 33\)](#page-73-0).

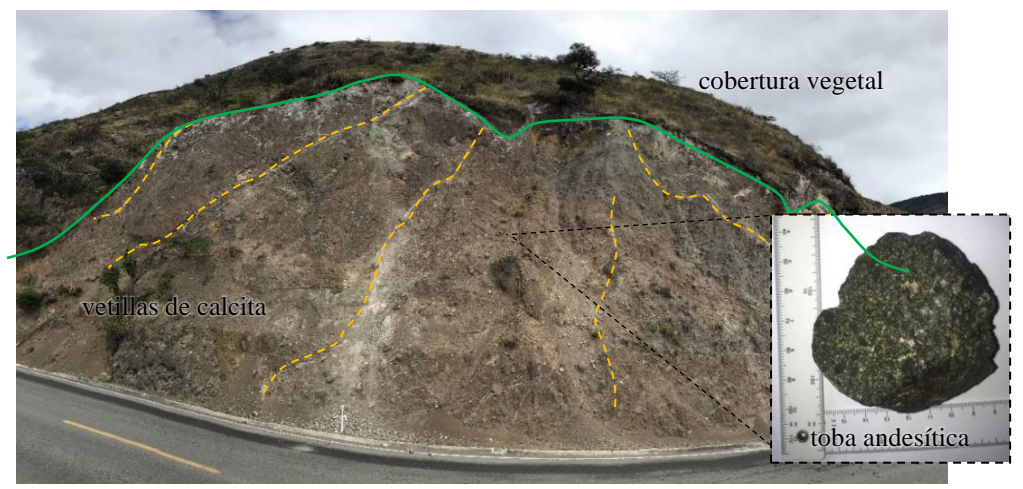

**Figura 33:** Afloramiento que evidencia una toba andesítica con alto grado de meteorización y alteración, compone materiales de la Unidad Guayabal. **Nota:** Guaman S. 2022.

<span id="page-73-0"></span>Así mismo en la vía de segundo orden que conduce a Illaca, que pasar por la loma Alamala en las coordenadas UTM/WGS84 X= 674848, Y= 9559987 se evidencia la presencia de un pórfido andesítico de textura porfídica que presenta en una fuerte presencia de fenocristales milimétricos de plagioclasas, cuarzo y biotita, como rasgo característico una vetilla de caolín con R: S04ºW evidencia una alteración argílica de los materiales de esta unidad [\(Figura 34\)](#page-73-1).

<span id="page-73-1"></span>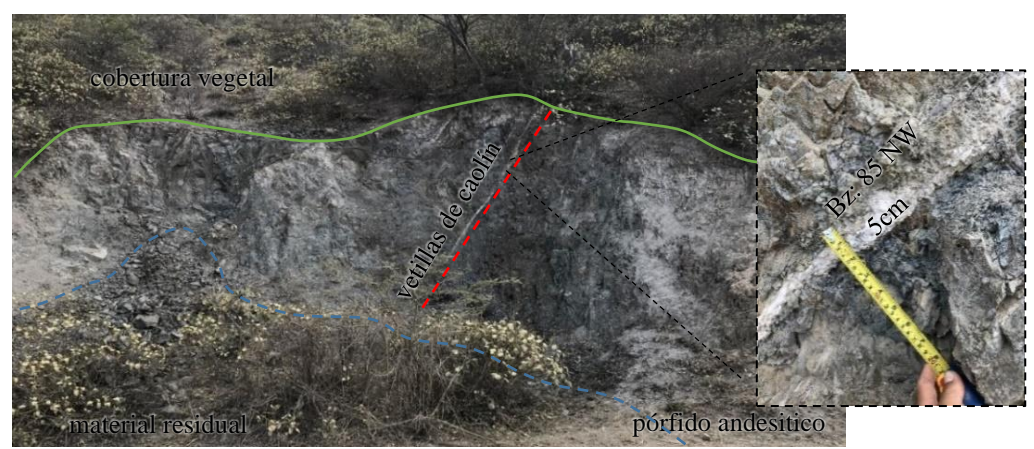

**Figura 34:** Vía a Illaca, presencia de un pórfido andesítico, vetilla de caolín que atraviesa la estructura **Nota:** Guaman S. 2022

Finalmente, en el sector el Guayabal, en las coordenadas UTM/WGS84 X: 678646, Y: 9562021, se evidencia un cuerpo volcánico riolítico de grano fino [\(Figura 35\)](#page-74-0), de textura afanítica, con estructuras columnares, la roca principalmente compuesta por cuarzo, tiene una tonalidad rosada. Según (Hungerbühler et al., 2002) a la estructura se le atribuye una edad de 25.2 Ma. A, este cuerpo ígneo geomorfológicamente se lo puede denominar como un cuello volcánico, atribuyéndoselo a los materiales de la Unidad Guayabal.

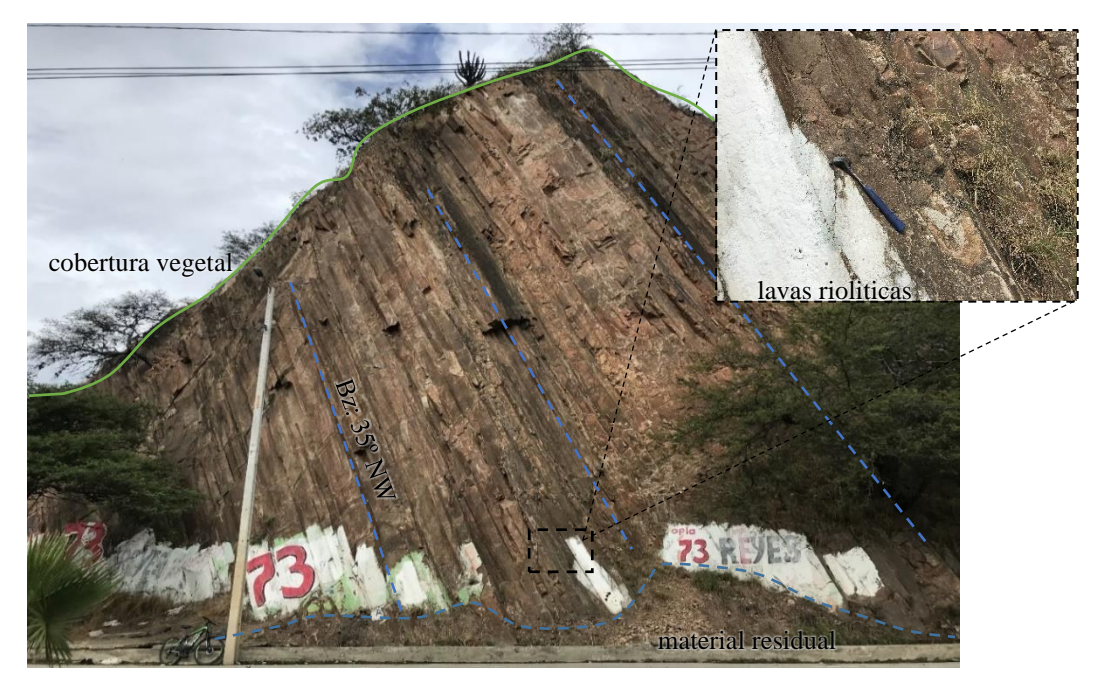

**Figura 35:** Neck volcánico de material Riolítico con presencia de erosión, sector Guayabal **Nota:** Guaman S. 2022

## **Formación Catamayo** *(Mca).*

<span id="page-74-0"></span>**Edad:** Mioceno, cenozoico

**Génesis:** Ambiente fluvial y llanura de inundación costera

**Petrografía:** La formación está constituida en la parte inferior por lutitas, areniscas y calizas, la parte central se caracteriza por areniscas y conglomerado y la parte superior comprende intercalaciones menores de areniscas.

En la parte SW de la cabecera parroquia de la zona de estudio a la altura del sector San Vicente en las coordenadas UTM/WGS84 X:672330 Y:9563299, por corte de vía se evidencia un afloramiento artificial el cual deja en evidencia un paraconglomerado [\(Figura 36\)](#page-75-0) compuestos por clastos andesíticos subredondeados y mal clasificados de tamaños que van desde 1 cm a 10 cm sobre una matriz limo arcillosa, mismo que también contiene algunos sedimentos de lutitas de coloraciones cafés a negras que se le atribuye a la Unidad Guayabal.

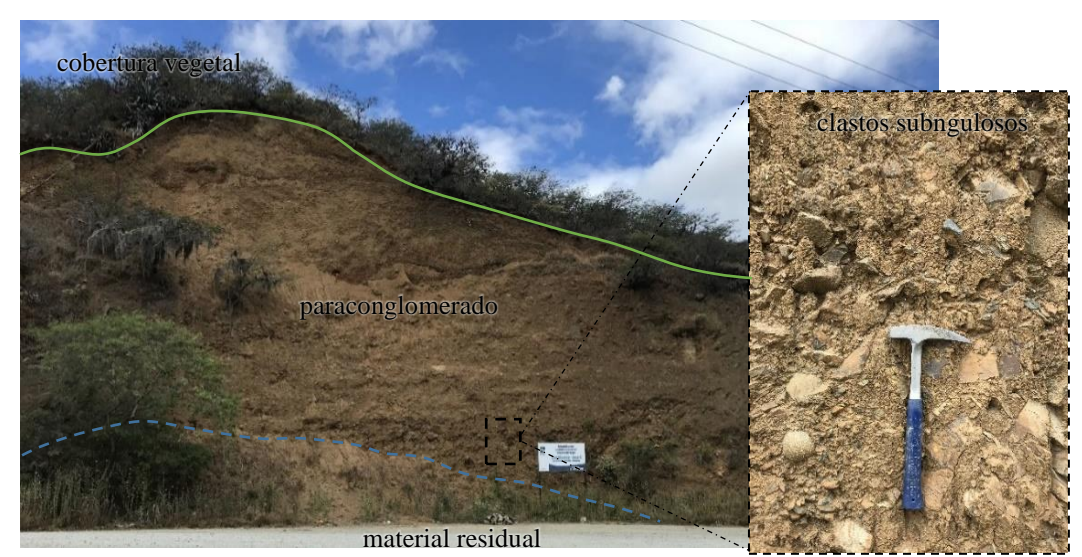

**Figura 36:** Corte de vía, paraconglomerados de matriz soportada, clastos andesíticos meteorizados **Nota:** Guaman S. 2022

<span id="page-75-0"></span>En el sector del Reservorio de agua San Vicente II, en las coordenadas UTM/WGS84 X: 673473 Y: 9563291, se pueden encontrar conglomerados de diferentes facies de depositación, presenta una depositación preferentemente horizontal, los clastos son de origen ígneo, redondeados y con una buena clasificación sus tamaños van desde los 10 cm hasta los 20 cm, los soporta una matriz arenosa de color amarillento, en el mismo se evidencian algunas microvetillas de carbonatos de calcio [\(Figura 37\)](#page-75-1).

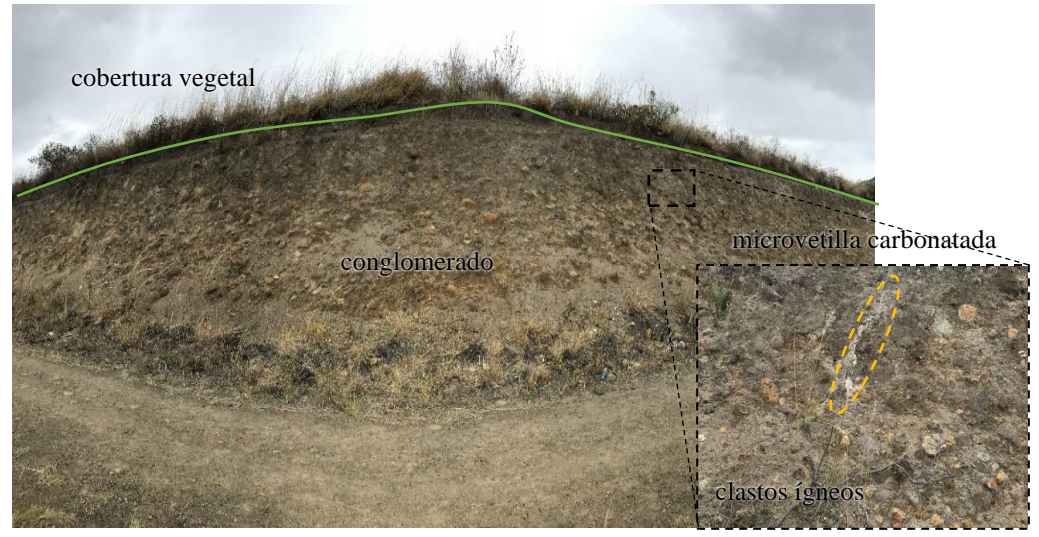

**Figura 37:** Conglomerados de la Formación Catamayo, presencia de microvetillas de carbonatos de calcio **Nota:** Guaman S. 2022

<span id="page-75-1"></span>Otro afloramiento importante donde podemos evidenciar materiales de la Formación Catamayo es el que se puede apreciar en las coordenadas UTM/WGS84 X: 673728 Y: 9564554 en el sector reina del Cisne, el afloramiento evidencia un conglomerado compuesto por clastos subredondeados de origen ígneo y sedimentos de lutitas las cuales se encuentra bastante alteradas, todo este material soportado por una matriz limosa de coloración gris amarillenta y sobreyaciendo a esta una capa concordante de carbonato de calcio diseminado y lixiviándose hacia el conglomerado, localmente se puede evidenciar la meteorización del mismo por efecto climático [\(Figura 38\)](#page-76-0).

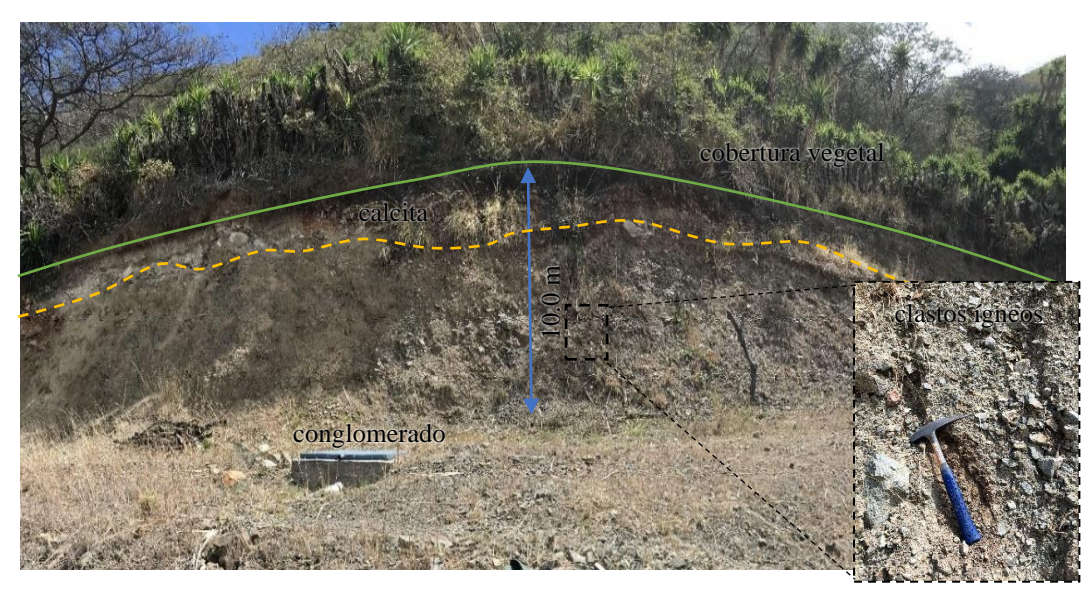

**Figura 38:** Corte de talud, presencia de conglomerados de clastos volcano sedimentarios **Nota:** Guaman S. 2022

## **Depósitos cuaternarios** *(Q).*

<span id="page-76-0"></span>Los depósitos aluviales se evidencian en los sectores más bajos al SE dé la zona de estudio, la depositación se ha llevado de una manera gradual, en las coordenadas UTM/WGS84 X= 678545, Y= 9557207, se evidencia la depositación granocreciente de clastos redondeados de tobas, andesitas y riolitas que se unen con una matriz arenosa [\(Figura 39\)](#page-76-1).

<span id="page-76-1"></span>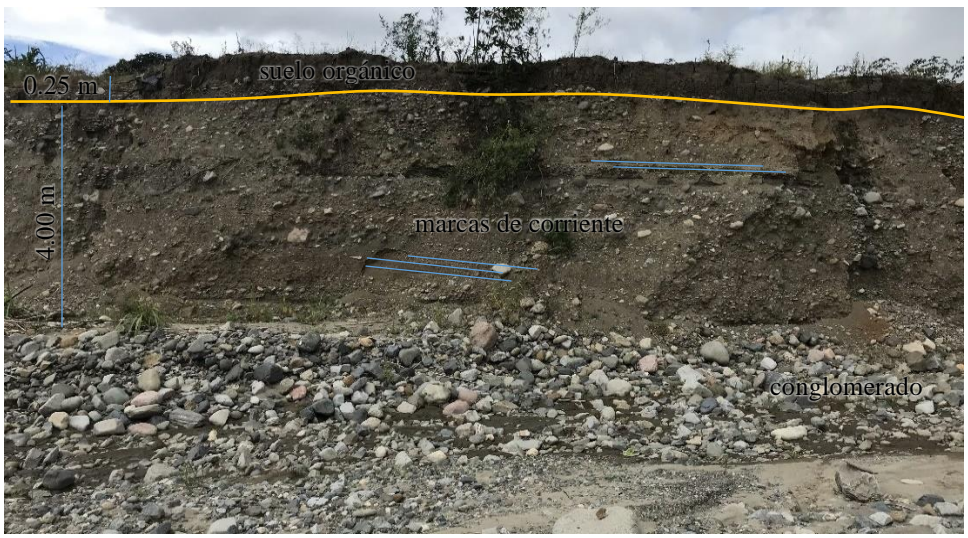

**Figura 39:** Terraza aluvial ubicada al margen del río Catamayo, sector los encuentros **Nota:** Guaman S. 2022

De igual manera, en la parte NE al margen del Río Guayabal se ubica el afloramiento de coordenadas UTM/WGS84 X= 678072, Y= 9566747, el cual muestra clastos subredondeados de andesita y riolita, sobre una matriz limo arenosa la cual los soporta, el afloramiento se caracteriza por las evidentes facies de sedimentación producto del aporte del Río Guayabal [\(Figura 40\)](#page-77-0).

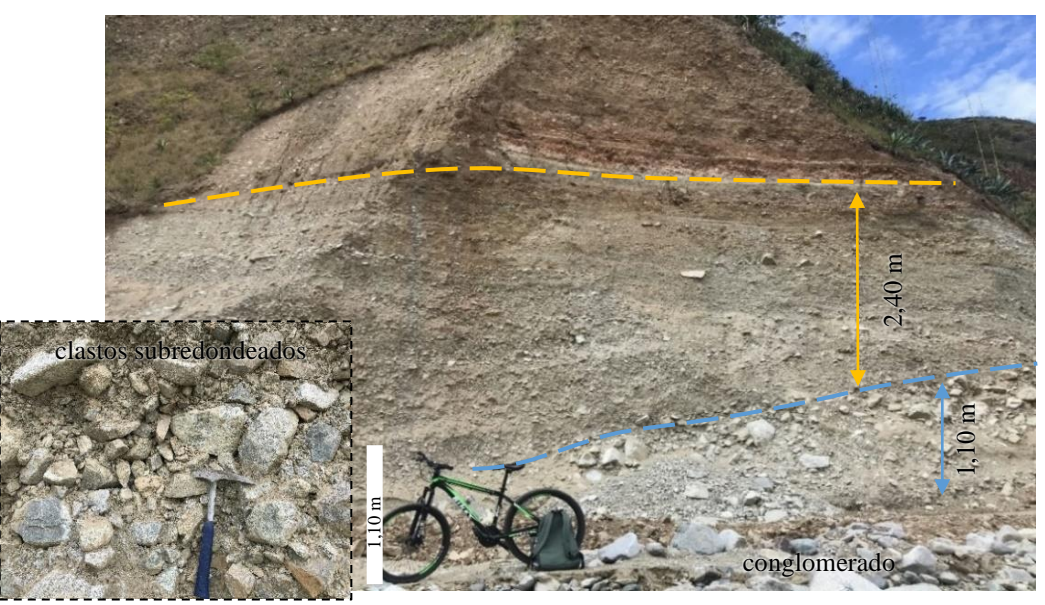

**Figura 40:** Depósito cuaternario, depósito aluvial compuesto por materiales volcánicos. **Nota:** Guaman S. 2022.

<span id="page-77-0"></span>En la parte SW del área de estudio en la parte alta del Río Catamayo, en la vía que conduce al sector Illaca, en coordenadas UTM/WGS84 X: 673169 Y: 9558231 [\(Figura 41\)](#page-77-1); X: 673123 Y: 9557362, se presentan afloramientos que evidencia la presencia de un conglomerado con clastos angulosos de andesitas, andesitas basálticas y riolitas los cuales se encuentran normalmente gradados de tamaños que van desde 1cm a 20cm, sobre una matriz limoarcillosa de color gris a café oscuro, por la existencia de materia orgánica.

<span id="page-77-1"></span>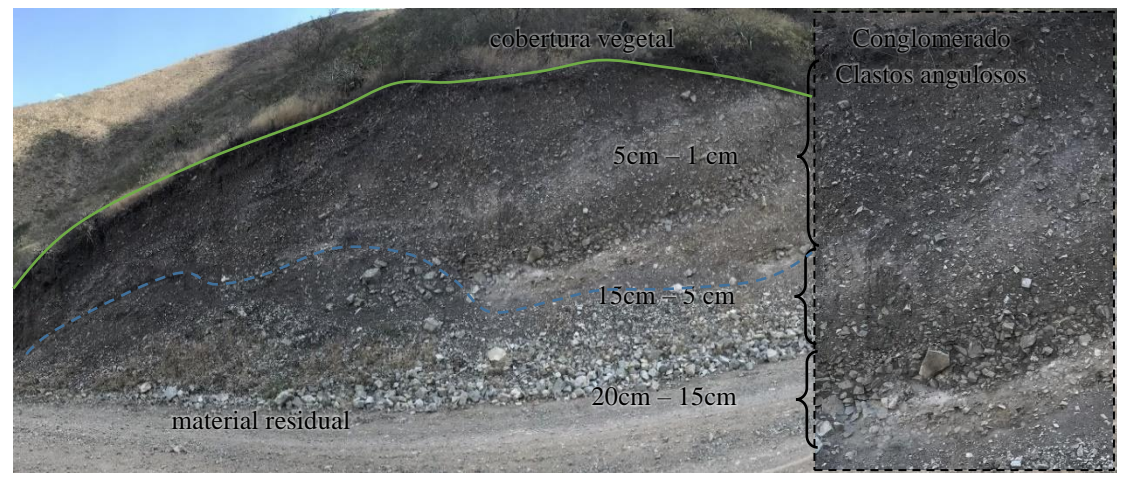

**Figura 41:** Depósito cuaternario del tipo terraza coluvial de material ígneo. **Nota:** Guaman S. 2022.

#### **Cuerpos Intrusivos**

## **Edad:** Cenozoico

**Génesis:** Procesos de Volcanismo Interplaca, con magmas intermedios.

**Petrografía:** La estructura de la roca en campo se observa masiva, macroscópicamente la textura es fanerítica de grano medio a grueso, holocristalina conformada por granos de 1-4 mm aproximadamente, lo que la ubica como equigranular, conformada por minerales de cuarzo, plagioclasas, biotitas, además de una notable oxidación [\(Figura 42b](#page-78-0)).

Abarcan al SW del área de estudio, localmente se encuentran grandes bloques de rocas magmáticas de composición félsica granodioriticas [\(Figura 42a](#page-78-0)), lo cual instruye las lavas andesíticas de la Unidad Guayabal, estos cuerpos ácidos pertenecerían al cenozoico y se relacionan directamente con el volcanismo de la zona, se tomó un punto de control que evidencian estos procesos en el sector El Tingo en las coordenadas UTM/WGS84 X= 678226, Y= 9558178.

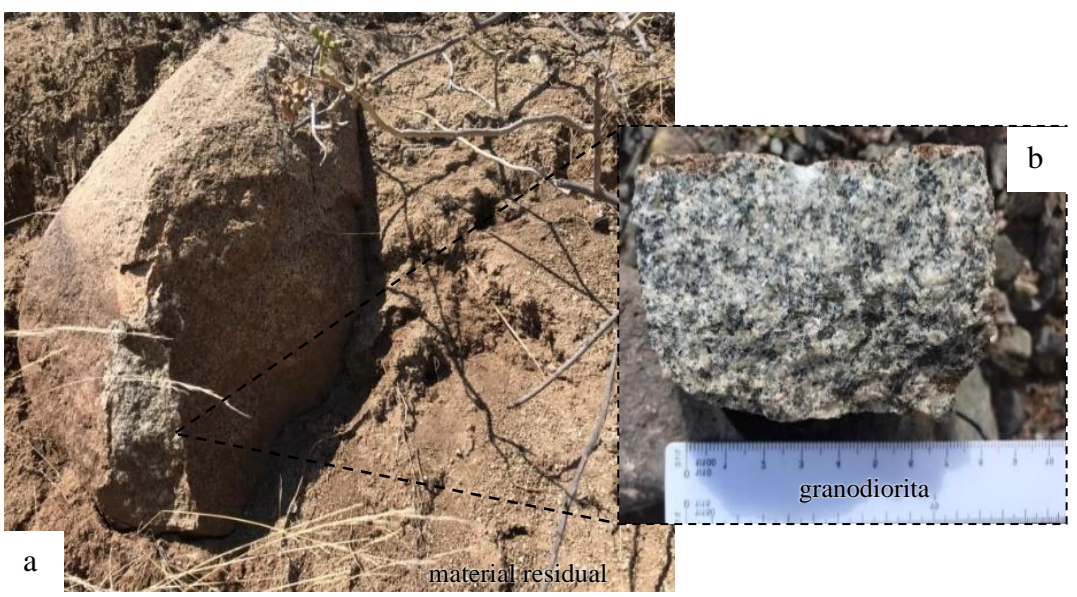

**Figura 42:** Granodiorita sector El Tingo. **Nota:** Guaman S. 2022.

<span id="page-78-0"></span>Al NE de la zona de estudio, al pie de la loma Duranda en las coordenadas UTM/WGS84 X= 672728, Y= 9566795, se encuentran rocas de tipo dioritas con coloraciones gris a verdosa oscura, de textura fanerítica, y estructura masiva, compuesta por cristales de cuarzo, plagioclasas y feldespatos, localmente se evidencia una fuerte meteorización la cual ha fracturado y oxidado la roca y favorecido la presencia de pátinas de calcita [\(Figura 43\)](#page-79-0).

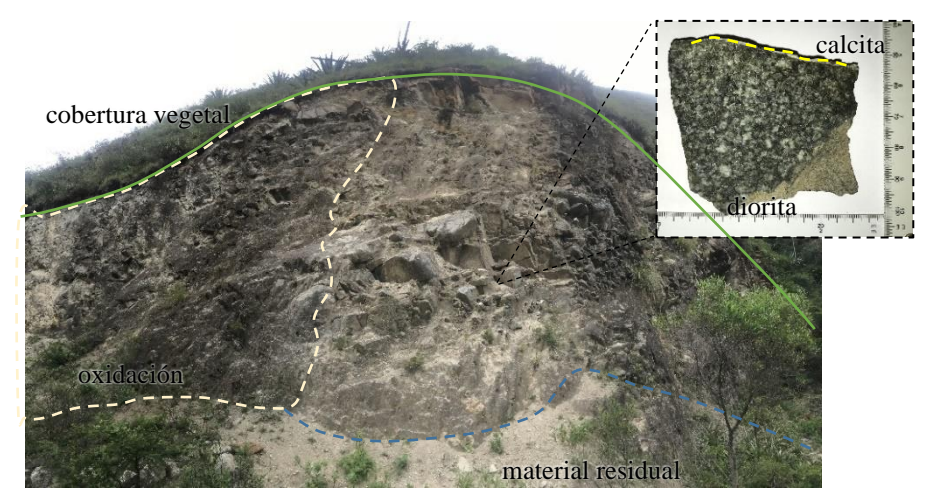

**Figura 43:** Sector La Duranda, presencia de Dioritas. **Nota:** Guaman S, 2022.

## **Estructuras Locales**

<span id="page-79-0"></span>Sobre la base del mapa geológico regional, las ortofotos del sector de 0.3 m/pixel de resolución y trabajo de campo se identificó 3 fallas inversas que presentan una orientación preferencial en sentido NE-SW que limitan la cuenca de Catamayo en borde oriental y han influido en la división de los materiales de las unidades Chaguarpamba de edad cretácica, Guayabal de edad oligo-mioceno y los depósitos cuaternarios.

## **Falla La Toma**

La falla la toma es una estructura que limita el borde oriental en sentido NE-SW de la cuenca de Catamayo, es de tipo inversa que forma parte del contacto entre las rocas volcánicas de la Unidad Guayabal del Oligo Mioceno, de los sedimentos Miocenos de la cuenca de Catamayo [\(Figura 44\)](#page-79-1).

<span id="page-79-1"></span>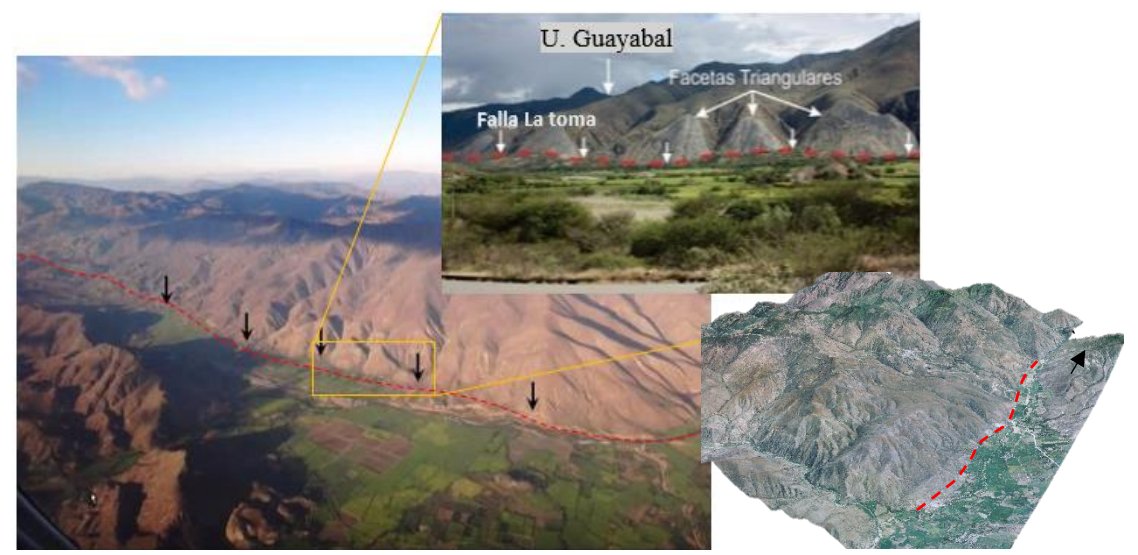

**Figura 44:** Vista aérea falla La Toma, evidencia de facies triangulares. **Nota:** Egüez A. 2022.

## **Falla Potrerillos**

Esta falla de tipo inversa, a lo largo de la zona de estudio, se encuentra en sentido NE-SW dividiendo los materiales volcano sedimentarios del cretácico de la Unidad Chaguarpamba de las rocas volcánicas de la Unidad Guayabal, se infiere su presencia por estar cubierta por la vegetación del sector, pero por la geomorfología se la diferencia [\(Figura 45\)](#page-80-0), esto en el sector de Las Cochas al NW de la zona de estudio.

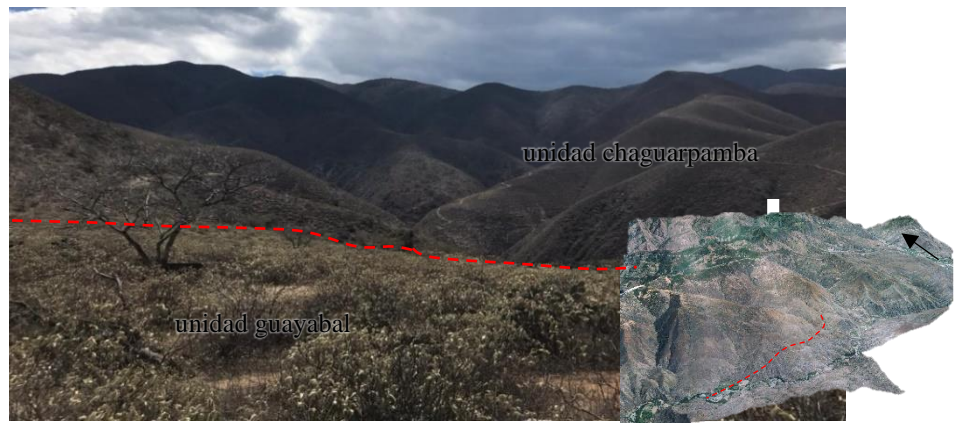

**Figura 45:** Falla inferida cubierta por cobertura vegetal del tipo arbustiva. **Nota:** Guaman S. 2022.

## **Falla Zambi**

<span id="page-80-0"></span>La falla Zambi se presenta a 500 m de la entrada a la Parroquia de Zambi, es una falla inversa en sentido NE-SW que se presenta en los materiales de la Unidad Chaguarpamba de edad cretácico, en donde el material característico comprende lutitas negras grafitosos con un clivaje leve, las separaciones evidencian presencia de carbonatos de calcio y oxidación, el bloque levantado se encuentra mayormente fracturado.

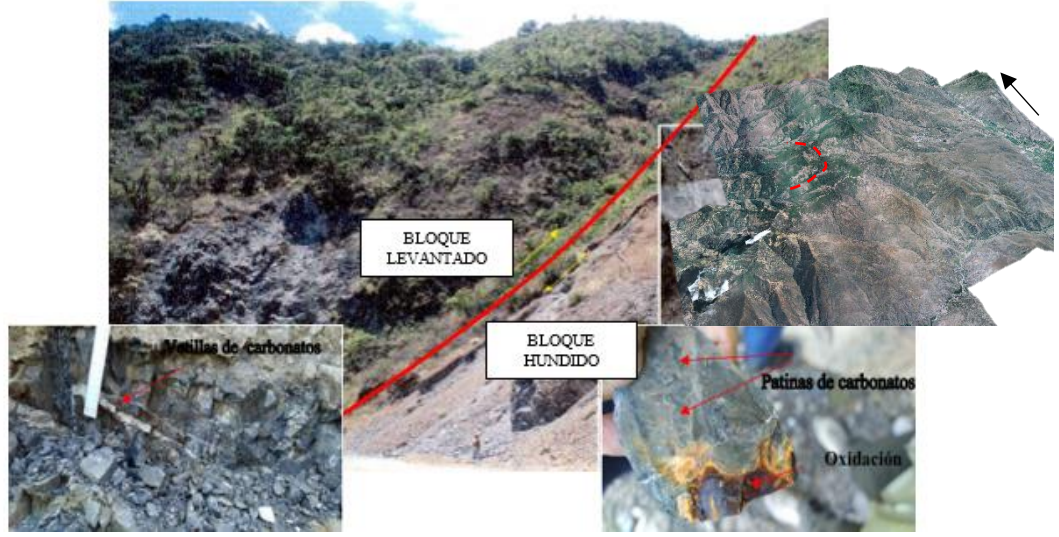

**Figura 46:** Falla en la vía a Zambi, evidencia meteorización y alteración del material. **Nota:** Guaman S. 2022.

En campo también se evidenciaron rasgos estructurales que se infieren en la geología regional de la zona de estudio, algunos de esos afloran en sectores específicos, otros muestran un cambio de relieve dejando en evidencia su existencia.

En el punto de coordenadas UTM/WGS84 X: 674232 Y: 9564740, se evidencia la presencia de un contacto litológico discordante con una dirección NW entre la Formación Catamayo y la Unidad Guayabal [\(Figura 47\)](#page-81-0).

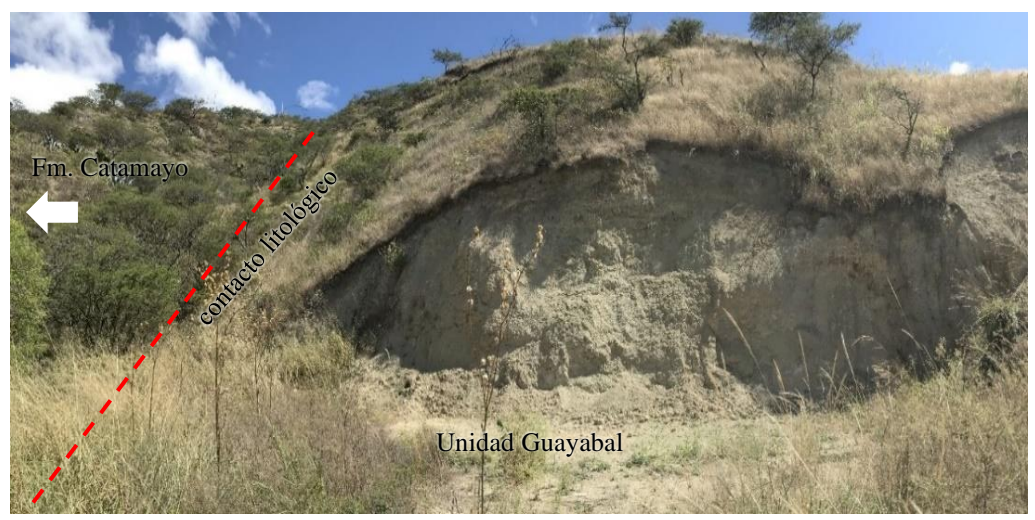

**Figura 47:** Contacto litológico entre la Unidad Guayabal y Formación Catamayo. **Nota:** Guaman S. 2022.

<span id="page-81-0"></span>Siguiendo la vía que conduce a El Cisne en las coordenadas UTM/WGS84 X: 674313 Y: 9565372, se evidencia un contacto en sentido NE, los materiales que afloran se los atribuye a la Unidad Guayabal y la Unidad Chaguarpamba respectivamente, el contacto se encuentra meteorizado y cubierto en su mayoría por una cobertura vegetal del tipo arbustiva.

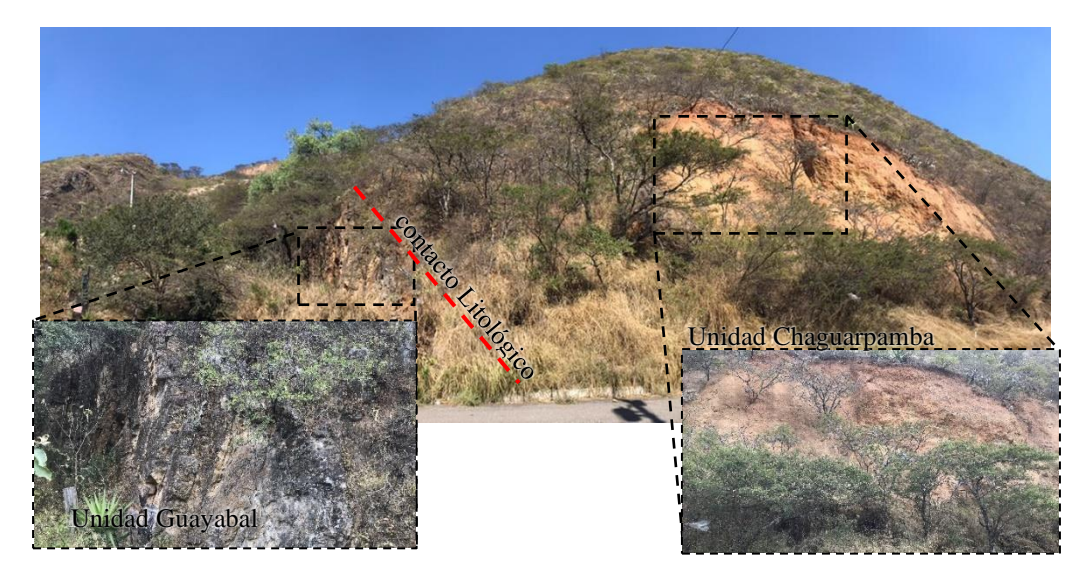

**Figura 48:** Contacto litológico entre la Unidad Guayabal y la Unidad Chaguarpamba. **Nota:** Guaman S. 2022.

En la parte alta de la cabecera Parroquia de San Pedro de la Bendita, en la vía que conduce a reservorio de agua San Vicente II, UTM/WGS84 X:673344 Y:9563858, se presenta un contrato litológico discordante que buza 15º NE, en donde los materiales de la Unidad Chaguarpamba se asientan como un paquete de limolita sobre un bloque volcánico de la unidad Guayabal. [\(Figura 49\)](#page-82-0).

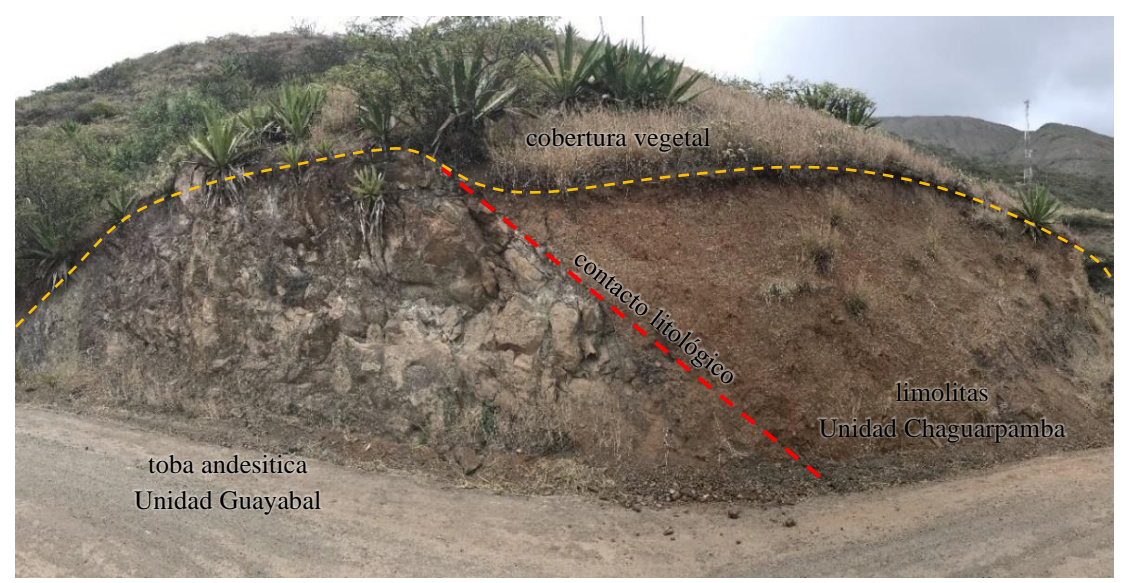

**Figura 49:** Contacto litológico entre la Unidad Guayabal y la Unidad Chaguarpamba. **Nota:** Guaman S. 2022.

<span id="page-82-0"></span>En el afloramiento UTM/WGS84 X:674772 Y:9557551, se visualiza un contacto litológico entre la Unidad Guayabal, marcada por el afloramiento de un pórfido de andesita de textura porfídica de tonalidad grisácea a verdosa y la unidad Changaimina constituida por una andesita basáltica de textura afanítica de color verdoso a amarillento, localmente se evidencia una leve meteorización y alteración.

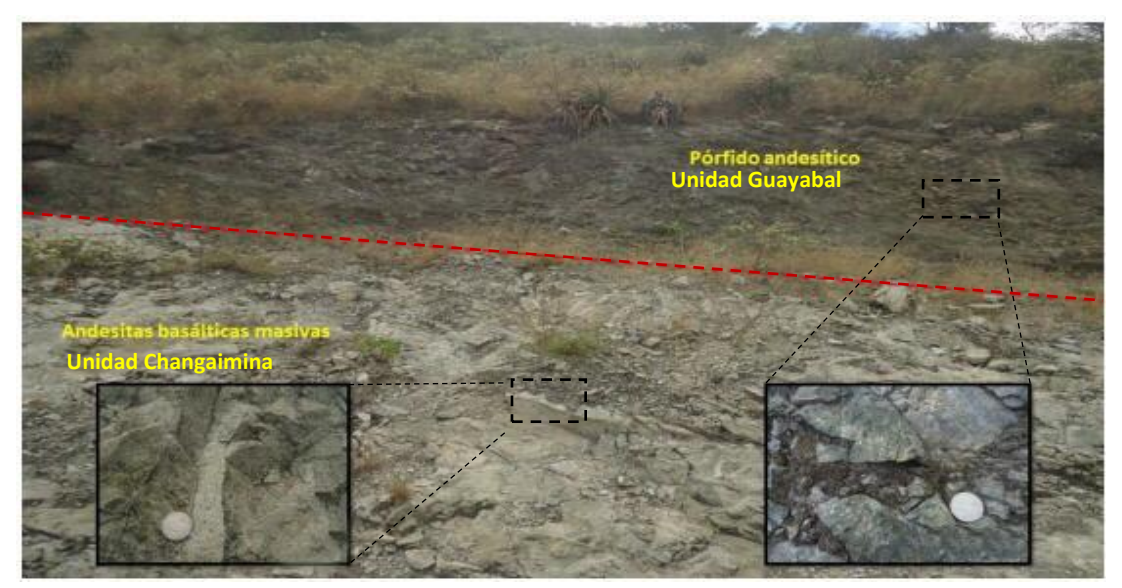

**Figura 50:** Contacto litológico entre la Unidad Changaimina y la Unidad Guayabal. **Nota:** Guaman S. 2022.

#### **6.3. Resultados para el Tercer Objetivo**

#### **Levantamiento Geomorfológico**

Para el componente geomorfológico de la zona de estudio se realizó una correlación de la información morfométrica generada (génesis, edad, pendiente, uso de suelo, hidrografía y geología) con un levantamiento de unidades en campo, definiendo a estas desde el nivel general, el nivel de macrorelieve y mesorelieve.

Una vez interpretado y definido las unidades geomorfológicas a nivel jerárquico como se muestra en el Anexo 13, se obtuvieron: 4 unidades de macrorelieve: cordillera, piedemonte, serranía y valle tectónico; 12 unidades de mesorelieve: cimas, relieves montañosos, vertientes de montaña, coluvión, coluvio aluvial, relieve colinado bajo, cuesta, facetas triangulares, relieve colinado medio, relieve colinado alto, terrazas aluviales y neck [\(Tabla 16](#page-83-0) ); mismas que representan la geomorfología de la zona de estudio a escala 1:25 000, usando la asignación temática de la cartografía geomorfológica propuesta por el MAE (2013).

| <b>Relieve</b><br>General | <b>Macrorelieve</b> | <b>Mesorelieve</b>           | <b>Génesis</b>              | <b>Edad</b>                                         | Área<br>(Km <sup>2</sup> ) | <b>Porcent</b><br>(%) |
|---------------------------|---------------------|------------------------------|-----------------------------|-----------------------------------------------------|----------------------------|-----------------------|
| De Montaña                | Cordillera          | Cima                         | Tectónico-<br>erosiva       | Cretácico, mesozoico                                | 0,87                       | 0,57                  |
|                           |                     | Relieve<br>Montañoso         | Tectónico-<br>erosivo       | Cretácico, mesozoico<br>Oligo-mioceno               | 96,68                      | 63,54                 |
|                           |                     | Vertiente de<br>Montaña      | Tectónico-<br>erosivo       | Cretácico, mesozoico                                | 12,84                      | 8,44                  |
|                           | Serranía            | Relieve<br>Colinado<br>Alto  | Tectónico-<br>erosivo       | Oligo-mioceno,<br>cenozoico<br>Cretácico, mesozoico | 25,36                      | 16,66                 |
|                           |                     | Relieve<br>Colinado<br>Medio | Tectónico-<br>erosivo       | Oligo-mioceno,<br>cenozoico                         | 5,18                       | 3,40                  |
|                           | Piedemonte          | Relieve                      | Tectónico-                  | Oligo-mioceno,                                      |                            |                       |
|                           |                     | Colinado                     | erosivo                     | cenozoico,                                          | 0,15                       | 0,10                  |
|                           |                     | Bajo                         | Denudativo                  | cuaternario                                         |                            |                       |
|                           |                     | Faceta<br>Triangular         | Estructural                 | Oligo-mioceno,<br>cenozoico                         | 1,31                       | 0,86                  |
|                           |                     | Cuesta                       | Estructural<br>Deposicional | Oligo-mioceno,<br>cenozoico                         | 3,64                       | 2,39                  |
|                           |                     | <b>Neck</b>                  | Tectónico-<br>erosivo       | Oligo-mioceno,<br>cenozoico                         | 0,04                       | 0,03                  |
|                           |                     | Coluvión                     | Denudativo                  | Oligo-mioceno,<br>cenozoico                         | 0,26                       | 0,17                  |
|                           |                     | Coluvio<br>Aluvial           | Denudativo                  | Oligo-mioceno,<br>cenozoico                         | 0,73                       | 0,48                  |
|                           | Valle<br>Tectónico  | Terraza<br>Aluvial           | Deposicional                | Cuaternario,<br>cenozoico                           | 5,11                       | 3,25                  |

<span id="page-83-0"></span>**Tabla 16:** Unidades geomorfológicas de la Parroquia San Pedro de la Bendita.

**Nota:** Guaman S. 2022.

Cada una de estas unidades geomorfológicas con su clasificación de macrorelieve y mesorelieve en el área de estudio se muestra a continuación:

## **Cordillera.**

#### • **Cima**

Esta unidad geomorfológica comprende las cotas más destacadas y alturas máximas del entorno, compuestas por el relieve montañoso, de génesis tectónico-erosiva, y edad que se atribuye al cretácico, se encuentra en el sector La Bendita conformando los sectores el Duco y Duranda en la parte N de la zona de estudio [\(Figura 51\)](#page-84-0).

Cubre una superficie de 0.87 Km<sup>2</sup>(0.57%), esta geoforma en campo tiene una forma convexa, aguda y/o redondeada, tiene un desnivel relativo mayores 320 msnm y se encuentra que las laderas que la limitan presentan una pendiente empinada (35º - 55º).

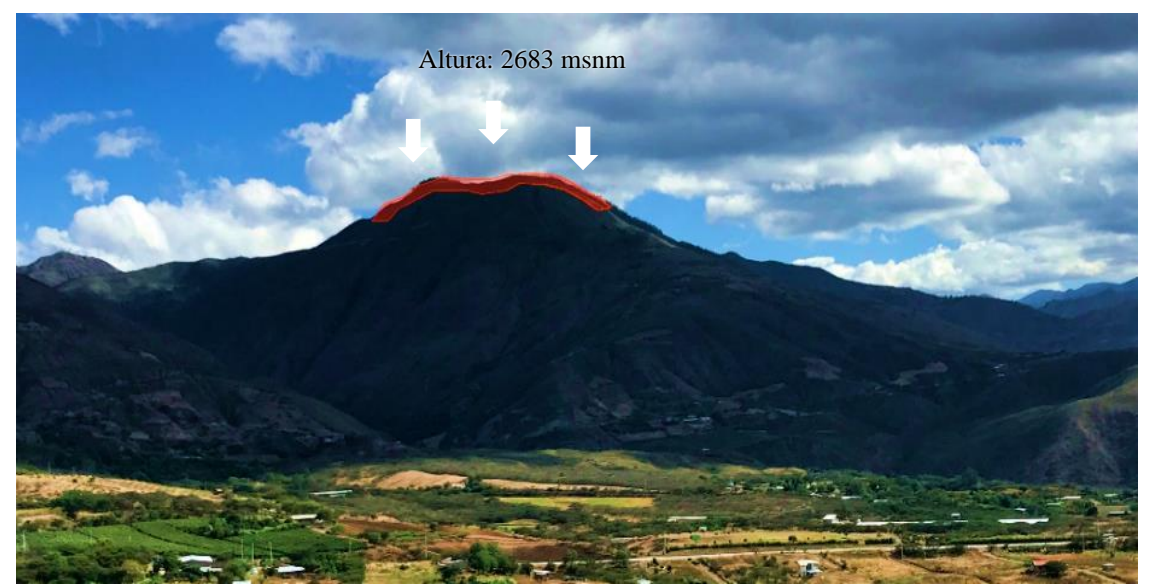

**Figura 51:** Sector El Duco, unidad geomorfológica cima. **Nota:** Guaman S. 2022.

#### <span id="page-84-0"></span>• **Relieve Montañoso**

Esta unidad conforma el macrorelieve de cordillera, es el resultado de procesos tectónicos que formaron la cordillera occidental y su posterior erosión, datan del mesozoico y cenozoico. En la parroquia San Pedro de la Bendita del cantón Catamayo, estas geoformas se encuentran distribuidas hacia la zona NW, SW y SE, su presencia es evidente mayormente en el sector Alamala, Cerro Viejo, Tarapo, Mata Perro, El Duco y Duranda.

Comprende una extensión de 96.68 Km<sup>2</sup> correspondiente al 63.54 % del área de estudio, constituyéndose en la unidad con mayor representación de la superficie total. Estos relieves tienen desniveles relativos que sobrepasan los 300 m, con pendientes desde muy inclinadas  $(15<sup>o</sup> - 35<sup>o</sup>)$  hasta empinadas de  $(35<sup>o</sup> a 55<sup>o</sup>)$ , presentan cimas agudas y semi redondeadas (Figura 52).

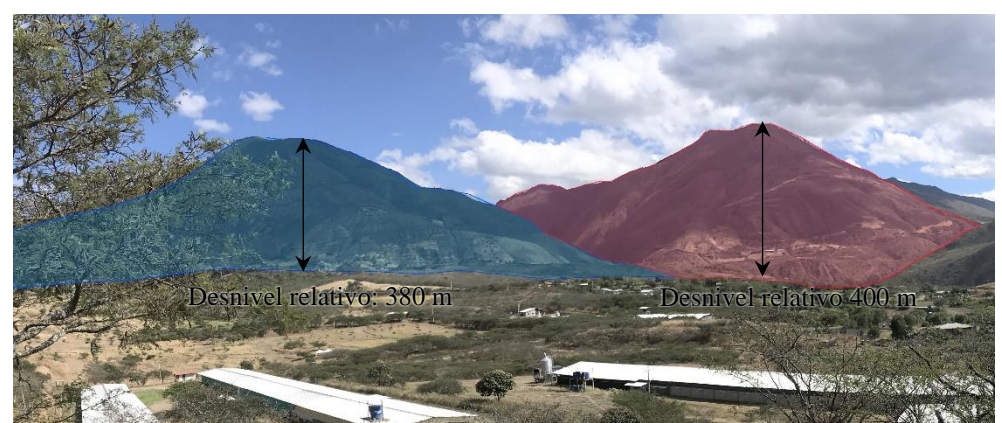

**Figura 52:** Sector Duranda y Tarapo, unidad geomorfológica de Relieve Montañoso. **Nota:** Guaman S. 2022.

## • **Vertiente de Montaña**

Estas unidades existen por procesos tectónicos que han inclinado la superficie topográfica, ubicadas entre los puntos altos de relieves montañosos y puntos bajos de pie de vertiente o vaguadas, además de una constante erosión hídrica a la que esta condición las expone, datan del cretácico, son observables en la zona NW, conformando la loma Santiago y la loma Tarapo en la parte S, SW de la parroquia [\(Figura 53\)](#page-85-0).

Cubre una superficie de 12.84 Km² (8.44%) de la zona de estudio, sus puntos más altos y bajos se encuentran entre los 2720 y 1800 msnm respectivamente, con pendientes oscilan entre ligeramente inclinadas (0°-5°) hasta empinadas (35°-55°).

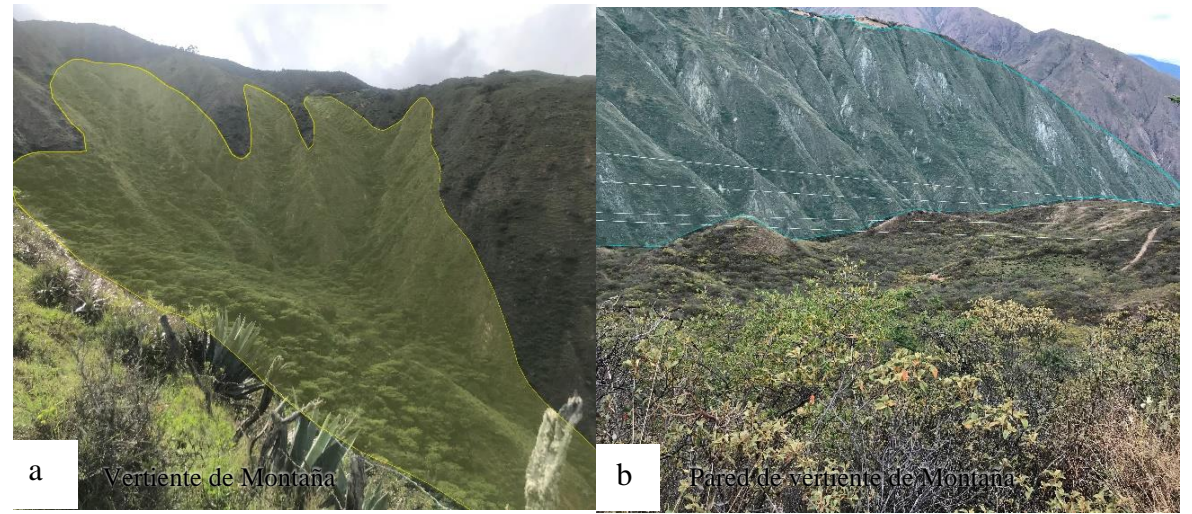

**Figura 53:** a) Vertiente de Montaña Sector céntrico del área de estudio, b) Vertiente de Montaña Sector Santiago, SW del área de Estudio. **Nota:** Guaman S. 2022.

## <span id="page-85-0"></span>**Serranía**

#### • **Relieve Colinado Alto**

Unidades geomorfológicas formadas por procesos tectónico-erosivos generados por influencia del sistema estructural de la cordillera occidental que compone a la zona de estudio que se vienen dando desde el mesozoico, estas unidades se encuentran distribuidas al NE de la zona de estudio, en la vía de primer orden Catamayo-San Pedro, y la vía de segundo orden que conduce desde la cabecera parroquial al Sector Jirón (Figura 54).

Comprenden un área de 25.36 Km<sup>2</sup> representando un 16.66% del área total de la zona de estudio, lo que la convierte en la segunda unidad geomorfológica con más extensión de la parroquia, mismas que se constituyen por elevaciones con pendientes de entre muy inclinadas (15º - 35º) a empinadas (35º - 55º), tiene cimas redondeadas con valles en U, mientras que su desnivel relativo llega hasta los 200 metros.

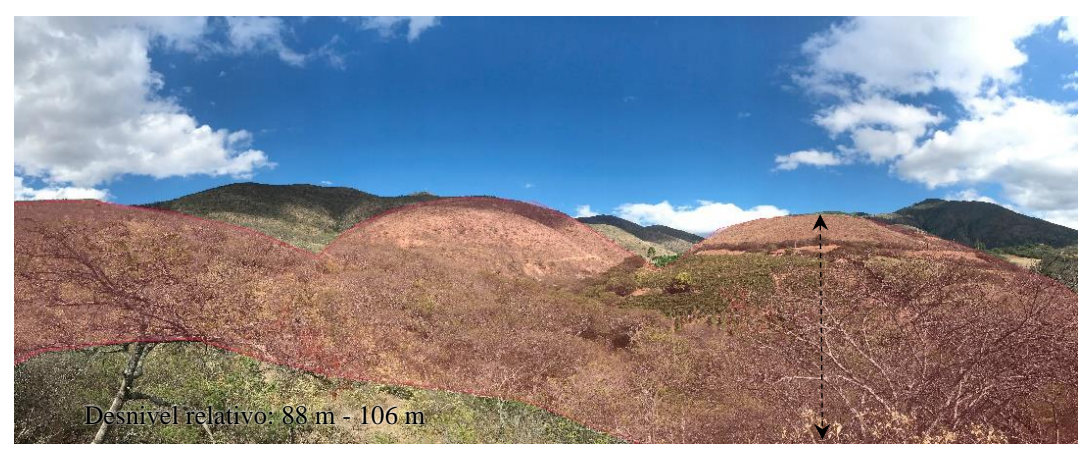

**Figura 54:** Relieve Colinado Alto, Sector Centro este de la zona de estudio. **Nota:** Guaman S. 2022.

#### • **Relieve Colinado Medio**

La Unidad Geomorfológica de relieve colinado medio se formó a partir de procesos tectónico-erosivos de influencia regional, no comprenden rasgos fisiográficos destacables y su desarrollo no está ligado su litología, sino más bien a los procesos erosivos sucedidos a lo largo del tiempo, datan del cenozoico. Se encuentran aflorantes a lo largo de la vía que conduce desde el sector el Guayabal a la cabecera parroquial y en menor proporción el sector El Tingo e Illaca, en la zona centro este y sur del área de estudio.

El área de esta unidad comprende un 3.4 %  $(5,18 \text{ km}^2)$  del total de la zona de estudio, la pendiente de estos relieves varía en los rangos de muy inclinada (15 - 35°) y tiene un desnivel relativo de entre 25 m y 75 m, presenta un relieve con cimas redondeadas y vertientes convexas y forman algunas redes hídricas menores (Figura 55).

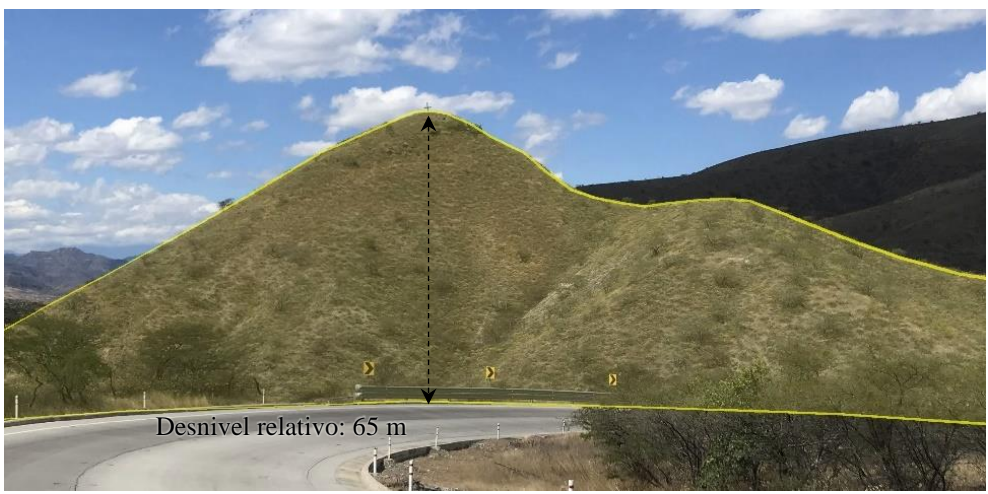

**Figura 55:** Relieve Colinado Medio, sector vía a San Pedro de la Bendita. **Nota:** Guaman S. 2022.

## **Piedemonte.**

## • **Relieve Colinado Bajo**

Esta geoforma, ocurre por procesos tectónicos que se han dado regionalmente, lo cual ha modificado la mayor parte del relieve de la zona y posteriores procesos de erosión litológica y estructural de la roca que definiendo a estas geoformas, las cuales posteriormente sufrieron procesos denudativos desde el oligo-miocénica, que han generado las actuales unidades, se ubica en el sector NE de la zona de estudio [\(Figura 56\)](#page-87-0), siendo observables desde la vía que conduce desde Catamayo a la cabecera parroquial y desde la vía que conduce a Chaquircuña, en las cercanías del rio Guayabal.

Ocupa una extensión de 0.15 km<sup>2</sup>, lo cual equivale al 0,1 % de la superficie total, morfológicamente, estas geoformas presentan cimas redondeadas y un desnivel relativo de hasta 25 m, así mismo las pendientes que predominan son de tipo ligeramente inclinado (0° – 5°) y fuertemente inclinado (5° – 15°).

<span id="page-87-0"></span>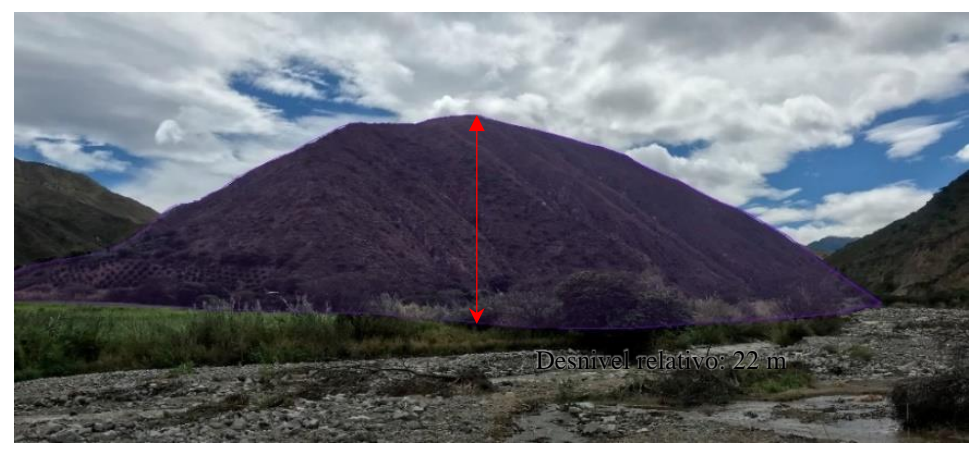

**Figura 56:** Relieve Colinado Bajo, sector Jirón, río Guayabal. **Nota:** Guaman S. 2022.

## • **Faceta Triangular**

Unidades geomorfológicas que se evidencian por procesos estructurales influenciados por la falla inversa La Toma en sentido NE-SW, misma que produce un desplazamiento y consecuentemente un truncamiento de los relieves colinados altos sobre la superficie de falla formado planos subverticales, abruptos, relativamente rectos, los cuales sufren un posterior proceso de erosión diferencial desde el cenozoico, que en vista frontal presentan una forma triangular a trapezoidal con una base amplia y punta relativamente angosta y semiredondeada, se encuentra distribuida a lo largo de la vía El Guayabal – El Tingo, zona Centro Sur de la parroquia San Pedro del a Bendita (Figura 57).

Misma unidad geomorfológica que ocupa un área de 1,31 Km<sup>2</sup>(0.86%) con relación a el área total del polígono de interés, si bien esta unidad no llega a alcanzar áreas muy grandes, localmente se presentan con un desnivel relativo de hasta 50 m, con cimas agudas y redondeadas, así mismo las pendientes que predominan son de tipo fuertemente inclinado  $(15^{\circ} - 35^{\circ}).$ 

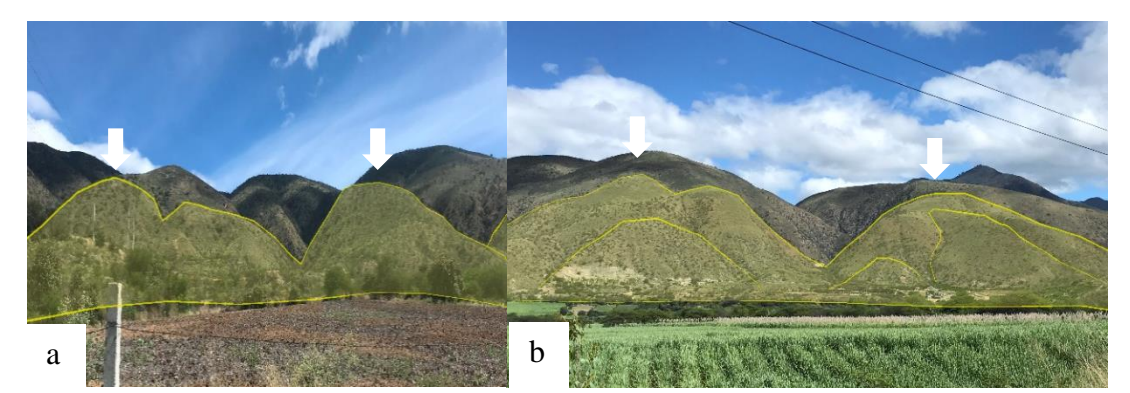

**Figura 57:** Facetas Triangulares, zona centro-sur del área de estudio, vía alterna al sector Tingo. **Nota:** Guaman S. 2022.

#### • **Cuesta**

La cuesta es una unidad geomorfológica que conforma un paisaje homoclinal de carácter estructural, producto de un fallamiento perpendicular al buzamiento de los estratos, el cual genera un suave basculamiento de los materiales, y un posterior proceso de depositación, su antigüedad data del cenozoico, su presencia es notoria en la parte centro este de la zona de interés, se ubica en la parte baja de la cabecera parroquial de la Parroquia San Pedro de la Bendita, a lo largo de la vía que conduce desde el sector El Guayabal a el sector El Tingo [\(Figura 58\)](#page-89-0).

La Unidad no alcanza gran extensión de territorio, localmente representa el 2.39% (3.64 Km<sup>2</sup>) del total del área de estudio y está asociada a pendientes ligeramente inclinadas (0<sup>o</sup> -5º) y fuertemente inclinadas (5º - 15º).

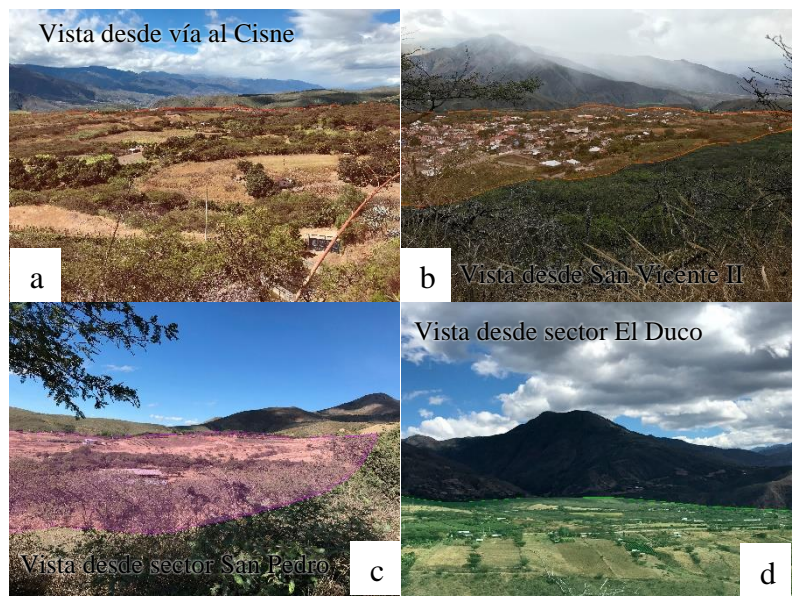

**Figura 58:** a) Cuesta vista desde el sector El Ciñe; b) Cuesta vista desde El Cementerio; c) Cuesta Vista desde la vía a El Cisne; d) Cuesta vista desde la vía a Catamayo. **Nota:** Guaman S. 2022.

## <span id="page-89-0"></span>• **Neck**

Su formación data del cenozoico y comprende el llenado de un cuello o conducto volcánico con lava solidificada del tipo riolítica, sufriendo una posterior meteorización y erosión de los materiales quedando al descubierto un tapón más consistente del cuello a modo de cerro, ubicado en el sector el Guayabal a un extremo de la vía que conduce a la cabecera parroquial.

Comprende un área de 1,31 Km<sup>2</sup> siendo está el 0.86% del total del área de estudio. Morfológicamente evidencia una cima aguda, con pendiente muy inclinada (15º - 35º), con un desnivel relativo hasta 50 metros [\(Figura 59\)](#page-89-1).

<span id="page-89-1"></span>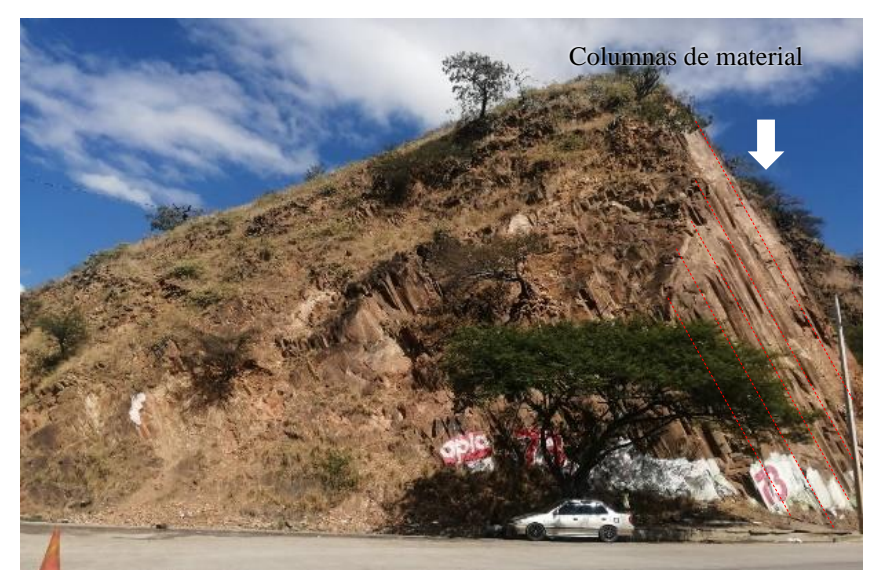

**Figura 59:** Neck Riolítico, sector El Guayabal. **Nota:** Guaman S. 2022.

## • **Coluvión**

Unidad que se compone por materiales que han sufrido un proceso denudativo en donde se presenta una fuerte erosión hídrica que ha depositado los materiales en las partes medias o al pie de los relieves montañosos, estos últimos aportando gravitacionalmente a la formación de los coluviones, proceso que se viene desarrollando desde el cenozoico, en la zona de estudio se ubican de manera dispersa, su presencia es evidente en el sector de la quebrada El Verde, Q. Huacacocha [\(Figura 60\)](#page-90-0) y Q. La Concha.

Cubre una extensión de 0.26 Km<sup>2</sup> siendo poco representativa (0.17%) con relación al área total de estudio, comprende diferentes niveles de pendientes de ligeramente inclinada (0º - 5º) a fuertemente inclinadas (5º - 15º), con desniveles relativos hasta 5 m,

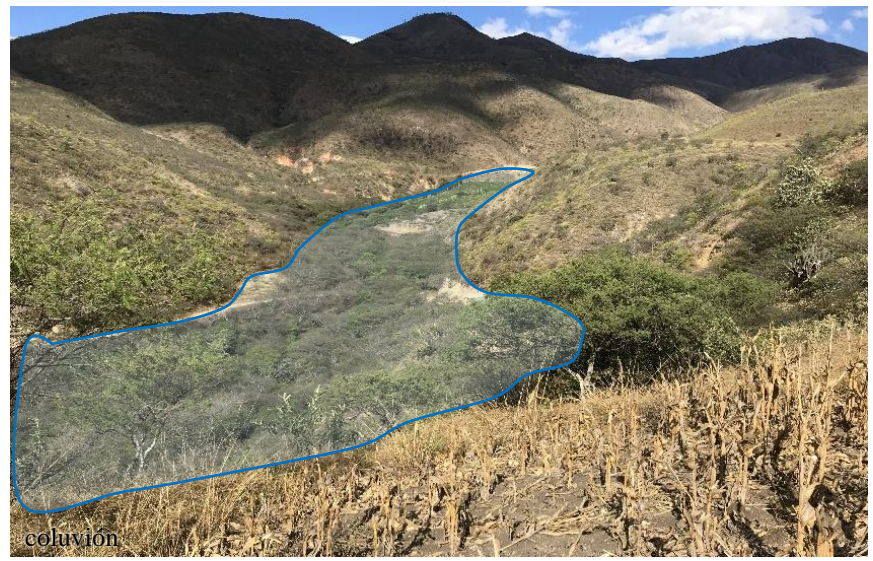

**Figura 60:** Coluvión Sector Quebrada del Huacacocha. **Nota:** Guaman S. 2022.

## <span id="page-90-0"></span>• **Coluvio Aluvial**

Relieve geomorfológico formado por la actividad erosiva hídrica de materiales de las partes altas de las formaciones existentes, sumado a los aportes gravitacionales laterales de los relieves colinados altos y medios que los rodean, de génesis denudativa compuesta por materiales que datan del oligo-mioceno, toman importancia al presentarte en el centro este de la zona de estudio, en los flacos de la vía que conduce de Catamayo a San Pedro de la Bendita, sector Togueros (Figura 61) y cerca al sector El guayabal.

Ocupando un área de 0.73 Km<sup>2,</sup> siendo poco representativo porcentualmente (0.48%) con respecto al área total de la zona de interés, las pendientes van de ligeramente inclinadas (0º - 5º) a fuertemente inclinadas (de 5 - 15º) y las caracteriza un desnivel relativo de 0 a 10 metros.

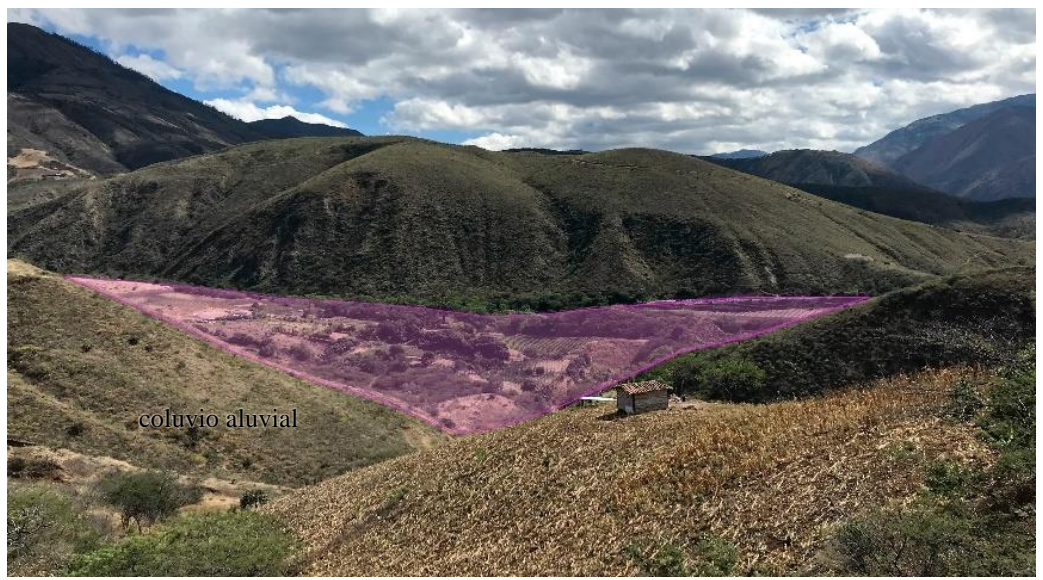

**Figura 61:** Coluvio Aluvial, Sector próximo a El Guayabal. **Nota:** Guaman S. 2022.

# **Valle Tectónico**

## • **Terraza Aluvial**

Comprenden todos los depósitos aluviales donde se acumulan sedimentos que han sufrido un proceso de transporte aluvial y pluvial, mismos que están sujetos a una dinámica constante especialmente por factores climáticos, se encuentran esporádicamente hacia las márgenes del Río Guayabal hasta el sector el Tingo y El Río Catamayo-Chira desde el sector el Tingo donde el primero se une con el río Catamayo (Figura 62).

Cubre una superficie de  $5.11 \text{ km}^2$  lo que corresponde a un 3.36 % del total del área de estudio, caracterizándose por formar terrazas bajas y alargadas a lo largo de la red hídrica principal de la zona de estudio.

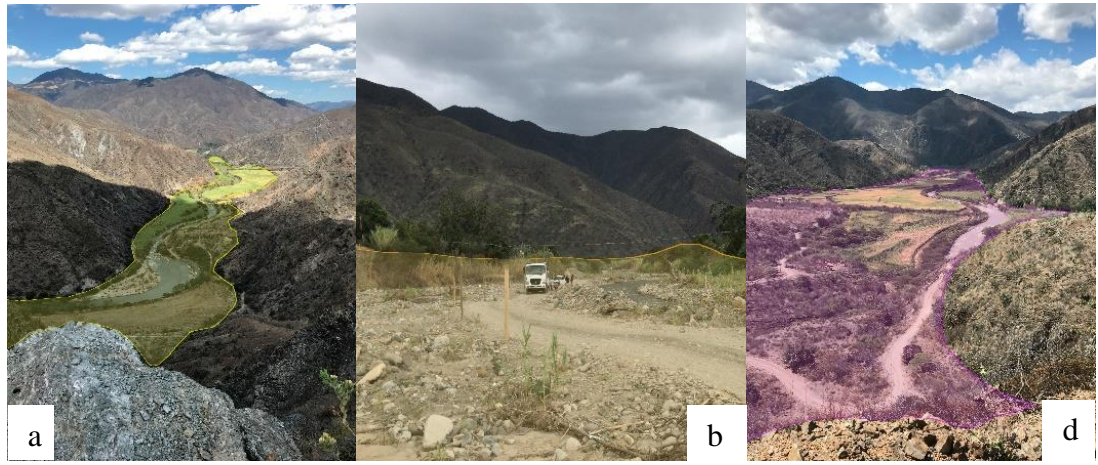

**Figura 62:** a) Terraza Baja, sector Río Catamayo-Chira; b) Terraza Aluvial, Sector El Tingo, d) Terraza Sector Illaca. **Nota:** Guaman S. 2022.

#### **Validación de Campo**

El proceso de validación de campo se realizó con base en fotografías georreferenciadas con coordenadas UTM/WGS84, misma metodología que arrojo 58 puntos de control abarcando así el área de estudio por completo, estos puntos de control permitieron la comprobación directa de las unidades geomorfológicas; macrorelieve y mesorelieve de la zona de estudio.

En el siguiente mapa [\(Figura 63\)](#page-92-0) se muestra los puntos de control, llevados a cabo durante la validación en campo.

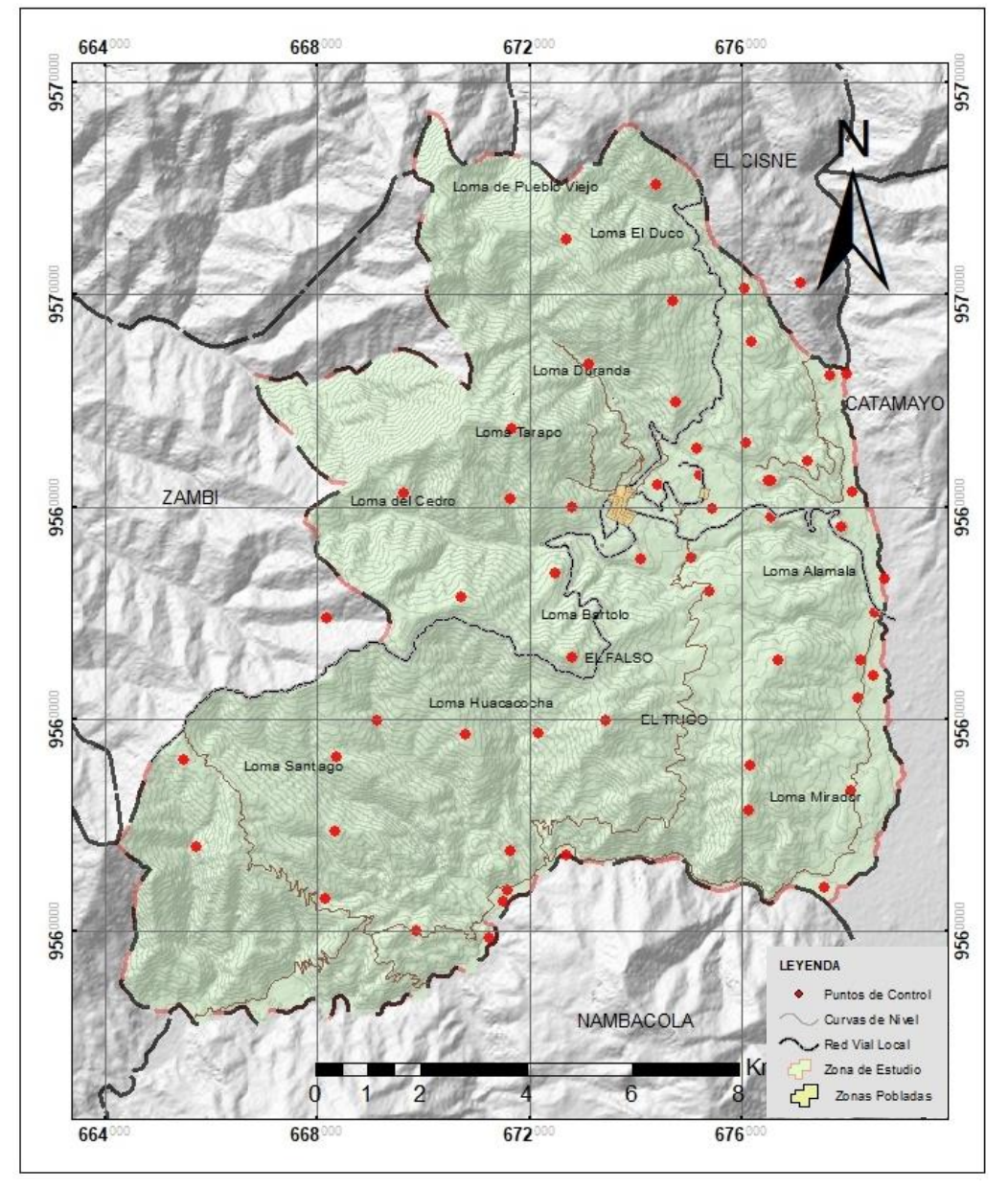

#### PARROQUIA SAN PEDRO DE LA BENDITA

<span id="page-92-0"></span>**Figura 63:** Mapa de ubicación de puntos de control de geoformas **Nota:** Guaman S. 2022

Así mismo se obtuvo una base de datos [\(Tabla 17\)](#page-93-0) la cual contiene estos mismos puntos de control, con las características de cada unidad geomorfológica.

|                  | <b>COORDENADAS</b> |         |                     |                    |                             |
|------------------|--------------------|---------|---------------------|--------------------|-----------------------------|
| ID               | UTM/WGS84 (m)      |         | <b>MACRORELIEVE</b> | <b>MESORELIEVE</b> |                             |
|                  | X                  | Υ       | Z                   |                    |                             |
| GEO <sub>1</sub> | 678271             | 9561100 | 1266                | Pie de Monte       | <b>Facetas Triangulares</b> |
| GEO <sub>2</sub> | 678513             | 9560827 | 1231                | Valle Tectónico    | <b>Terraza Aluvial</b>      |
| GEO <sub>3</sub> | 678209             | 9560406 | 1259                | Pie de Monte       | <b>Facetas Triangulares</b> |
| GEO <sub>4</sub> | 678090             | 9558649 | 1299                | Serranía           | Colina Media                |
| GEO <sub>5</sub> | 678703             | 9562636 | 1263                | Valle Tectónico    | <b>Terraza Aluvial</b>      |
| GEO <sub>6</sub> | 677989             | 9566520 | 1374                | Valle Tectónico    | <b>Terraza Aluvial</b>      |
| GEO <sub>7</sub> | 674411             | 9570088 | 2157                | Cordillera         | Relieve Montañoso           |
| GEO <sub>8</sub> | 677115             | 9568238 | 1922                | Cordillera         | Relieve Montañoso           |
| GEO <sub>9</sub> | 674724             | 9567889 | 2099                | Cordillera         | Relieve Montañoso           |
| <b>GEO 10</b>    | 676204             | 9567124 | 1759                | Serranía           | Colina Alta                 |
| <b>GEO 11</b>    | 675210             | 9564611 | 1600                | Cordillera         | Cuesta                      |
| <b>GEO 12</b>    | 671684             | 9565480 | 2679                | Cordillera         | Relieve Montañoso           |
| <b>GEO 13</b>    | 668371             | 9559292 | 1890                | Cordillera         | Relieve Montañoso           |
| <b>GEO 14</b>    | 668340             | 9557891 | 1847                | Cordillera         | Relieve Montañoso           |
| <b>GEO 15</b>    | 668139             | 9556620 | 1543                | Cordillera         | Relieve Montañoso           |
| <b>GEO 16</b>    | 665482             | 9559230 | 2258                | Cordillera         | Relieve Montañoso           |
| <b>GEO 17</b>    | 669144             | 9559975 | 1798                | Cordillera         | Relieve Montañoso           |
| <b>GEO 18</b>    | 670797             | 9559711 | 1956                | Cordillera         | Relieve Montañoso           |
| <b>GEO 19</b>    | 673449             | 9559967 | 2093                | Cordillera         | Relieve Montañoso           |
| <b>GEO 20</b>    | 671642             | 9557520 | 1190                | Serranía           | Colina Alta                 |
| <b>GEO 21</b>    | 676701             | 9561099 | 1699                | Serranía           | Colina Alta                 |
| <b>GEO 22</b>    | 674423             | 9564416 | 1670                | Cordillera         | Cuesta                      |
| <b>GEO 23</b>    | 675165             | 9565094 | 1638                | Cordillera         | Relieve Montañoso           |
| <b>GEO 24</b>    | 672487             | 9562743 | 2042                | Serranía           | Colina Alta                 |
| <b>GEO 25</b>    | 672804             | 9564002 | 2039                | Cordillera         | Relieve Montañoso           |
| <b>GEO 26</b>    | 673672             | 9563845 | 1735                | Cordillera         | Cuesta                      |
| <b>GEO 27</b>    | 676072             | 9568124 | 1687                | Cordillera         | Relieve Montañoso           |
| <b>GEO 28</b>    | 677695             | 9566480 | 1420                | Pie de Monte       | Colina Baja                 |
| <b>GEO 29</b>    | 677569             | 9556832 | 1146                | Valle Tectónico    | <b>Terraza Aluvial</b>      |
| <b>GEO 30</b>    | 678536             | 9561999 | 1292                | Pie de Monte       | <b>Neck</b>                 |
| <b>GEO 31</b>    | 675448             | 9563980 | 1579                | Cordillera         | Cuesta                      |
| <b>GEO 32</b>    | 676105             | 9565225 | 1671                | Serranía           | Colina Media                |
| <b>GEO 33</b>    | 673136             | 9566695 | 1800                | Cordillera         | Relieve Montañoso           |
| <b>GEO 34</b>    | 677265             | 9564859 | 1473                | Serranía           | Colina Alta                 |
| <b>GEO 35</b>    | 676584             | 9564497 | 1512                | Serranía           | Colina Media                |
| GEO 36           | 678111             | 9564287 | 1308                | Valle Tectónico    | <b>Terraza Aluvial</b>      |

<span id="page-93-0"></span>Tabla 17: Puntos de validación en campo de unidades geomorfológicas (Macrorelieve y Mesorelieve).

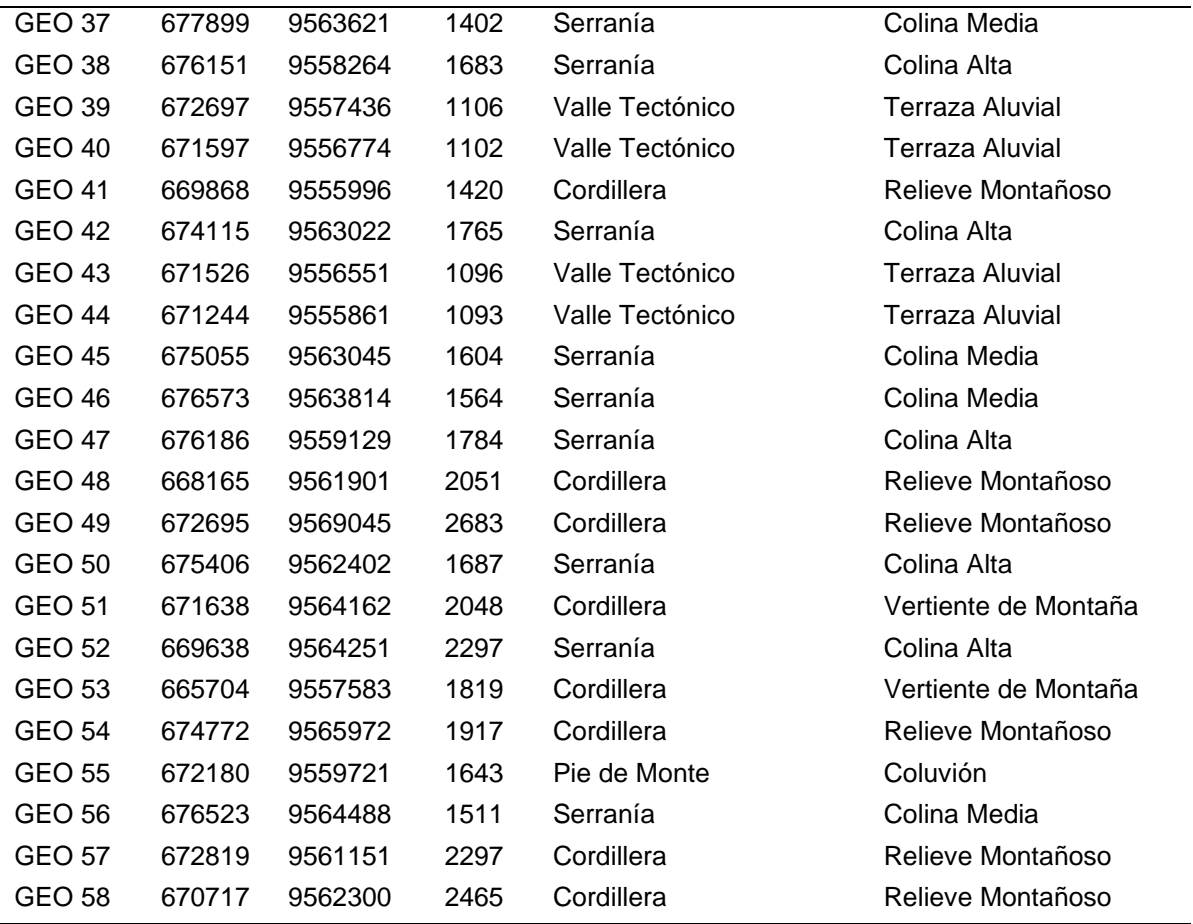

**Nota:** Guaman S. 2022.

#### **Mapa de Unidades Geomorfológicas**

El mapa de unidades geomorfológicas a escala 1:25 000 (Ver [Anexo 14\)](#page-108-0) contiene la información fotointerpretada e interpretada en la fase de precampo con la información recogida durante la fase de levantamiento de geoformas en campo, sumado una fase de post campo en donde se realiza al análisis comparativo de los insumos cartográficos generados (pendiente, uso de suelo, hidrografía, geología), además de una relación de coherencia con los datos conforme a la realidad del relieve en la zona de estudio.

Finalmente, se cuantificaron las áreas (Km2) y el porcentaje (%) de las unidades geomorfológicas que conforman la parroquia San Pedro de la Bendita y se analizó la relación de las unidades geomorfológicas con la génesis. Con el dato de las áreas y porcentajes se hizo posible la elaboración de la leyenda geomorfológica a ser incluida en el mapa final.

#### **7. Discusión**

El desarrollo de este proyecto investigativo se realiza a una escala 1: 25 000 en el territorio comprendido por la parroquia San Pedro de la Bendita, abarcando una extensión territorial de 147.71 km<sup>2</sup> (14771 Ha). Sobre la cual se genera información siguiendo la metodología propuesta por el Ministerio del Ambiente (2013) para la representación cartográfica de ecosistemas del Ecuador Continental, una metodología que abarca fase de precampo, campo y postcampo, que finaliza con la generación de información confiable y actualizada, de uno de los componentes biofísicos de los PDYOT que coadyuvan a la correcta planificación y gestión del uso del territorio de la parroquia.

El producto cartográfico obtenido mediante la aplicación de la metodología citada, secuencialmente se desarrolló; en la fase de precampo: un geoprocesamiento en el software ENVI 5.3 el cual da una clasificación automatizada no supervisada (Isodata) que genera información referente la morfometria de la zona, luego en el software ArcGIS 10.5, con la utilización de ArcScene 10.5, se interpreta esta información y se le da una asignación temática para tener información geomorfológico preliminar de la zona de estudio, pudiéndose añadir en este apartado la realización de un reconocimiento de la zona de interés, en la fase de campo: una validación de cada una de las unidades geomorfológicas interpretadas y una descripción biofísica de la zona (génesis, edad, litología, uso de suelo, pendiente), en la fase postcampo: se realiza una transferencia de atributos y la asociación de la información biofísica a cada una de las unidades geomorfológicas finales (Ver Anexo 13).

Asi pues los resultados obtenidos comprenden la existencia de un relieve general de montaña conformado por relieves montañosos y escarpados influenciados por la cordillera occidental, el cual evidencia 4 unidades a nivel de macrorelieve.; cordillera, serranía, piedemonte y valle tectónico, las cuales contienen 12 unidades a nivel de mesorelieve: cima, relieve montañoso, vertiente de montaña, relieve colinado alto, medio y bajo, faceta triangular, cuesta, neck, coluvio, coluvio aluvial y terraza aluvial. De las cuales el macrorelieve de cordillera ocupa un 72.55 % del total del territorio, siendo la que mayor influye en el relieve de la zona y el piedemonte compone la mayor cantidad de unidades morfometricas del mesorelieve (neck, relieve colinado bajo, coluvión, coluvio aluvial, faceta triangular) que tiene una ocupación porcentual de la zona que está por debajo del 1%.

Con respecto a los componentes biofísicos de la parroquia se caracterizó: el clima (isoyetas e isotermas), el uso de suelo (MAE&MAGAP,2015), las pendientes (Demek, 1972), Geología (génesis y edad). Climatológicamente la zona de estudio tiene precipitaciones de un rango de 1155.44 a 407.50 mm/a, temperaturas que van desde los 23.80 a los 15.09 °C; el uso del suelo se destina mayormente a actividades agropecuarias ocupando un 63 % de la parroquia y teniendo un menor uso el de carácter urbano, siendo usado para este fin solo el 2% del total del territorio; con respecto a las pendientes del territorio y según la clasificación establecida por Demek (1972) en mayor proporción se evidencian pendientes con rangos 5º - 15<sup>°</sup> y 15<sup>°</sup> - 35 es decir fuertemente inclinadas y muy inclinada; hidrográficamente se compone de dos subcuentas de la cuenca del río Catamayo-Chira, el rio Catamayo y el Rio Guayabal teniendo mayor influencia la segunda teniendo 5 aportes hídricos y ocupando un 61.11% del territorio del a zona de estudio; finalmente en lo concerniente a el componente geológico este evidencia materiales de 6 Formaciones diferentes que datan desde el cretácico hasta depósitos cuaternarios, siendo la de mayor influencia la compuesta por materiales volcano sedimentarios intercalados con lutitas de la Unidad Chaguarpamba ocupando un 56.40 % de la parroquia.

Con respecto a estudios previos realizados, se tiene el proyecto de Generación de Geoinformación a Escala 1:25000 a nivel Nacional realizado por el Instituto Geográfico Militar (IGM-Ecuador) en el 2011, este evidencia la existencia de 10 unidades geomorfológicas (relieve montañoso, cono de deyección, relieve colinado alto, medio y bajo, neck, coluvio aluvial, coluvión antiguo, terraza aluvial y una zona no definida) en el territorio ocupado por la parroquia San Pedro de la Bendita, afirmando así la existencia de relieve de montaña, cuyas génesis varían entre: tectónica-erosiva, estructural, deposicional y denudativa, y comparándolas con los resultados obtenidos en este trabajo se tiene una diferencia en las unidades por la clasificación empleada (12 unidades), y con la validación en campo se pudo caracterizar de mejor manera al relieve colinado alto el cual en esta investigación abarca los territorios comprendidos por la loma Alamala y loma Mirador.

Bajo este fundamento previo en la parroquia San Pedro de la Bendita influyen procesos tectónicos-erosivos, estructurales, deposicionales y denudativos, compuesto por materiales volcano sedimentarios, secuencias volcanicas, y sedimentarios. Variables que se correlacionan en cada una de las geoformas resultantes de esta investigación de la siguiente manera:

Las cimas son unidades geomorfológicas que están compuestas por relieves montañosos que componen el 0.57% del área total de la zona de interés, tienen un desnivel relativo mayor a los 320 m, formadas por procesos tectónicos sumado a los procesos erosivos que afectan estos tipos de relieves, estas geoformas estas compuestas por materiales de la Unidad Chaguarpamba la cual está compuesta por secuencias volcanoclasticas distales, intercaladas con lutitas de coloraciones cafés obscuras y limolitas de coloraciones cafés amarillentas, que conforman un complejo ensamble de rocas oceánicas relacionadas a un arco insular, tienen forman convexas, aguas y/o redondeadas, toda esta influencia litológica y estructural genera pendiente empinada (35º - 55º) en los sectores donde se validó su existencia, el uso de suelo actual comprende el bosque nativo.

Los relieves montañosos son formaciones las cuales están influenciadas regionalmente por procesos tectónicos regionales y una posterior erosión con diferentes grados de intensidad, las cuales abarcan un 63.54 % del área de estudio, estas geoformas en la mayoría del territorio están compuestas por secuencias volcanoclasticas distales, intercaladas con lutitas de coloraciones cafés obscuras y limolitas de coloraciones cafés amarillentas, que conforman un complejo ensamble de rocas oceánicas relacionadas a un arco insular de la Unidad Chaguarpamba y en sectores puntuales estas geoformas se componen de tobas andesiticas, pórfidos de andesitas y tobas rioliticas producto de secuencias volcanicas y volcanoclasticas de la Unidad Guayabal y Unidad Changaimina, procesos que forman paisajes con desniveles que sobrepasan los 300 m con pendientes muy inclinadas  $(15<sup>o</sup> - 35<sup>o</sup>)$  hasta empinadas de  $(35<sup>o</sup> a 55<sup>o</sup>)$ , el uso que actualmente se les da a estos territorios es arbustiva y herbácea.

Las vertientes de montaña que están relacionadas con el relieve montañoso e influenciada por procesos de erosión hídrica, la cual ha inclinado la superficie del relieve observado, mismas que abarcan sus formaciones un 8.44% del área de estudio, estas geoformas litológicamente están compuesta por secuencias volcanoclasticas distales, intercaladas con lutitas de coloraciones cafés obscuras y limolitas de coloraciones cafés amarillentas, que conforman un complejo ensamble de rocas oceánicas relacionadas a un arco insular de la Unidad Chaguarpamba, pendientes de ligeramente inclinadas (0°-5°) hasta empinadas (35°-55°) y una marcada red hídrica del tipo dendrítica, el uso que se le da a estos suelos es de bosque nativo.

Los relieves colinados altos, medios y bajos son el producto de procesos tectónicos los cuales influyen en la modificación del relieve, al igual que en los relieves montañosos, estas geoformas componen un 16.66%, 5.18%, 0.1% del territorio respectivamente, los relieves colinados se componen litológicamente de secuencias volcanicas de composición intermedia a acida, tobas andesiticas y pórfidos de andesitas de la Unidad Guayabal y rocas graníticas intrusivas de un proceso de posvolcanismo, los diferentes grados de erosión a los que se han expuesto estas geoformas genera desniveles relativos desde los 25 m hasta los 200 m, pendientes que van desde ligeramente inclinado (0° – 5°) a empinadas (35º - 55º), actualmente estos territorios son usados para produccion agrícola, agropecuaria y arbustiva.

Las facetas triangulares producto de procesos de carácter estructural ocupan un 0.86 % del territorio de la parroquia San Pedro de la Bendita, su principal influencia es la presencia de la falla La Toma, la cual modifica los materiales producto de secuencias volcanicas de composición intermedia a acida, tobas andesiticas y pórfidos de andesitas y tobas rioliticas de la Unidad Guayabal generando este tipo de geoformas, presentan formas triangulares a trapezoidales, afectadas por la meteorización y erosión local, evidencia cimas semiredondeadas, un desnivel relativo de hasta 50 m y pendientes fuertemente inclinado (15º  $-35^{\circ}$ ).

La unidad geomorfológica denominada cuesta representa un 3.64% el territorio comprendido por el área de estudio, forma un paisaje homoclinal por influencia estructural del fallamiento local y una posterior erosión y depositación de los conglomerados de composición clástica soportado por matrices limosas y arenosas de la Formación Catamayo, abarcando así una gran extensión sobre la cual se asientan los barrios de la cabecera parroquial de la parroquia y algunos suelos agrícolas, formada localmente por pendientes ligeramente inclinadas (0º - 5º) y fuertemente inclinadas (5º - 15º).

El neck o cuello volcánico formada por procesos tectónico-erosivos que actuaron después de una fase de llenado de un conducto volcánico con lava solidificada, es una unidad geomorfológica que comprende el 0.86 % del territorio total de la zona de estudio, esta geoforma está compuesta por lavas rioliticas producto de secuencias volcanicas de la Unidad Guayabal, la cual localmente evidenciando una cima aguda, con pendiente muy inclinada (15º - 35º) y un desnivel relativo hasta 50 metros. El suelo que la compone actualmente está compuesto por hierbas y arbustos.

El coluvión y coluvio aluvial son unidades originadas por procesos denudativos propios de una erosión hídrica, que abarcan el 0.17% y 0.48% de la zona de estudio respectivamente, los principales materiales que conforman estas geoformas son las secuencias volcanoclasticas distales, intercaladas con lutitas de coloraciones cafés obscuras y limolitas de coloraciones cafés amarillentas, que conforman un complejo ensamble de rocas oceánicas relacionadas a un arco insular de las Unidad Chaguarpamba y las secuencias volcanicas de la Unidad Guayabal, formando conglomerados de clastos redondeados, subredondeados y angulosos soportados por matrices arenosas limo-arenosas y limo arcillosas, estas geoformas en campo dan lugar a los depósitos coluviales y aluviales de edad cuaternaria, con pendientes de ligeramente inclinada (0º - 5º) a fuertemente inclinadas (5º - 15º), con desniveles relativos hasta 15 m

Las terrazas aluviales son el producto de procesos deposicionales cuaternarios de materiales aluviales, ocupan un 3.36 % de la zona de interés, estas geoformas se forman por efecto de acumulación de sedimentos se las secuencias volcanicas y volcanosedimentos de las unidades geológicas adyacentes, que han sufrido un proceso de transporte hídrico, dando lugar a conglomerados de clastos subredondeados y redondeados soportados en matrices arenosas y limo-arenosas, estas geoformas se caracterizan por formar terrazas bajas y alargadas a lo largo de la red hídrica principal de la zona de estudio, componiendo así pendientes ligeramente inclinadas (0º - 5º) y un uso de suelo agrícola.

Finalmente se considera que en base a los resultados obtenidos mediante la metodología seguida se ha logrado tener una alta relación espacial entre la morfometría y la validación tanto del mesorelieve como macrorelieve, representando con gran calidad y validando cada una de estas con el levantamiento de 58 puntos de validación abarcando la totalidad del territorio de la zona de estudio y las geoformas definidas, permitiendo de esta manera interpretar la relación entre las configuraciones espaciales y las posibles expansiones territoriales de la sociedad, de tal manera que puede ser utilizada para actualizar el Plan de Desarrollo y Ordenamiento Territorial del territorio estudiado, futuros estudios de susceptibilidad, peligrosidad y riesgos, además como insumo cartográfico para diferentes estudios como referente de línea base de planes de manejo ambiental, planes de uso y gestión del suelo, estudios de impacto ambiental, entre otros.

#### **8. Conclusiones**

Para generar la información cartográfica y poder identificar los índices de relieve, mediante la clasificación no supervisada en el Software ENVI 5.3, dándole un procesamiento al Modelo Digital de Elevación se debe calcular: pendiente, curvatura plana, curvatura transversal, curvatura longitudinal, curvatura en perfil, máxima curvatura, mínima curvatura y sombreado. Este proceso se debe realizar siguiendo una secuencia lógica respetando cada uno e los procesos ya si las herramientas SIG no se usan adecuadamente, el resultado final puede ser erróneo o contener información que entorpecerá el trabajo de fotointerpretación e interpretación de las unidades geomorfológicas y su posterior jerarquización de acuerdo a la metodología aplicada.

Se caracterizó los índices de relieve desde lo específico (mesorelieve) hasta lo general (macrorelieve) determinó un total de 12 geoformas del tipo mesorelieve: cimas, relieves montañosos, vertientes de montaña, relieve colinado alto, relieve colinado medio, relieve colinado bajo, neck, facetas triangulares, cuesta, coluvión, coluvio aluvial y terrazas aluviales, las cuales pertenecen a 4 geoformas del macrorelieve: Cordillera, Serranía, Piedemonte y Valle Tectónico, todas estas validadas en campo y correlacionadas con la génesis, edad, pendiente, litología y uso de suelo.

La elaboración del mapa final conllevo a un proceso de trabajo en el software ArcGIS 10.5, mismo que representa gráficamente la composición geomorfológica de la parroquia rural San Pedro de la Bendita, compuesta así por un relieve de cordillera el cual comprende un 72.55 % del área de estudio, un relieve de serranía que comprende un 20.06 % del área de estudio, un relieve de piedemonte el cual comprende un 4.03 % del área de estudio y un relieve de valle tectónico que comprende un 3.25 % del área de estudio.

Se concluye también que los relieves de génesis tectónico-erosiva (cima relieve montañoso, vertiente de montaña, neck, relieve colinado alto y relieve colinado medio, relieve colinado bajo) representa el 92.07% del área de estudio, compuesto de secuencias volcanicas y volcanoclásticas de edad oligo-mioceno y secuencias volcano sedimentarias intercalados con lutitas de edad cretácico, para el componente estructural que cubre el 5.81 Km² un 3.82% del área de estudio (cuesta y facetas triangulares) los cuales comprenden rocas volcano sedimentarias intercaladas con lutitas y secuencias volcanicas de edad cretácico y oligomioceno, como resultado de los procesos deposicionales estos abarcan un 5.26 Km² que constituyen un 3.82% (terrazas aluviales) mismos que litológicamente exhibe rocas sedimentarias de edad cuaternaria y en menor cantidad los denudativos con 0.98 Km<sup>2</sup> un 0.64% (coluvión y coluvio aluvial), están conformados por materiales del tipo sedimentarias de edad cuaternaria, comprendido así el 100% del territorio en cuestión.

Finalmente, puedo concluir así que para temas de análisis de expansión territorial y ordenamiento territorial esta parroquia puede explotar gran parte de la extensión del territorio, tomando como punto de inicio la cabecera parroquial ubicada en un ambiente de génesis estructural con una pendiente de ligera a fuertemente inclinada (desde 0º hasta los 15º), uso de suelo del tipo agropecuario y litológicamente compuesto por la formación Catamayo y como basamento la unidad Guayabal, además de tener características geomorfológicas de una cuesta, la expansión seria en sentido centro-sur progresivamente.

#### **9. Recomendaciones**

Para obtener un mejor resultado al trabajar con Modelos de Elevación Digital, estos deben contener información acorde a la escala de trabajo y deben ser usados sin recortarlos ni modificarlos y así procurar tener un enfoque integral del área de estudio y mejorar el resultado de la interpretación, ya que, si realizamos alguna modificación previa al MDT, este cambiara sus propiedades y características y nos arrojara una relación de índices topográficos errónea, y dificultando la relación de las unidades morfométricas en la zona de estudio.

Utilizar información secundaria, clara y concisa como la geomorfología regional, la geología local, datos de temperatura y precipitaciones, uso de suelo, pendientes e hidrográficos sirven mucho para tener un conocimiento previo del área de estudio y así poder introducir las variables que permitirán una adecuada caracterización del relieve.

Es importante realizar un correcto trabajo de fotointerpretación utilizando las herramientas de los softwares GIS y validar toda la información obtenida en la fase de precampo con fotografías claras y referenciadas para cada unidad geomorfológica, esto con el fin de bajar el nivel de error y dudas en los resultados finales.

La información geomorfológica obtenida de la parroquia San Pedro de la Bendita del cantón Catamayo como resultado del presente proyecto, debería tomarse en cuenta en trabajos de investigación a futuro; como un aporte a la investigación geológica, en planes de ordenamiento territorial parroquiales, planes de gestión de riesgos, y la población que habita en esta parroquia y cantón, con la finalidad de dar cumplimiento a los objetivos del Buen Vivir y mejorar la calidad de vida de las personas.

#### **10. Bibliografía**

- Alonso Sarría, F. (2006). Cartografía y Geodesia. Sistemas de proyección. *Sistemas de Información Geográfica*, 7–31. http://www.um.es/geograf/sigmur/sigpdf/temario\_1.pdf
- Alonso Sarría, F. (2015). Cartografía digital. Introducción a los SIG. *Sistemas de Información Geográfica*, 239.
- Cioccale, M. A., & Ferreyra, R. (2009). Modelado digital y análisis espacial del relieve terrestre. *Departamento de Geologia Aplicada y Matematica*, 1–4.
- Colombia Fuente, fondo, & Duque Escobar, G. (2016). MANUAL DE GEOLOGIA PARA INGENIEROS. *UNIVERSIDAD NACIONAL DE COLOMBIA*, 1–552.
- Correa Muñoz, N. A. (2012). *Método para la caracterización de las formas del terreno en zonas de montaña utilizando Modelos Digitales de Elevación. Caso: Departamento del Cauca*. 131. http://www.bdigital.unal.edu.co/11967/1/795078\_2012.pdf
- Escobar, G. D. (2017). MANUAL DE GEOLOGIA PARA INGENIEROS Cap 20 GEOMORFOLOGÍA GONZALO DUQUE ESCOBAR. *Universidad Nacional*, 32. http://www.bdigital.unal.edu.co/1572/
- GAD Parroquia San Pedro de la Bendita. (2018). Actualización del Plan de Desarrollo y Ordenamiento Territorial (PDOT) de la parroquia San Pedro de la Bendita 2019-2023. *PDOT*.
- GAD Parroquial San Pedro de la, & Bendita. (2014). *Plan de desarrollo y Ordenamiento Territorial*.
- Geol, L., Naturales, C., & Echeveste, H. (2020). Manual de levantamiento geológico. *Manual de Levantamiento Geológico*. https://doi.org/10.35537/10915/69363
- Hengl, T. (2003). *Pedometric mapping: bridging the gaps between the conventional and pedometric approaches*.
- Hungerbühler, D., Steinmann, M., Winkler, W., Seward, D., Egüez, A., Peterson, D. E., Helg, U., & Hammer, C. (2002). Neogene stratigraphy and Andean geodynamics of southern Ecuador. *Earth-Science Reviews*, *57*(1–2), 75–124. https://doi.org/10.1016/S0012- 8252(01)00071-X
- Idurre, J. (2014). Catálogo de objetos geomorfológicos del Ecuador. *Equipo Tecnico SIGTIERRAS*.
- Infante, A. R. (2000). GEOMORFOLOGIA. In *INSTITUTO SUPERIOR MINERO*

*METALURGICO FACULTAD DE GEOLOGIA Y MINAS*.

- INIGEMM. (2017). Loja\_100K\_2017-2. *Instituto Nacional de Investrigaciones Geologico Minero MEtalurgico*, *3*, 9. https://drive.google.com/file/d/1NJqJu0uUGCe9wJNVdxuZCJyZzns5ZIFf/view
- Jhojan, I., & Rojas, P. (2016). *Tutorial of geographic information system*. *October*, 0–76. https://doi.org/10.13140/RG.2.2.33275.92960
- Kennerley B J. (1973). *Geology of Loja Province, Southern Ecuador: Institute of Geological Sciences, Overseas Division, Report 23*. https://books.google.com.ec/books?id=MuuYXwAACAAJ
- Lugo-Hubp, J. (2011). Diccionario geomorfológico. In *Instituto de Geografía*. http://www.publicaciones.igg.unam.mx/index.php/ig/catalog/view/32/32/95-1
- MAE. (2013). Modelo de unidades geomorfologicas. In *Ministerio del Ambiente*.
- MAE, & MAGAP. (2015). Protocolo metodológico para la elaboración del mapa de cobertura y uso de la tierra del Ecuador Continental 2013 -2014, Escala 1: 100 000. *Ministerio Del Ambiente Del Ecuador y Ministerio de Agricultura, Ganadería, Acuacultura y Pesca*, 1– 49. http://app.sni.gob.ec/sni-link/sni/Portal SNI 2014/USO DE LA TIERRA/01- METODOLOGIA\_MAPA\_COBERTURA\_USO.pdf
- Marquina, J., & Mogollón R., A. (2018). Niveles y escalas de levantamiento de información geográfica en sensores remotos. *Revista Geografica Venezolana*, 42–52.
- Mass, S. (1994). Contradicciones de la cartografía automatizada en México. *Ciencia Ergo Sum*, *1*(1), 42–47.
- Mingo, V. (2020). ELABORACIÓN DE UN MAPA GEOMORFOLOGICO A ESCALA 1:25000 MEDIANTE UNA PLATAFORMA SIG DE LAS PARROQUIAS CATAMAYO Y EL TAMBO. *Repositorio UNL*.
- Mózo, B. S. (2017). Refuerzo Suroccidental a 500 Kv Estudio De Impacto Ambiental Del Proyecto La Virginia Alférez. *Journal of Chemical Information and Modeling*, *53*(9), 1689– 1699. file:///C:/Users/User/Downloads/fvm939e.pdf
- Raiza Torres. (2015). Generacion de Geologia, Geomorfologia y amenazas geologicas para la actualizacion del plna de desarrollo y ordenamiento territorial del canton quilanga de la provincia de loja, escala 1:25000. *Facultad de La Energia, Las Industrias y Los Recursos Naturales No Renovables*, *1*.

Rodríguez, J. L., & Olivella, R. (2010). Introducción a los sistemas de información geográfica :

conceptos y operaciones fundamentales. *Univerisidad Oberta De Catalunya*, 5–82. http://openaccess.uoc.edu/webapps/o2/bitstream/10609/53645/1/Introducción a los sistemas de información de información geográfica.pdf%0Ahttp://ccuc.cbuc.cat/record=b5170112~S23\*spi

- Sánchez Sellero, C. (2009). Análisis de componentes principales. *Análisis Multivariante*, 49– 59.
- Tamay, J. (2018). *Estructura de Cuencas Intramontañosas del Sur del Ecuador en relación con la Tectócnica de la Cordiellera de los Andes a partir de datos geofísicos y geológicos* (U. de Granada (ed.); Universida). granada.
- Tarbuck, E. J., Lutgens, F. K., & Tasa, D. (2005). Ciencias de la Tierra. In *Geology* (Vol. 30).
- Varela, R. (2012). Manuel de Geologia. In *Consejo Nacional de Investigaciones Cientificas y Tecnicas, UNT* (Vol. 66).
- Vásquez, R. P. R. (2020). LEVANTAMIENTO DE UNIDADES GEOMORFOLÓGICAS A ESCALA 1:10.000 DE LA PARROQUIA PACCHA, CANTÓN ATAHUALPA, PROVINCIA EL ORO. Tesis. *FACULTAD DE LA ENERGÍA, LAS INDUSTRIAS Y LOS RECURSOS NATURALES NO RENOVABLES CARRERA*.
- Victor Olaya. (2020). *sistema de informacion geografica*.
- Villota, H. (1997). *Clasificacion fisiografica del terreno* (CIAF (ed.)). CIAF.
- Wood, J. D. (1996). The geomorphological characterisation of digital elevation models PhD Thesis, University of Leicester, UK. *UMI*, *March*, 193. https://doi.org/10.1016/S0065- 230X(09)04001-9
- Zinck, J. (2012). Geopedología. Elementos de geomorfología para estudios de suelos y de riesgos naturales. *Faculty of Geo-Information Science and Earth Observation*, 131. https://www.actswithscience.com/Descargas/zinck\_geopedologia\_2012.pdf

# **11. Anexos**

Anexo 1: Ficha usada para la descripción de afloramientos

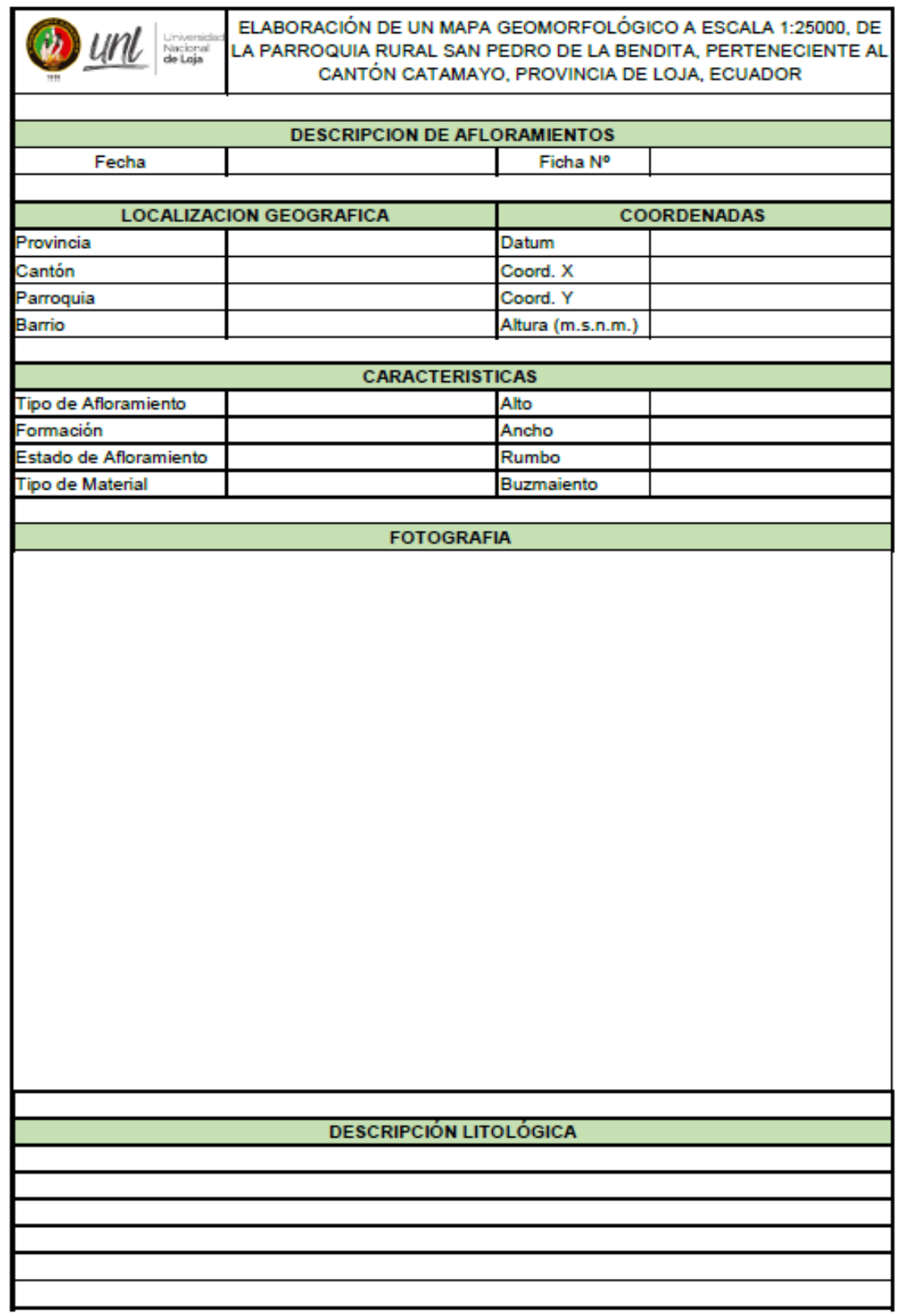

# **LUIS FERNANDO ROJAS GAONA**

LICENCIADO EN CIENCIAS DE LA EDUCACION MENCION IDIOMA INGLES

CERTIFICO. -

Que la traducción del documento adjunto por el señor STALIN SERAFÍN GUAMÁN ALEJANDRO, con número de cédula de ciudadanía 1105401366, cuyo tema de Investigación se titula "ELABORACIÓN DE UN MAPA GEOMORFOLÓGICO A ESCALA 1:25000, DE LA PARROQUIA RURAL SAN PEDRO DE LA BENDITA, PERTENECIENTE AL CANTÓN CATAMAYO, PROVINCIA DE LOJA, ECUADOR", ha sido realizado por mi persona en calidad de Licenciado en Pedagogía del idioma Inglés.

Este es un traductor textual del documento adjunto, y el traductor es competente para realizar traducciones.

Lo certifico en honor a la verdad, facultando al portador del presente documento, hacer el uso legal pertinente. -

fuud malf

LUIS FERNANDO ROJAS GAONA Cedula de Ciudadanía. 1104458573 Registro No. 1008-2016-1748863
Anexo 3: Mapa Topográfico

- Anexo 4: Mapa de Puntos de Control
- Anexo 5: Mapa de Ubicación
- Anexo 6: Mapa de Isoyetas
- Anexo 7: Mapa de Isotermas
- Anexo 8: Mapa de Red Hidrográfica
- Anexo 9: Mapa de Uso Actual del Suelo
- Anexo 10: Mapa de Pendientes
- Anexo 11: Mapa de Geología Regional
- Anexo 12: Fichas de Descripción de Afloramientos
- Anexo 13: Mapa de Geología Local
- Anexo 14: Mapa de Unidades Geomorfológicas

*Ubicados en el (CD-R, N°1)*